// // 6.111 FPGA Labkit -- Template Toplevel Module // // For Labkit Revision 004 // // // Created: October 31, 2004, from revision 003 file // Author: Nathan Ickes // /////////////////////////////////////////////////////////////////////////////// // CHANGES FOR BOARD REVISION 004 // // 1) Added signals for logic analyzer pods 2-4.<br>// 2) Expanded "tv\_un\_data" to "tv\_out\_i2c\_data" and "tv\_out\_sclk" to<br>// "tv\_out\_i2c\_clock". // 4) Reversed disp\_data\_in and disp\_data\_out signals, so that "out" is an // output of the FPGA, and "in" is an input. // CHANGES FOR BOARD REVISION 003 // 1) Combined flash chip enables into a single signal, flash ce b. // // CHANGES FOR BOARD REVISION 002 // // 1) Added SRAM clock feedback path input and output // 2) Renamed "mousedata" to "mouse\_data"<br>// 3) Renamed some ZBT memory signals. Parity bits are now incorporated into<br>// the data bus, and the byte write enables have been combined into the // 4-bit ram#\_bwe\_b bus. // 4) Removed the "systemace\_clock" net, since the SystemACE clock is now // hardwired on the PCB to the oscillator. // /////////////////////////////////////////////////////////////////////////////// // Complete change history (including bug fixes) // // 2005-Jan-23: Reduced flash address bus to 24 bits, to match 128Mb devices // actually populated on the boards. (The boards support up to // 256Mb devices, with 25 address lines.) // // 2004-Apr-29: Change history started // // 2004-Apr-29: Reduced SRAM address busses to 19 bits, to match 18Mb devices // actually populated on the boards. (The boards support up to // 72Mb devices, with 21 address lines.) // // 2004-May-01: Changed "disp\_data\_in" to be an output, and gave it a default // value. (Previous versions of this file declared this port to // be an input.) // // 2004-Oct-31: Adapted to new revision 004 board. // /////////////////////////////////////////////////////////////////////////////// module labkit (beep, audio\_reset\_b, ac97\_sdata\_out, ac97\_sdata\_in, ac97\_synch, ac97\_bit\_clock, vga\_out\_red, vga\_out\_green, vga\_out\_blue, vga\_out\_sync\_b,<br>vga\_out\_blank\_b, vga\_out\_pixel\_clock, vga\_out\_hsync,<br>vga\_out\_vsync, tv\_out\_ycrcb, tv\_out\_reset\_b, tv\_out\_clock, tv\_out\_i2c\_clock,<br>tv\_out\_i2c\_data, tv\_out\_pal\_ntsc, tv\_out\_bsync\_b,<br>tv\_out\_vsync\_b, tv\_out\_blank\_b, tv\_out\_subcar\_reset, tv\_in\_ycrcb, tv\_in\_data\_valid, tv\_in\_line\_clock1,<br>tv\_in\_line\_clock2, tv\_in\_i2c\_data, tv\_in\_fifo\_read,f<br>tv\_in\_fifo\_clock, tv\_in\_iso, tv\_in\_reset\_b, tv\_in\_clock,<br>tv\_in\_fifo\_clock, tv\_in\_iso, tv\_in\_reset\_b, tv\_in\_clock, ram0\_data, ram0\_address, ram0\_adv\_ld, ram0\_clk, ram0\_cen\_b, ram0\_ce\_b, ram0\_oe\_b, ram0\_we\_b, ram0\_bwe\_b, ram1\_data, ram1\_address, ram1\_adv\_ld, ram1\_clk, ram1\_cen\_b, ram1\_ce\_b, ram1\_oe\_b, ram1\_we\_b, ram1\_bwe\_b, clock\_feedback\_out, clock\_feedback\_in, flash\_data, flash\_address, flash\_ce\_b, flash\_oe\_b, flash\_we\_b, flash\_reset\_b, flash\_sts, flash\_byte\_b, rs232\_txd, rs232\_rxd, rs232\_rts, rs232\_cts, mouse clock, mouse data, keyboard clock, keyboard data, clock\_27mhz, clock1, clock2, disp\_blank, disp\_data\_out, disp\_clock, disp\_rs, disp\_ce\_b, disp\_reset\_b, disp\_data\_in, button0, button1, button2, button3, button\_enter, button\_right, button\_left, button\_down, button\_up, switch, led, user1, user2, user3, user4, daughtercard, systemace\_data, systemace\_address, systemace\_ce\_b, systemace\_we\_b, systemace\_oe\_b, systemace\_irq, systemace\_mpbrdy, analyzer1\_data, analyzer1\_clock,<br>analyzer2\_data, analyzer2\_clock,<br>analyzer3\_data, analyzer3\_clock,<br>analyzer4\_data, analyzer4\_clock^M  $\mathord{\uparrow_{\mathsf{M}}}$  ); output beep, audio\_reset\_b, ac97\_synch, ac97\_sdata\_out; input ac97\_bit\_clock, ac97\_sdata\_in; output [7:0] vga\_out\_red, vga\_out\_green, vga\_out\_blue; output vga\_out\_sync\_b, vga\_out\_blank\_b, vga\_out\_pixel\_clock, vga\_out\_hsync, vga\_out\_vsync; output [9:0] tv\_out\_ycrcb;<br>output tv\_out\_reset\_b, tv\_out\_clock, tv\_out\_i2c\_clock, tv\_out\_i2c\_data,<br>tv\_out\_pal\_ntsc, tv\_out\_hsync\_b, tv\_out\_blank\_b,<br>tv\_out\_subcar\_reset;

///////////////////////////////////////////////////////////////////////////////

input [19:0] tv\_in\_ycrcb;<br>input tv\_in\_data\_valid, tv\_in\_line\_clock1, tv\_in\_line\_clock2, tv\_in\_aef,<br>tv\_in\_hiff, tv\_in\_aff;<br>output tv\_in\_reset\_b, tv\_in\_clock;<br>tv\_in\_reset\_b, tv\_in\_clock;

## $05/12/05$

inout tv\_in\_i2c\_data;

- inout [35:0] ram0\_data;<br>output [18:0] ram0\_address;<br>output ram0\_adv\_ld, ram0\_clk, ram0\_cen\_b, ram0\_ce\_b, ram0\_oe\_b, ram0\_we\_b;  $output$   $[3:0]$  ram0 bwe b;
- inout [13:0] raml\_data;<br>output [18:0] raml\_address;<br>output [3:0] raml\_bwe\_b;<br>output [3:0] raml\_bwe\_b;

input clock\_feedback\_in; output clock\_feedback\_out;

inout [15:0] flash\_data; output [23:0] flash\_address; output flash\_ce\_b, flash\_oe\_b, flash\_we\_b, flash\_reset\_b, flash\_byte\_b; input flash\_sts;

output rs232\_txd, rs232\_rts; input rs232\_rxd, rs232\_cts;

input mouse clock, mouse data, keyboard clock, keyboard data;

input clock\_27mhz, clock1, clock2;

 output disp\_blank, disp\_clock, disp\_rs, disp\_ce\_b, disp\_reset\_b; input disp\_data\_in; output disp\_data\_out;

input button0, button1, button2, button3, button\_enter, button\_right, button\_left, button\_down, button\_up; input [7:0] switch; output [7:0] led;

inout [31:0] user1, user2, user3, user4;

inout [43:0] daughtercard;

inout [15:0] systemace\_data;<br>output [6:0] systemace\_address;<br>output systemace\_ce\_b, systemace\_we\_b, systemace\_oe\_b;<br>input systemace\_irq, systemace\_mpbrdy;

output [15:0] analyzer1\_data, analyzer2\_data, analyzer3\_data, analyzer4\_data; output analyzer1\_clock, analyzer2\_clock, analyzer3\_clock, analyzer4\_clock;

////////////////////////////////////////////////////////////////////////////

// // I/O Assignments

// ////////////////////////////////////////////////////////////////////////////

// Audio Input and Output assign beep= 1'b0; assign audio\_reset\_b = 1'b0; assign ac97\_synch = 1'b0; // ac97\_sdata\_out and ac97\_sdata\_out are inputs;

 // VGA Output^M // disable, outputting below^M /\* assign vga\_out\_red =  $10^{\circ}h0i$ <br>assign vga\_out\_green =  $10^{\circ}h0i$ <br>assign vga\_out\_plue =  $10^{\circ}h0i$ <br>assign vga\_out\_plue =  $10^{\circ}h0i$ <br>assign vga\_out\_plank\_b = 1'b1;<br>assign vga\_out\_pixel\_clock = 1'b0;<br>assign vga\_out\_p

// Video output<br>sasign tv\_out\_ycrcb = 10'h0;<br>assign tv\_out\_ycrcb = 1'b0;<br>assign tv\_out\_clock = 1'b0;<br>assign tv\_out\_i2c\_clock = 1'b0;<br>assign tv\_out\_i2c\_clock = 1'b0;<br>assign tv\_out\_pal\_ntsc = 1'b1;<br>assign tv\_out\_papneb= 1'b

//Video Input<br>  $\text{assign } \text{ty\_in}_12c\text{ clock} = 1'b0i$ <br>  $\text{assign } \text{ty\_in}_1\text{ifif}\text{o}\text{ clock} = 1'b0i$ <br>  $\text{assign } \text{ty\_in}_1\text{if}\text{o}\text{ clock} = 1'b0i$ <br>  $\text{assign } \text{ty\_in}_2\text{ reset\_b} = 1'b0i$ <br>  $\text{assign } \text{ty\_in}_2\text{dest\_b} = 1'b0i$ <br>  $\text{assign } \text{ty\_in}_12c\text{ data} = 1'b2i$ <br>  $\text{assign } \text{ty\_in}_$ // SRAMs<br>  $\alpha$  assign rann0\_data = 36'hz;<br>
assign rann0\_data = 36'hz;<br>
assign rann0\_adv\_ld = 1'b0;<br>
assign rann0\_clk = 1'b0;<br>
assign rann0\_celb = 1'b1;<br>
assign rann0\_celb = 1'b1;<br>
assign rann0\_celb = 1'b1;<br>
assign rann0\_c

// Flash ROM<br>assign flash data = 16'hZ;<br>assign flash data = 16'hZ;<br>assign flash data = 24'hD;<br>assign flash de b = 1'b1;<br>assign flash de b = 1'b1;<br>assign flash de b = 1'b1;<br>assign flash de b = 1'b1;<br>assign flash de b = 1'b

// RS-232 Interface

 $05/12/05$ 

 // assign rs232\_txd = 1'b1; // assign rs232\_rts = 1'b1; // rs232\_rxd and rs232\_cts are inputs // PS/2 Ports // mouse\_clock, mouse\_data, keyboard\_clock, and keyboard\_data are inputs // LED Displays<br>
assign disp\_clock = 1'b0;<br>
assign disp\_rs = 1'b0;<br>
assign disp\_reset\_b = 1'b1;<br>
assign disp\_ce\_b = 1'b1;<br>
assign disp\_cet\_b = 1'b0;<br>
// disp\_data\_out is an input // Buttons, Switches, and Individual LEDs assign led = 8'hFF; // button0, button1, button2, button3, button\_enter, button\_right, // button\_left, button\_down, button\_up, and switches are inputs %/ User  $I/Os$ <br>
assign user1 = 32'hZ;<br>
assign user3 = 32'hZ;<br>
assign user4 = 32'hZ; // Daughtercard Connectors assign daughtercard = 44'hZ; // SystemACE Microprocessor Port<br>assign systemace\_data = 16'h2;<br>assign systemace\_data = 16'h2;<br>assign systemace\_deb = 1'h1;<br>assign systemace\_we\_b = 1'h1;<br>assign systemace\_we\_b = 1'h1;<br> $\angle$ // systemace\_irg and systemace\_mp wire finished;<br>wire [11:0] master\_rom\_add, rom\_add, video\_rom\_add;<br>wire [63:0] rom\_out, col\_ram\_in;<br>wire [63:0] rom\_out, col\_ram\_out;<br>wire [19:0] results\_ram\_ut;<br>wire [19:0] results\_ram\_out;<br>wire [5:0] new\_ram\_add, col\_ram // pixel clock pixel\_clock pc(.CLKIN\_IN(clock\_27mhz), .CLKFX\_OUT(vga\_out\_pixel\_clock)); // synchronizer *n syn*chronizer<br>wire reset\_sync, export\_spice\_sync; wire [1:0] control\_sync;<br>wire [1:0] master\_control;<br><mark>assign master\_control = finished ? control\_sync : 2'b11;</mark> synchronizer s(.clk(clock\_27mhz), .reset(~button0),<br>.export\_spice(~button1),<br>.export\_spice(~button1),<br>.reset\_sync(reset\_sync),<br>.control\_sync(control\_sync),<br>.export\_spice\_sync(export\_spice\_sync)); %// video\_top<br>
video\_top vt(.clk(vga\_out\_pixel\_clock),<br>
.reset(reset\_sync),<br>
.switches(master\_control),<br>
.ideal\_data(results\_ram\_out),<br>
.raw\_ckt\_dout(rom\_out), .vga\_out\_hsync(vga\_out\_hsync), .vga\_out\_vsync(vga\_out\_vsync), .vga\_out\_blank\_b(vga\_out\_blank\_b), .vga\_out\_sync\_b(vga\_out\_sync\_b), .vga\_out\_red(vga\_out\_red), .vga\_out\_green(vga\_out\_green), .vga\_out\_blue(vga\_out\_blue), .ideal\_addr(video\_results\_ram\_add),<br>.raw\_ckt\_addr(video\_rom\_add),<br>.serial\_export(export\_spice\_sync),<br>.rs232\_rts(rs232\_rts),<br>.rs232\_txd(rs232\_txd) ); // rom\_64x4096 and resultsram\_20x64 are shared between ravi's and vijay's modules wire shared\_mem\_clk;<br>assign shared\_mem\_clk = finished ? vga\_out\_pixel\_clock : clock\_27mhz;<br>assign master\_rom\_add = finished ? video\_rom\_add : rom\_add;<br>assign master\_results\_ram\_add = finished ? video\_results\_ram\_add : resu rom\_64x4096 my\_image\_rom(.addr(master\_rom\_add), .clk(shared\_mem\_clk), .dout(rom\_out));<br>rowram\_64x64 my\_row\_ram(.addr(row\_ram\_add), .clk(clock\_27mhz),<br>colram\_64x64 my\_col\_ram(.addr(row\_ram\_add), .clk(clock\_27mhz), .we(row\_r resultsram\_20x64 my\_results\_ram(.addr(master\_results\_ram\_add), .clk(shared\_mem\_clk), .din(results\_ram\_in), .dout(results\_ram\_out), .we(results\_ram\_we)); wire [79:0] val\_reg; wire [9:0] val\_pads; wire [6:0] mult\_pads;  $\verb|ravi_fsm| my\_ravi_fsm(.clk(clock_27mhz)|, \text{ .reset\_sync} (reset\_sync), \text{ .finited} (finite d),$ 

.rom\_add(rom\_add(rom\_ram\_add), .rom\_ram\_out(row\_ram\_out), .rom\_ram\_we(rom\_ram\_we),<br>.col\_ram\_add(col\_ram\_add), .col\_ram\_in(col\_ram\_in), .col\_ram\_out(col\_ram\_out),<br>.col\_ram\_we(col\_ram\_add), .col\_ram\_in(col\_ram\_in), .col\_ram\_

// Logic Analyzer

 $\begin{array}{c} \text{assign} \text{ analyzed\_data = 16} \text{ h0}, \\ \text{assign} \text{ analyzed\_data = 16} \text{ h0}, \\ \text{assign} \text{analyzer2\_data = 16} \text{ h0}, \\ \text{assign} \text{analycer2\_clock = 1} \text{ h0}, \\ \text{assign} \text{analycer2\_clock = 1} \text{ h0}, \\ \text{assign} \text{analycer2\_clock = 1} \text{ h0}, \\ \text{assign} \text{analycer2\_clock = 1} \text{ h0}, \\ \text{assign} \text{analycer2\_clock = 1} \text{ h0}, \\ \end{array}$ endmodule

## $05/12/05$

module synchronizer (clk, reset, control, export\_spice, reset\_sync, control\_sync, export\_spice\_sync); input clk;<br>input reset;<br>input [1:0] control;<br>input export\_spice; output reset\_sync;<br>output [1:0] control\_sync;<br>output export\_spice\_sync;

reg [1:0] control\_int;<br>
reg [1:0] control\_int;<br>
reg export\_spice\_int;<br>
reg [1:0] control\_sync;<br>
reg export\_spice\_sync;

always © (posedge clk) begin<br>
// input signals will each go through a chain of 2 flipflops<br>
// to produce synchronized signals unlikely to be metastable<br>
// us nonblocking assignment<br>
/ we nonblocking assignment<br>
centrol i reset\_sync <= reset\_int;<br>
control\_sync <= control\_int;<br>
export\_spice\_sync <= export\_spice\_int;<br>
end<br>
endmodule // synchronizer

```
1 module txt_fsm(clk,reset_sync,start,finished,
2 row_ram_add, row_ram_out,
3 col_ram_add, col_ram_out,
4 val, mult, val_reg, val_pads, mult_pads);
5 input clk, reset_sync, start;
6 output finished;
7 reg finished;
8 output [5:0] row_ram_add, col_ram_add;
9 reg [5:0] row_ram_add, col_ram_add;
10 input [63:0] row_ram_out, col_ram_out;
11 output [11:0] val;
12 reg [11:0] val;
13 output [2:0] mult;
14 reg [2:0] mult;
15 reg [5:0] bot, right;
16 
17 output [79:0] val_reg;
18 reg [79:0] val_reg;
19 reg [2:0] col_counter;
20 reg [1:0] digit_counter;
21
22 wire one, two, three, four, five, six, seven, eight, nine, zero;
23 wire femto, pico, nano, micro, milli, kilo, mega;
24
25 output [9:0] val_pads;
       output [6:0] mult_pads;
27
28 assign val_pads = {zero, one, two, three, four, five, six, seven, eight, nine};
29 assign mult_pads = {femto, pico, nano, micro, milli, kilo, mega};
30
31
32 assign one = (!val_reg[77] && !val_reg[76] && !val_reg[75] &&
33 !val_reg[67] && !val_reg[66] && !val_reg[65] &&
34 !val_reg[57] && !val_reg[56] && !val_reg[55]) &&
                 35 (!val_reg[50] && !val_reg[40] && !val_reg[30] &&
36 !val_reg[51] && !val_reg[41] && !val_reg[31]) &&
37 (!val_reg[59] && !val_reg[49] && !val_reg[39] &&
38 !val_reg[58] && !val_reg[48] && !val_reg[38]) &&
39 (val_reg[16] || val_reg[15] || val_reg[14] ||
40 val_reg[6] || val_reg[5] || val_reg[4]);
41
42
43 assign two = (!val_reg[75] && !val_reg[65] && !val_reg[56]) &&
44 (!val_reg[13] && !val_reg[12] && !val_reg[3] && !val_reg[2]) &&
45 (val_reg[50] || val_reg[61] || val_reg[72]) &&
46 (val_reg[27] || val_reg[17] || val_reg[7]);
47
48
49 assign three = (val_reg[59] || val_reg[49] || val_reg[39] ||
50 val_reg[58] || val_reg[48] || val_reg[38]) &&
51 ((!val_reg[77] || !val_reg[76]) && (!val_reg[67] || !val_reg[66]) &&
52 (!val_reg[57] || !val_reg[56])) &&
53 ((!val_reg[74] || !val_reg[73]) && (!val_reg[64] || !val_reg[63]) &&
54 (!val_reg[54] || !val_reg[53])) &&
55 (val_reg[46] || val_reg[45] || val_reg[44] ||
56 val_reg[36] || val_reg[35] || val_reg[34]) &&
57 (val_reg[13] || val_reg[12] || val_reg[3] || val_reg[2]) &&
58 (val_reg[17] || val_reg[16] || val_reg[7] || val_reg[6]);
59 
60 
61 assign four = (!val_reg[49] && !val_reg[39] && !val_reg[48] && !val_reg[38]) &&
62 (val_reg[46] || val_reg[45] || val_reg[43]) &&
63 (!val_reg[40] && !val_reg[30] && !val_reg[41] && !val_reg[31]);
```
65 66 67 assign five  $=$  ( ((!val\_reg[18] || !val\_reg[17]) && (!val\_reg[8] || !val\_reg[7]))  $||$ 68 ((!val\_reg[17] || !val\_reg[16]) && (!val\_reg[7] || !val\_reg[6])) ) && //pad1 69 (!val\_reg[73] && !val\_reg[63] && !val\_reg[53]) && 70 (val\_reg[76] || val\_reg[66] || val\_reg[56]) && 71 (val\_reg[77] || val\_reg[67] || val\_reg[57]) && 72 (val\_reg[47] || val\_reg[46] || val\_reg[45] || val\_reg[44] || 73 val\_reg[37] || val\_reg[36] || val\_reg[35] || val\_reg[34]); //pad2 74 75 assign six = ((!val\_reg[17] || !val\_reg[16]) && (!val\_reg[7] || !val\_reg[6])) && 76 ((val\_reg[76] && val\_reg[75]) || (val\_reg[66] && val\_reg[65]) || (va l\_reg[56] && val\_reg[55])) && 77 (val\_reg[73] || val\_reg[63] || val\_reg[53]) && 78 (val\_reg[45] || val\_reg[44] || val\_reg[43] || 79 val\_reg[35] || val\_reg[34] || val\_reg[33]); //pad2 80 81 assign seven = (!val\_reg[76] && !val\_reg[66] && !val\_reg[56]) && //pad1 82 (val\_reg[49] || val\_reg[48]) && //pad2 83 (!val\_reg[61] && !val\_reg[72] && !val\_reg[50]) && 84 (val\_reg[27] || val\_reg[17] || val\_reg[7]) && 85 (!val\_reg[73] && !val\_reg[63]); //pad3 86 87 88 assign eight = (val\_reg[46] || val\_reg[45] || val\_reg[44] || val\_reg[43] || 89 val\_reg[36] || val\_reg[35] || val\_reg[34] || val\_reg[33]) && 90 ( val\_reg[73] || val\_reg[63] || val\_reg[72] || val\_reg[62] || val\_re g[53] || val\_reg[52] )&& 91 (val\_reg[16] || val\_reg[6] || val\_reg[26]) && 92 (val\_reg[17] || val\_reg[7] || val\_reg[27]) && 93 (val\_reg[76] || val\_reg[66] || val\_reg[56]) && (val reg[13] || val\_reg[3] || val\_reg[23]); 95 96 assign nine = ((val\_reg[17] && val\_reg[16]) || (val\_reg[7] && val\_reg[16])) && 97 (val\_reg[49] || val\_reg[39] || 98 val\_reg[48] || val\_reg[38]) && 99 (!val\_reg[51] && !val\_reg[41] && !val\_reg[31] && 100 !val\_reg[50] && !val\_reg[40] && !val\_reg[30]) && 101 (val\_reg[77] || val\_reg[76] || val\_reg[67] || val\_reg[66]) && 102 (val\_reg[46] || val\_reg[45] || val\_reg[44]) && 103 (!val\_reg[73] && !val\_reg[72] && 104 !val\_reg[63] && !val\_reg[62] &&  $val\_reg[53]$  &&  $val\_reg[52])$ ; 106<br>107 107 assign zero = (!val\_reg[46] && !val\_reg[45] && !val\_reg[44] && !val\_reg[43] && 108 !val\_reg[36] && !val\_reg[35] && !val\_reg[34] && !val\_reg[33]) && 109 (val\_reg[77] || val\_reg[76] || val\_reg[73] || val\_reg[72] || 110 val\_reg[67] || val\_reg[66] || val\_reg[63] || val\_reg[62]) && 111 (val\_reg[17] || val\_reg[16] || val\_reg[13] || val\_reg[12] || 112 val\_reg[7] || val\_reg[6] || val\_reg[3] || val\_reg[2]); 113 114 115 116 assign femto = ( (!val\_reg[27] || !val\_reg[26]) && 117 (!val\_reg[17] || !val\_reg[16]) && (!val\_reg[7] || !val\_reg[6])) & & 118 (val\_reg[49] || val\_reg[48]) && 119 (!val\_reg[32] && !val\_reg[33] && 120 !val\_reg[42] && !val\_reg[43]); 121

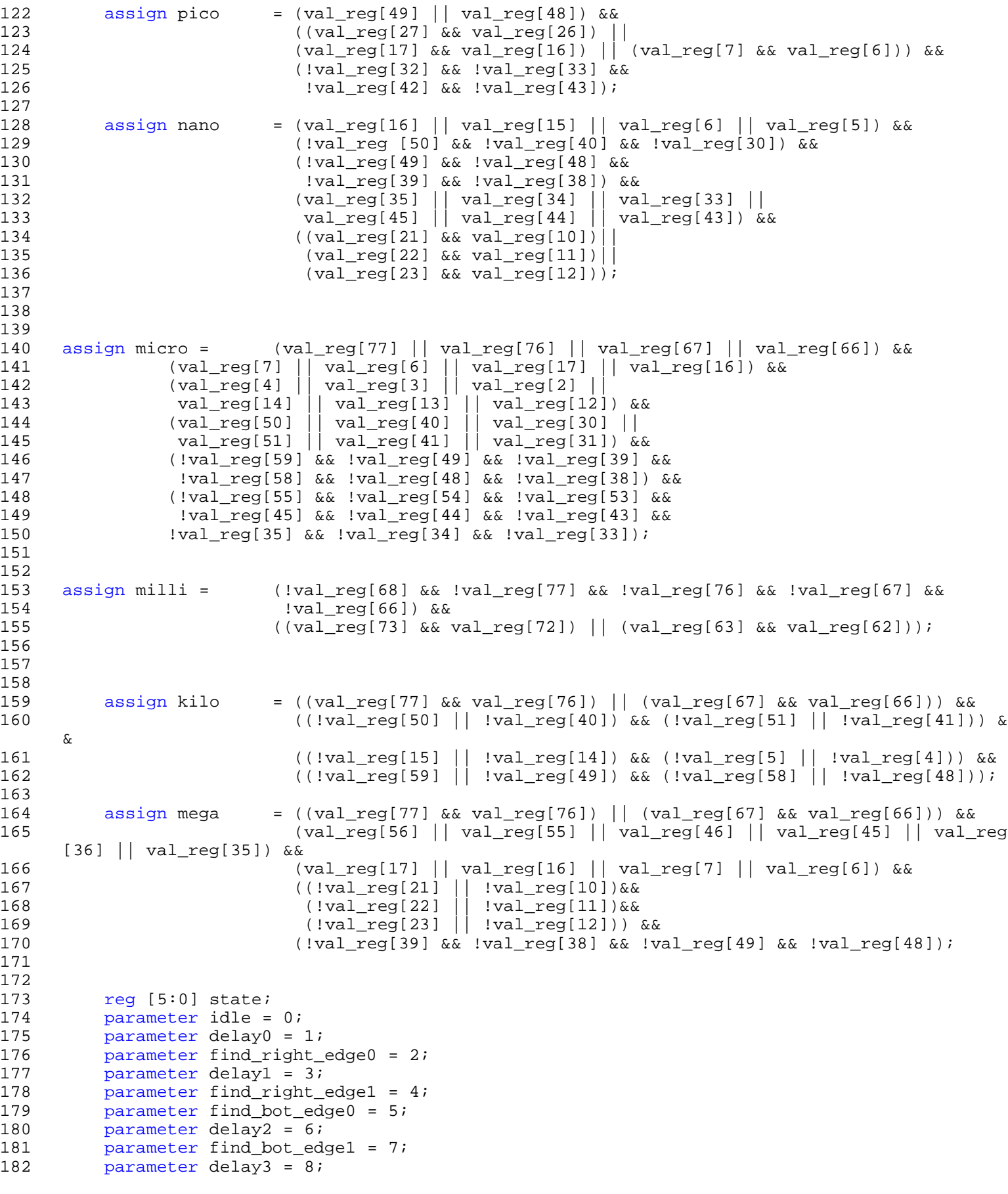

```
183 parameter fill_val_reg = 9;
184 parameter delay4 = 10;
185 parameter analyze_val = 11;
186 parameter delay5 = 12;
187 parameter fill_val_reg_mult = 13;
188 parameter delay6 = 14;
189 parameter analyze_mult = 15;
190 parameter done = 31;
191 
192 
193
194 always @ (posedge clk) begin
195 case (state)
196
197 idle: if (start) state <= delay0;
198 else begin
199 state <= idle;
200 col_ram_add <= 6'd63;
201 row_ram_add <= 6'd63;<br>202 val reg <= 80'b0;
202 val_reg <= 80'b0;
203 finished <= 0;<br>204 bot <= 6'd60;
204 bot <= 6'd60;<br>205 hot <= 6'd60;<br>205 right <= 6'd6
              right \leq 6'd60;206 col_counter <= 0;
207 digit_counter <= 0;
208 end
209<br>210
         //trying to fix up alignment on right and bottom
211 delay0: state <= find_right_edge0;
212<br>213
213 find_right_edge0:<br>214 if (&col ram out[
214 if (&col_ram_out[28:21]) begin<br>215 state <= delay1;
215 state <= delay1;<br>216 col_ram add <= 6
         col\_ram\_add \leq 6'd62;217<br>218
         else begin
219    state <= find_bot_edge0;
220 right <= 6'd61;
221
222
223 delay1: state <= find_right_edge1;
224
225 find_right_edge1: begin
226 if (&col_ram_out[28:21]) right <= 6'd59;
              else right \leq 6'd60;
228 state <= find_bot_edge0;
229 end
230
231 find_bot_edge0: begin
232 col_ram_add <= right - 27;
233 if (&row_ram_out[32:29]) begin
234 state <= delay2;
235 row_ram_add <= 6'd62;
236 end
237 else begin
238 state <= delay3;
239 bot <= 2;
240 end
241 end
242
243 delay2: state <= find_bot_edge1;
244
245 find_bot_edge1: begin
```

```
246 if (&row_ram_out[32:25]) bot <= 4;
247 else bot <= 3;
248 state <= delay3;
249 end
250
251 delay3: state <= fill_val_reg;
252
253 fill_val_reg: begin
254 val_reg <= {val_reg[69:0], {col_ram_out[bot+21], col_ram_out[bot+20],
255 col_ram_out[bot+19], col_ram_out[bot+18],
256 col_ram_out[bot+17], col_ram_out[bot+16],
257 col_ram_out[bot+15], col_ram_out[bot+14],
258 col_ram_out[bot+13], col_ram_out[bot+12]}};
259 col ram add \le col ram add + 1;
260 if (&col_counter) begin
261 col counter <= 0;
262 col_ram_add <= col_ram_add + 3;
263 state <= delay4;
264 end
265 else begin
266 state <= delay3;
267 col_ram_add <= col_ram_add + 1;
268 col_counter <= col_counter + 1;
269 end
270 end
271<br>272
        delay4: state \leq analyze val;
273 
274 analyze_val: begin
        case (val_pads)
276 10'b1000000000: val <= {val[7:0], 4'd0};
        10 'b0100000000: val \leq \{val[7:0], 4'd1\};278 10'b0010000000: val <= {val[7:0], 4'd2};
279 10'b0001000000: val <= \{val[7:0], 4'd3\};
280 10'b0000100000: val <= {val[7:0], 4'd4};
281 10'b0000010000: val <= {val[7:0], 4'd5};<br>282 10'b0000001000: val <= {val[7:0], 4'd6};
        10 'b0000001000: val \leq {\{val[7:0], 4'd6\}};283 10'b0000000100: val <= {val[7:0], 4'd7};
284 10'b0000000010: val <= {val[7:0], 4'd8};
285 10'b0000000001: val <= {val[7:0], 4'd9};
286 10'b0001000010: val <= {val[7:0], 4'd8}; //8 takes priority over 3
287 10'b0000101000: val <= {val[7:0], 4'd6}; //6 takes priority over 4
288 default: val <= {val[7:0], 4'b1111};
289 endcase
290 if (digit_counter[1]) begin
291 col_ram_add <= col_ram_add - 10;
292 state <= delay5;
293 end
294 else begin
295 state <= delay3;
296 digit_counter <= digit_counter + 1;
297 end
298 end
299
300 delay5: state <= fill_val_reg_mult;
301
302 fill val reg mult: begin
303 val reg <= \{val\;r\in[69:0],\; \{col\;ram\;out[bot+9],\;col\;ram\;out[bot+8],\;304 col ram out[bot+7], col ram out[bot+6],
305 col_ram_out[bot+5], col_ram_out[bot+4],
306 col_ram_out[bot+3], col_ram_out[bot+2],
307 col_ram_out[bot+1], col_ram_out[bot]}};
308 col_ram_add <= col_ram_add + 1;
```

```
309 if (&col_counter) begin<br>310 col counter <= 0;
310 col_counter <= 0;<br>311 state <= delay6;
         state \leq delay6;
312 end
313 else begin
314 state <= delay5;
315 col_ram_add <= col_ram_add + 1;
316 col_counter <= col_counter + 1;<br>317 end
         end
318 end
319
320 delay6: state <= analyze_mult;
321
322 analyze mult: begin
323 case (mult_pads)
324 7'b1000000: mult <= 3'd0;
325 7'b0100000: mult <= 3'd1;
326 7'b0010000: mult <= 3'd2;
327 7'b0001000: mult <= 3'd3;
328 7'b0000100: mult <= 3'd4;
329 7'b0000010: mult <= 3'd5;
330 7'b0000001: mult <= 3'd6;<br>331 default: mult <= 3'd7;
         default: mult \leq 3'd7;332 endcase
333 state <= done;
334 end
335
336
337 done: begin
338 state <= idle;<br>339 finished <= 1;
339 finished <= 1;<br>340 end
         end
341<br>342
      endcase
343<br>344
      if (reset_sync) begin
345 state <= idle;
          col\_ram\_add \leq 6'd63;347 row_ram_add <= 6'd63;
348 val_reg <= 80'b0;<br>349 finished <= 0;
349 finished <= 0;<br>350 bot <= 6'd60;
          bot <= 6'd60;
351 right <= 6'd60;
352 col_counter <= 0;
353 digit_counter <= 0;
354 val <= 12'd0;
355 mult \leq 3'd0;
356 end
357 end
358
359 endmodule
```

```
1 module adder_10x6(row0,row1,row2,row3,row4,row5,sum);
2 input [9:0] row0;
3 input [9:0] row1;
4 input [9:0] row2;
5 input [9:0] row3;
6 input [9:0] row4;<br>7 input [9:0] row5;
7 input [9:0] row5;<br>8 output [5:0] sum;
        output [5:0] sum;
9
10 assign sum = row0[0]+row0[1]+row0[2]+row0[3]+row0[4]+row0[5]+
11 row0[6]+row0[7]+row0[8]+row0[9]+
12 row1[0]+row1[1]+row1[2]+row1[3]+row1[4]+row1[5]+
13 row1[6]+row1[7]+row1[8]+row1[9]+
14 row2[0]+row2[1]+row2[2]+row2[3]+row2[4]+row2[5]+
15 row2[6]+row2[7]+row2[8]+row2[9]+
16 row3[0]+row3[1]+row3[2]+row3[3]+row3[4]+row3[5]+
17 row3[6]+row3[7]+row3[8]+row3[9]+
18 row4[0]+row4[1]+row4[2]+row4[3]+row4[4]+row4[5]+
19 row4[6]+row4[7]+row4[8]+row4[9]+<br>20 row5[0]+row5[1]+row5[2]+row5[3]+
20 row5[0]+row5[1]+row5[2]+row5[3]+row5[4]+row5[5]+<br>21 row5[6]+row5[7]+row5[8]+row5[9];
                    21 row5[6]+row5[7]+row5[8]+row5[9];
22
23
24 //60 input 1 bit adder
25
26 endmodule
```

```
1 module choose_fsm(clk, reset_sync,
2 start, finished,
3 row_ram_add, col_ram_add,
4 type,
5 row_ram_out, col_ram_out);
6
7
8
9 input clk, reset_sync, start;
10 output finished;
11 output [5:0] row_ram_add, col_ram_add;
12 output [4:0] type;
13 wire [5:0] sum; //not used
14
15 wire t1 finished, v2 finished, h2 finished, ltb3 finished, rtb3 finished; //minor fsms fin
    ished?
16 reg t1_start, v2_start, h2_start, ltb3_start, rtb3_start; //minor fsms start
17 wire [5:0] v2_row_ram_add;
18 wire [5:0] h2_col_ram_add;
19 wire [5:0] ltb3_row_ram_add, ltb3_col_ram_add;
20 wire [5:0] rtb3_row_ram_add, rtb3_col_ram_add;
21 wire [5:0] t1_row_ram_add;
22 wire [4:0] t1_type, v2_type, h2_type, ltb3_type, rtb3_type;
23 wire [35:0] tester;
24 reg [2:0] s; //control who controls RAMs
25
26 reg [5:0] top_row_ram_add, top_col_ram_add;
27 reg [4:0] top_type;<br>28 input [63:0] row raw
    input [63:0] row_ram_out, col_ram_out;
29 reg [3:0] edges;
30<br>31
    assign tester = row\_ram\_out[60:25];
32
33 assign row_ram_add = s[2] ? (s[1] ? (s[0] ? top_row_ram_add : top_row_ram_add) :
\left(\begin{array}{c}\n 34 \\
 \end{array}\right) (s[0] ? rtb3_row_ram_add : ltb3_row_ram_add)) :<br>35 (s[1] ? (s[0] ? top row ram add : v2 row ram add) :
                            (s[1] ? (s[0] ? top_{row\_ram\_add} : v2_{row\_ram\_add}) :36 (s[0]? t1_row_ram_add : top_row_ram_add));
37
38 assign col_ram_add = s[2] ? (s[1] ? (s[0] ? top_col_ram_add : top_col_ram_add) :
39 (s[0] ? rtb3_col_ram_add : ltb3_col_ram_add)) :
40 (s[1] ? (s[0] ? h2_col_ram_add : top_col_ram_add) :
41 (s[0]? top_col_ram_add : top_col_ram_add));
42 
43 assign type = s[2] ? (s[1] ? (s[0] ? top_type : top_type) :
44 (s[0] ? rtb3_type : ltb3_type)) :
45 (s[1] ? (s[0] ? h2_type : v2_type) :
46 (s[0]? t1_type : top_type));
47
48
49 //5 minor FSMs
50 v2term_fsm my_v2term_fsm(.clk(clk), .reset_sync(reset_sync),
51 .start(v2_start), .finished(v2_finished),
52 .row_ram_add(v2_row_ram_add),
53 .type(v2_type), .row_ram_out(row_ram_out));
54
55
56 h2term_fsm my_h2term_fsm(.clk(clk), .reset_sync(reset_sync),
57 .start(h2 start), .finished(h2 finished),
58 .col ram add(h2 col ram add),
59 .type(h2_type), .col_ram_out(col_ram_out));
60
61 
62 ltb3_fsm my_ltb3_fsm(.clk(clk), .reset_sync(reset_sync),
```
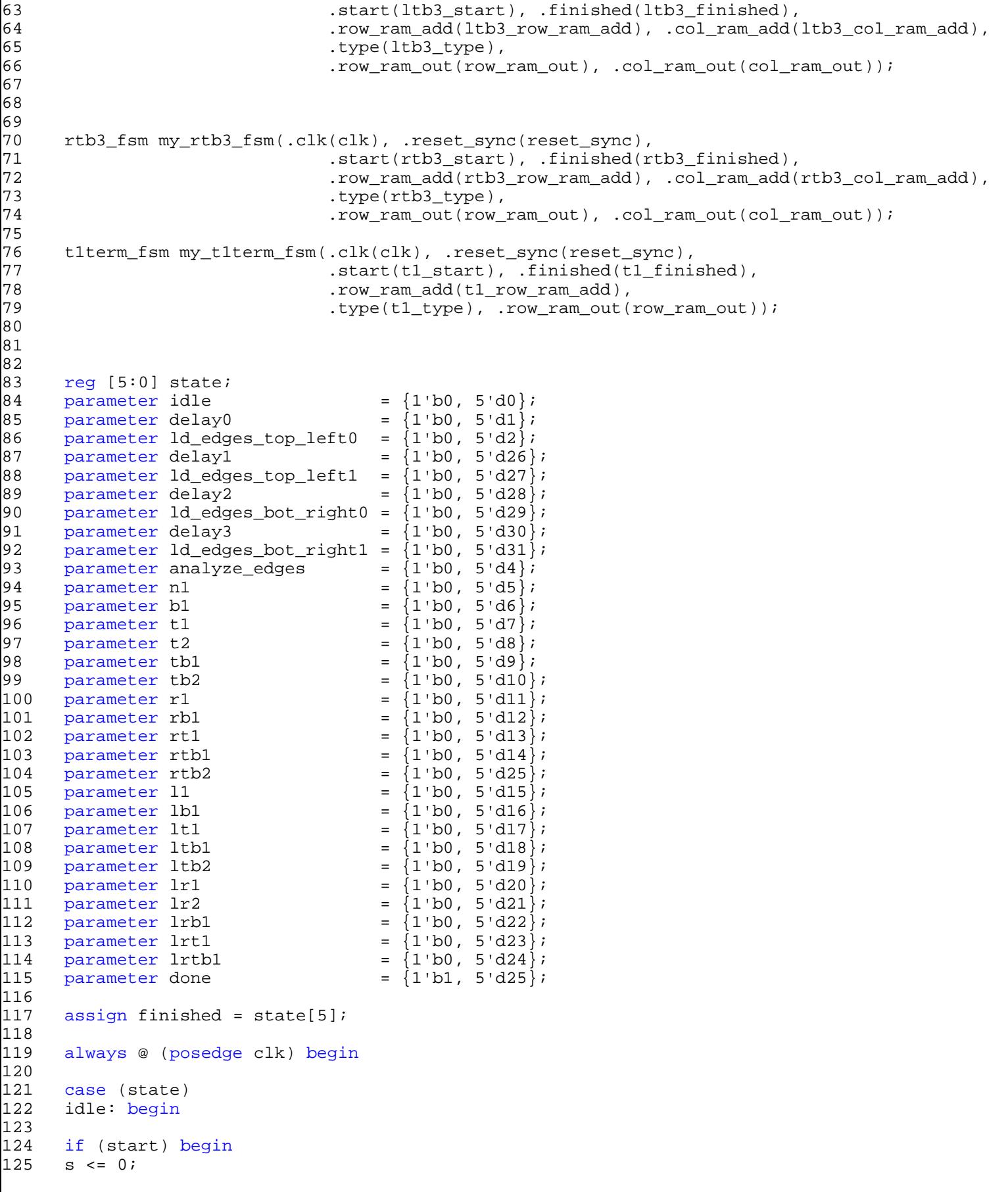

```
126 state <= delay0;
127 end
128 else begin
129 top_row_ram_add <= 6'd3;
130 top_col_ram_add <= 6'd3;
131 state <= idle;
132 end
133 end
134
135 delay0: state <= ld_edges_top_left0;
136
137 ld_edges_top_left0: begin //test top edge, left edge
138 edges[1] <= |row_ram_out[60:3];
139 edges[3] <= |col_ram_out[60:3];
140 top_row_ram_add <= 6'd4;
141 top_col_ram_add <= 6'd4;
142 state <= delay1;
143 end
144
145 delay1: state <= ld_edges_top_left1;
146<br>147
147 ld_edges_top_left1: begin //test top edge, left edge
          edges[1] <= edges[1] & \frac{1}{2} row_ram_out[60:3];
149 edges[3] <= edges[3] && |col_ram_out[60:3];
          top\_row\_ram\_add \leq 6'd59;151 top_col_ram_add <= 6'd59;
152 state <= delay2;
153 end
154
155 delay2: state <= ld_edges_bot_right0;
156<br>157
     157 ld_edges_bot_right0: begin //test bot edge, right edge
158 edges[0] <= |row_ram_out[60:35];
159 edges[2] <= |col_ram_out[60:27];
160 top_row_ram_add <= 6'd58;
          top_col\_ram\_add \leq 6'd58;162 state <= delay3;
163 end
164
165 delay3: state <= ld_edges_bot_right1;
166
167 ld_edges_bot_right1: begin //test bot edge, right edge
168 edges[0] <= edges[0] && |row_ram_out[60:35]; //avoid text area
169 edges[2] <= edges[2] && |col_ram_out[60:27];
170 state <= analyze_edges;
171 end
172
173 analyze_edges:
174 case (edges)
175 4'b0000: state <= n1;
176 4'b0001: state <= b1;
177 4'b0010: state <= t1;
178 4'b0011: state <= tb1;
179 4'b0100: state <= r1;
180 4'b0101: state <= rb1;
181 4'b0110: state <= rt1;
182 4'b0111: state <= rtb1;
183 4'b1000: state <= l1;
184 4'b1001: state <= lb1;
185 4'b1010: state <= lt1;
186 4'b1011: state <= ltb1;
187 4'b1100: state <= lr1;
188 4'b1101: state <= lrb1;
```
U:\work\total\choose\_fsm.v

```
189 4'b1110: state <= lrt1;
190 4'b1111: state <= lrtb1;
191 endcase
192
193 n1: begin
194 top_type <= 5'd0;//blank code
195 state <= done;
196 end
197
198 b1: begin
199 top_type <= 5'd1i//ps (bot_edge) code
200 state <= done;
201 end
202
203 t1: begin //t1 fsm
204 t1 start \leq 1;
205 state \le t2;<br>206 s \le 1;
      s \leq 1;207 end
208<br>209
209 t2: begin<br>210 if (t1 fir
210 if (t1_f) is inished) begin<br>211 state <= done;
      state \leq done;
212 end<br>213 else
213 else begin<br>214 state <= t
      state \le t2;
215 t1_start <= 0;
216 end
217 end
218
219
220 tb1: begin //vert fsm
221 v2_start <= 1;
222 state \epsilon = tb2;<br>223 s \epsilon = 2;
      s \leq 2;<br>end
224
225
226 tb2: begin
227 if (v2_finished) begin
228 state <= done;
229 end
      else begin
231 state \le tb2;
232 v2_start <= 0;
233 end
234 end
235
236 r1: begin
237 top_type <= 5'd0;//none
238 state <= done;
239 end
240
241 rb1: begin
242 top_type <= 5'd23;//bottom right connector
243 state <= done;
244 end
245
246 rt1: begin
247 top_type <= 5'd24;//top right connector
248 state <= done;
249 end
250<br>251
      rtb1: begin //rtb3 fsm
```

```
252 rtb3_start <= 1;
253 state \leq rtb2;
254 s <= 5;
255 end
256
257 rtb2: begin
258 if (rtb3_finished) begin
259 state <= done;
260 end
261 else begin
262 state \le rtb2;
263 rtb3_start <= 0;
264 end
265 end
266
267 l1: begin
268 top_type <= 5'd0i//none<br>269 state <= done;
      state <= done;<br>end
270
271<br>272
272 lb1: begin<br>273 top type <=
273 top_type <= 5'd25i//1b connector<br>274 state <= done;
      state \leq done;
275 end
276
277 lt1: begin
278 top_type <= 5'd26i//lt connector<br>279 state <= done;
      state \leq done;
280 end
281<br>282
282 ltb1: begin //ltb3 fsm<br>283 ltb3_start <= 1;
283 ltb3__start <= 1;<br>284 state <= ltb2;
284 state \le 1tb2;<br>285 s \le 4;
285 s <= 4;<br>286 end
      end
287<br>288
288 ltb2: begin<br>289 if (ltb3 fim
289 if (ltb3_finished) begin<br>290 state <= done;
      state <= done;
291 end
292 else begin<br>293 state <= lt
      state \leq 1tb2;
294 ltb3_start <= 0;
295 end
296 end
297
298
299 lr1: begin //horizontal fsm
300 h2_start <= 1;
301 state \leq \ln 2;
302 s <= 3;
303 end
304
305 lr2: begin
306 if (h2_finished) begin
307 state <= done;
308 end
309 else begin
310 h2 start \leq 0;
311 state \leq \ln 2;
312 end
313 end
314
```

```
315<br>316
316 lrb1: begin<br>317 top_type <=
        top_type \leq 5'd29i//lrb t connector318 state <= done;
319 end
320<br>321
321 lrt1: begin<br>322 top_type <=
322 top_type \leq 5 \cdot d30i//\text{lt}t \text{ connector}<br>323 state \leq done;
        state <= done;
324 end
325
326 lrtb1: begin
327 top_type <= 5'd31;//cross connector
328 state <= done;
329 end
330
331 done: begin
332 state \leq idle;<br>333 end
333
334<br>335
        endcase
336<br>337
        if (reset_sync) begin
338 s <= 0;<br>339 state <=
339 state <= idle;<br>340 tl start <= 0;
340 t1_start <= 0;<br>341 v2 start <= 0;
341 v2_start <= 0;<br>342 h2 start <= 0;
342 h2_start <= 0;<br>343 1tb3 start <=
       ltb3_stat \leq 0;344 rtb3_start <= 0;<br>345 top_row_ram_add
345 top_row_ram_add <= 6'd3;
346 top_col_ram_add <= 6'd3;<br>347 end
        end
348<br>349
349 end<br>350 endr
        endmodule
351
352
```

```
1 module h2term_fsm(clk, reset_sync, start, finished,
2 col_ram_add, type,
3 col_ram_out);
4
5 input clk, start, reset_sync;
6 output finished;
7 reg finished;
8 output [5:0] col_ram_add;
9 reg [5:0] col_ram_add, row_ram_add;
10 input [63:0] col_ram_out;
11 output [4:0] type;
12 reg [4:0] type;
13
14 //used in calculating running sum, holds 60 inputs to summer
15 reg [59:0] gap holder;
16 reg [9:0] ad0, ad1, ad2, ad3, ad4, ad5;
17 reg gapflag;
18 wire [5:0] sum;
19
20 wire [3:0] thickness;
21 reg [3:0] max_thickness;
22 wire [3:0] left, right;
23
24 //60 input 1bit adder
25 adder_10x6 my_adder(.row0(ad0), .row1(ad1), .row2(ad2), .row3(ad3),
26 .row4(ad4), .row5(ad5), .sum(sum));
27
28 //find thickness of slice, here top most point minus bottom most point
29 row_thickness my_row_thickness(.row0(ad4), .row1(ad5), .left(left), .right(right), .thickn
    ess(thickness));
30
31<br>32
32 reg [4:0] state;<br>33 parameter idle =
    parameter idle = 0;
34 parameter cap_check0 = 1;<br>35 parameter delay0 = 2;
    parameter delay0 = 2;
36 parameter sum0 = 3;
37 parameter sum1 = 4;
38 parameter sum2 = 5;
39 parameter find_start0 = 6;
40 parameter find_start1 = 7;
41 parameter gap_find0 = 8;
42 parameter done = 9;
43
44
45 wire [9:0] gap_row;
46 assign gap_row = {col_ram_out[row_ram_add-4],
47 col_ram_out[row_ram_add-3],
48 col_ram_out[row_ram_add-2],
49 col_ram_out[row_ram_add-1],
50 col_ram_out[row_ram_add],
51 col_ram_out[row_ram_add+1],
52 col_ram_out[row_ram_add+2],
53 col_ram_out[row_ram_add+3],
54 col_ram_out[row_ram_add+4],
55 col_ram_out[row_ram_add+5]};
56
57
58 always @ (posedge clk) begin
59 case (state)<br>60 idle:
     idle:
61 if (start) state <= cap_check0;
62 else begin
```

```
63 state <= idle;
64 col ram add \leq 3;65 row_ram_add <= 3;
66 gap_holder <= 0;
67 finished <= 0;
68 gapflag <= 0;
69 max_thickness <= 2;
        end
71
72 cap_check0:
73 if (~|col_ram_out[60:3]) begin
74 //found capacitor
75 type <= 5'd7;76 state <= done;
77 end
78 else if (&(col_ram_add[5:1])) begin
79 // not a cap, no discontinuity found
80 col_ram_add <= 4;
81 row_ram_add <= 4;
82 state <= delay0;
83 end
84 else begin
             col\_ram\_add \le col\_ram\_add + 1;86 state <= cap_check0;
87 end
88
89 delay0: state <= find_start0;
90
91 find start0:
92 if (col_ram_out[row_ram_add]) begin
93 //found start of component
94 gap_holder <= gap_row;
95 col_ram_add <= col_ram_add + 1;
96 state <= find_start1;
97 end<br>98 else
        else begin
99 row_ram_add <= row_ram_add + 1;
100 state <= find_start0;
101 end
102
103 find_start1: begin
104 gap_holder <= \{gap\_holder[49:0], gap\_row\};
105 col_ram_add <= col_ram_add + 1;
106 if (~|col_ram_add[2:0]) state <= sum0; //fill gap_holder before moving on
107 else state <= find_start1;
108 end
109
110 sum2: begin
111 gap_holder <= {gap_holder[49:0], gap_row}; //gap holder is shift register
112 state <= sum0;
113 end
114
115 sum0: begin
116 ad0 <= gap_holder[59:50]; //set inputs to adder
117 ad1 <= gap_holder[49:40];
118 ad2 <= gap_holder[39:30];
119 ad3 \leq qap holder[29:20];
120 ad4 \leq qap \text{ holder}[19:10];121 ad5 \leq qap holder[9:0];
122 state \leq sum1;
123 end
124
125 sum1: begin
```

```
126 state <= gap_find0; //store max thickness
127 if (thickness > max_thickness && !(&thickness)) max_thickness <= thickness;
128 end
129
130 gap_find0:
131 if (&(col_ram_add[5:3])) begin
132 state <= done;
133 if (max_thickness < 4) type <= 5'd21; //wire, thin no gap
134 else if (gapflag) type <= 5'd9; //src, gap
135 else type <= 5'd5; //resistor, thick, no gap
136 end
137 else if ((sum < 12) && (thickness > 4)) begin
138 state <= sum2;
139 gapflag \leq 1;
140 col ram add <= col ram add + 1; //found gap
141 end
142 else if ((sum < 12) &&
143 (thickness < 4) &&
144 ( ((left > 7) && !(&left)) || (right < 2)) ) begin
145 state <= sum2;
146 gapflag <= 1;
             col\_ram\_add \leq col\_ram\_add + 1; //another way to find a gap...takes care of odd
    centering of 
148 148 //wire on src, where there is a gap, but thickness
      is 1
149 end
150 else begin
151 state <= sum2;
152 col_ram_add <= col_ram_add + 1;
153 end
154<br>155
    done: begin
156 state <= idle;
157 finished \leq 1;
158 end
159
160 endcase
161 if (reset_sync) begin
162 state <= idle;
             col\_ram\_add \leq 3;164 row_ram_add <= 3;
165 gap_holder <= 0;
166 ad0 <= 0;
167 ad1 <= 0;
168 ad2 <= 0;
169 ad3 <= 0;
170 ad4 <= 0;
171 ad5 <= 0;
172 finished <= 0;
173 gapflag <= 0;
174 max_thickness <= 2;
175 end
176
177 end
178 endmodule
179
```

```
U:\work\total\ltb3_fsm.v
```

```
1 module ltb3_fsm(clk, reset_sync, start, finished,
2 row_ram_add, col_ram_add, type,
3 row_ram_out, col_ram_out);
4
5 input clk, start, reset_sync;
6 output finished;
7 reg finished;
8 output [5:0] row_ram_add, col_ram_add;
9 reg [5:0] row_ram_add, col_ram_add, row_counter, col_counter;
10 input [63:0] row_ram_out, col_ram_out;
11 output [4:0] type;
12 reg [4:0] type;
13
14 reg [59:0] gap_holder;
15 reg [9:0] ad0, ad1, ad2, ad3, ad4, ad5;
16 wire [5:0] sum;
17
18 adder_10x6 my_adder(.row0(ad0), .row1(ad1), .row2(ad2), .row3(ad3),
19 .row4(ad4), .row5(ad5), .sum(sum));
20
21 wire [9:0] gap_row;
22 assign gap_row = {col_ram_out[row_counter+4],
23 col_ram_out[row_counter+3],
24 col_ram_out[row_counter+2],
25 col_ram_out[row_counter+1],<br>26 col ram out[row_counter],
                   col_ram_out[row_counter],
27 col_ram_out[row_counter-1],
28 col_ram_out[row_counter-2],
29 col_ram_out[row_counter-3],
30 col_ram_out[row_counter-4],
31 col_ram_out[row_counter-5]};
32
33
34<br>35
    reg [4:0] state;
36 parameter idle = 0;
37 parameter delay0 = 2;
38 parameter sum0 = 3;
39 parameter sum1 = 4;
40 parameter sum2 = 5;
41 parameter find_top_start0 = 6;
42 parameter find_left_start0 = 7;
43 parameter find_left_start1 = 10;
44 parameter gap_find0 = 8;
45 parameter done = 9;
46 parameter delay1 = 11;
47
48
49
50 always @ (posedge clk) begin
51 case (state)
52 idle:
53 if (start) state <= delay0;
54 else begin
55 state <= idle;
56 row_ram_add <= 4;
57 col ram add \leq 4;
58 col counter <= 59;
59 row counter <= 59;
60 gap_holder <= 0;
61 ad0 <= 0;
62 ad1 <= 0;
63 ad2 <= 0;
```

```
64 ad3 <= 0;
65 ad4 <= 0;
66 ad5 <= 0;
67 finished <= 0;
68 end
69
70 delay0: state <= find_top_start0;
71
72 find_top_start0:
73 if (row_ram_out[col_counter]) begin
74 col_counter <= ~col_counter;
75 state <= find_left_start0;
76 end
77 else begin
78 col counter <= col counter - 1;
79 state <= find top start0;
80 end
81
82 find left start0:
83 if (col_ram_out[row_counter]) state <= find_left_start1;
84 else begin
85 row_counter <= row_counter - 1;
86 state <= find_left_start0;
87 end
88
89 delay1: state <= find_left_start1;
90
91 find_left_start1: begin //fill gap_holder
92 gap_holder <= {gap_holder[49:0], gap_row};
93 col_ram_add <= col_ram_add + 1;
94 if (col_ram_add == 9) state <= sum0;
         else state \leq delay1;
96 end
97<br>98
98 sum2: <mark>begin</mark><br>99 qap holder
    gap\_holder \leq \{gap\_holder[49:0], gap\_row\};100 state <= sum0;
101 end
102
103 sum0: begin
104 ad0 <= gap_holder[59:50];
    ad1 <= gap_holder[49:40];
106 ad2 <= gap_holder[39:30];
107 ad3 <= gap_holder[29:20];
108 ad4 <= gap_holder[19:10];
109 ad5 <= gap_holder[9:0];
110 state <= sum1;
111 end
112
113 sum1: state <= gap_find0;
114
115 gap_find0:
116 if (col_ram_add == col_counter) begin
117 state <= done; //we have reached the rightmost point of the component without
118 type <= 5'd28; //finding our large line indicating transistor...wire
119 end
120 else if (sum > 16) begin
121 state <= done;
122 type <= 5'd10; //found large line at base of transistor...transistor
123 end
124 else begin
125 state <= sum2;
126 col_ram_add <= col_ram_add + 1;
```
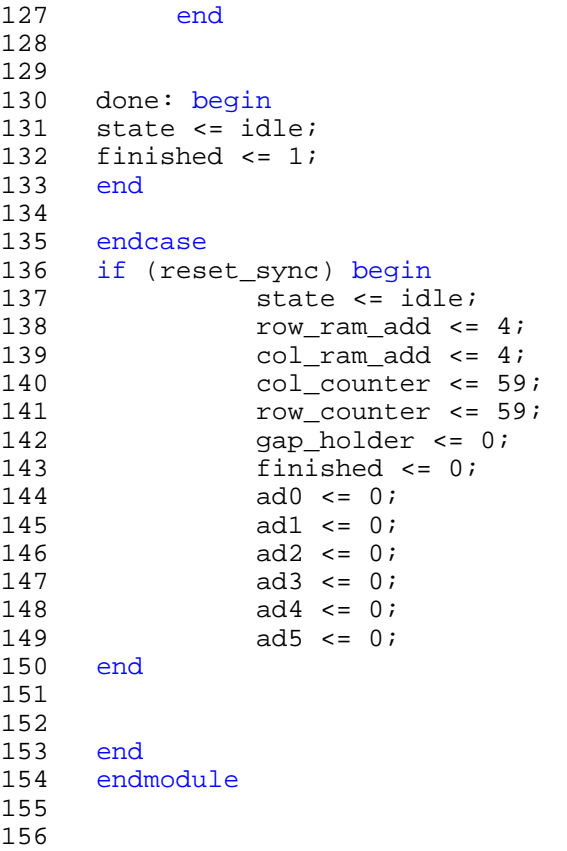

```
1 module mem_fsm(clk, reset_sync, start, finished,
2 row_num, col_num,
3 rom_add,
4 row_ram_add, row_ram_out, row_ram_we,
5 col_ram_add, col_ram_in, col_ram_we);
7 input clk, reset_sync, start;
8 output finished;
10 input [2:0] row_num, col_num;
11 output [11:0] rom_add;
12 output [5:0] row_ram_add, col_ram_add;
13 reg [5:0] row ram add, col ram add;
14 assign rom_add = 512*row_num + col_num + 8*row_ram_add; //addressing logic for rowram
15
16 input [63:0] row ram out;
17 output [63:0] col_ram_in;
18 reg [63:0] col_ram_in;
19
20 output row_ram_we, col_ram_we;
21
22 reg [5:0] state;
23
24 parameter idle = {1'bo, 1'bo, 1'bo, 3'd0};
25 parameter delay0 = \{1' b0, 1' b0, 1' b0, 3' d1\};
26 parameter write_row_ram = \{1'b0, 1'b1, 1'b0, 3'd0\};<br>27 parameter delay1 = \{1'b0, 1'b0, 1'b0, 3'd2\};
27 parameter delay1 = \{1' b0, 1' b0, 1' b0, 3' d2\};
28 parameter load_reg = {1'b0, 1'b0, 1'b0, 3'd3};29 parameter write_col_ram = {1'b0, 1'b0, 1'b1, 3'd0};30 parameter done = {1 \; \text{bl}}, 1 \; \text{lb}, 1 \; \text{lb}, 3 \; \text{d}0;
31<br>32
32 assign finished = state [5];
    assign row_ram_we = state[4];
34 assign col_ram_we = state[3];
35
36 always @ (posedge clk) begin
37
38 case (state)
39
40 idle: begin
41 if (start) begin
42 state <= delay0;
43 end
44 else begin
45 row_ram_add <= 0;
46 col_ram_add <= 0;
47 state <= idle;
48 col_ram_in <= 0;
49 end
50 end
51
52 delay0: state <= write_row_ram;
53
54 write_row_ram: begin
55 if (&(row_ram_add)) begin
56 row_ram_add <= row_ram_add + 1;
57 state <= delay1;
58 end
59 else begin
60 row_ram_add <= row_ram_add + 1;
61 state <= delay0;
62 end
63 end
```

```
65 delay1: state <= load_reg;
66
67 load_reg: begin //fill shift register, creating columns
68 if (&(row_ram_add)) begin
69 state <= write_col_ram;
70 row_ram_add <= row_ram_add + 1;
71 col_ram_in <= {col_ram_in[62:0], row_ram_out[~col_ram_add]};
          end
73 else begin
74 col_ram_in <= {col_ram_in[62:0], row_ram_out[~col_ram_add]};
75 row_ram_add <= row_ram_add + 1;
76 state <= delay1;
77 end
78 end
79
80 write_col_ram: begin
81 if (&(col_ram_add)) begin<br>82 state <= done;
82 state <= done;<br>83 end
83 end<br>84 els
84 else begin<br>85 col ra
85 col_ram_add <= col_ram_add + 1;<br>86 state <= delay1;
               state \leq delay1;
87 end
88 end
89<br>90
90 done: begin<br>91 state
91 state <= idle;<br>92 end
     end
93<br>94
     endcase
95<br>96
96 if (reset_sync) begin
97 state <= idle;
98 row_ram_add <= 0;<br>99 col ram add <= 0;
          col\_ram\_add \leq 0;100 col_ram_in <= 0;
101 end
102
103 end<br>104 endr
     endmodule
105
106
```

```
1 module ravi fsm(clk,reset sync,finished,
2 rom add,
3 row_ram_add, row_ram_out, row_ram_we,
4 col_ram_add, col_ram_in, col_ram_out, col_ram_we,
5 results_ram_add, results_ram_in, results_ram_we,
6 //debug
                 val_reg, val_pads, mult_pads
8 //end debug
9 );
10 
11 input clk, reset_sync;
12 output finished; //finished signal indicates Vijay's stuff can begin
13 output [11:0] rom add;
14 output [5:0] row_ram_add, col_ram_add, results_ram_add;
15 input [63:0] row_ram_out,col_ram_out;
16 output [63:0] col ram in;
17 output [19:0] results_ram_in;
18 output row_ram_we, col_ram_we, results_ram_we;
19
20 wire mem_handle_start, comp_recog_start, text_recog_start;
21 wire mem_handle_finished, comp_recog_finished, text_recog_finished;
22 
23 wire mem_handle_row_ram_we, mem_handle_col_ram_we;
24 reg results_ram_we;
25
26
27 reg [5:0] blockcount; //blockcount = gridblock number
28 wire [2:0] row_num, col_num;
29 assign col_num = blockcount[2:0]; //numbering across starting from 0
30 assign row_num = blockcount[5:3];
31<br>32
32 wire [5:0] mem_handle_row_ram_add, mem_handle_col_ram_add; //allow minor FSMs to 
       wire [5:0] comp_recog_row_ram_add, comp_recog_col_ram_add; //speak to RAMs
34 wire [5:0] text_recog_row_ram_add, text_recog_col_ram_add;
35
36 wire [4:0] type; 
37 wire [11:0] val;
38 wire [2:0] mult;
39
40 assign results_ram_in = {type, val, mult}; //format of result
41 
42 assign results_ram_add = blockcount; //addressed by grid block number
43
44 
45 
46 mem_fsm my_mem_fsm(.clk(clk), .reset_sync(reset_sync),
47 .start(mem_handle_start), .finished(mem_handle_finished),
48 .row_num(row_num), .col_num(col_num),
49 .rom_add(rom_add),
50 .row_ram_add(mem_handle_row_ram_add),
51 .row_ram_out(row_ram_out),
52 .row_ram_we(mem_handle_row_ram_we),
53 .col_ram_add(mem_handle_col_ram_add),
54 .col_ram_in(col_ram_in),
55 .col_ram_we(mem_handle_col_ram_we));
56
57
58 
59
60 choose_fsm my_choose_fsm(.clk(clk), .reset_sync(reset_sync),
61 .start(comp_recog_start), .finished(comp_recog_finished),
62 .row_ram_add(comp_recog_row_ram_add),
63 .col_ram_add(comp_recog_col_ram_add),
```

```
64 .type(type),
65 .row_ram_out(row_ram_out), .col_ram_out(col_ram_out));
66
67
68
69 output [79:0] val_reg;
70 output [9:0] val_pads;
71 output [6:0] mult_pads;
72 
73 txt_fsm my_txt_fsm(.clk(clk), .reset_sync(reset_sync),
74 .start(text_recog_start), .finished(text_recog_finished),
75 .row_ram_add(text_recog_row_ram_add), .row_ram_out(row_ram_out),
76 .col_ram_add(text_recog_col_ram_add),
77 .col_ram_out(col_ram_out),
78 .val(val), .mult(mult), .val_reg(val_reg), .val_pads(val_pads), .mu
     lt_pads(mult_pads));
79 
80
81 reg [9:0] state;
82 \frac{1}{\sqrt{\text{extra}} \cdot \text{distance}}, finished, what state?, we?, numbering}
83 
84 parameter idle = {1'b0, 1'b0, 3'b000, 3'b000, 2'b00}; 
85 parameter mem_handle0 = {1'b0, 1'b0, 3'b001, 3'b001, 2'b00};
86 parameter mem_handle1 = {1'b0, 1'b0, 3'b001, 3'b000, 2'b00};
87 parameter comp_recog0 = {1'b0, 1'b0, 3'b010, 3'b010, 2'b00};
88 parameter comp_recog1 = {1'b0, 1'b0, 3'b010, 3'b000, 2'b00};
89 parameter text_recog0 = {1'b0, 1'b0, 3'b100, 3'b100, 2'b00};
90 parameter text_recog1 = {1'b0, 1'b0, 3'b100, 3'b000, 2'b00};
91 parameter results0 = {1'b0, 1'b0, 3'b000, 3'b000, 2'b01};
92 parameter results1 = {1'b0, 1'b0, 3'b000, 3'b000, 2'b10};
93 parameter results2 = {1'b0, 1'b0, 3'b000, 3'b000, 2'b11};
94 parameter scan1 = {1'b1, 1'b0, 3'b000, 3'b000, 2'b00};<br>95 parameter scan2 = {1'b1, 1'b0, 3'b000, 3'b000, 2'b01};
        parameter scan2 = \{1'b1, 1'b0, 3'b000, 3'b000, 2'b01\};96 parameter scan3 = {1'b1, 1'b0, 3'b000, 3'b000, 2'b10};<br>97 parameter done = {1'b0, 1'b1, 3'b000, 3'b000, 2'b00};
        parameter done = {1'b0, 1'b1, 3'b000, 3'b000, 2'b00};98
99 
100 //handle control of RAMs
101 
102 assign row_ram_add = state[7] ? text_recog_row_ram_add :
103 (state[6] ? comp_recog_row_ram_add :
                           (\text{state}[5] ? mem_handle_row_ram_add : 6'b0));
105
106 assign col_ram_add = state[7] ? text_recog_col_ram_add :
107 (state[6] ? comp_recog_col_ram_add :
108 (state[5] ? mem_handle_col_ram_add : 6'b0));
109
110
111 
112 assign row_ram_we = state[5] ? mem_handle_row_ram_we : 1'b0;
113 assign col_ram_we = state[5] ? mem_handle_col_ram_we : 1'b0;
114 assign finished = state[8];
115 assign text_recog_start = state[4];
116 assign comp_recog_start = state[3];
117 assign mem_handle_start = state[2];
118
119 always @ (posedge clk) begin
120 case (state)
121 
122 idle: state <= mem_handle0;
123
124 mem_handle0: state <= mem_handle1; //start mem_fsm
125 mem_handle1: if (mem_handle_finished) state <= comp_recog0;
```

```
126 else state <= mem_handle1;
127
128 comp_recog0: state <= comp_recog1; //start choose_fsm
129 comp_recog1: if (comp_recog_finished) state <= text_recog0;
130 else state <= comp_recog1;
131
132 text_recog0: state <= text_recog1; //start txt_fsm
133 text_recog1: if (text_recog_finished) state <= results0;
134 else state <= text_recog1;
135
136 results0: begin //start writing results
137 results_ram_we <= 1;
138 state <= results1;
139 end
140
141 results1: begin
142 results_ram_we <= 0;
143 state <= results2;
144 end
145<br>146
146 results2: //next grid block or done?<br>147 if (&(blockcount)) begin
147 if (&(blockcount)) begin
        state \leq scanl;
149 blockcount <= blockcount + 1;
150 end
151 else begin
152 blockcount <= blockcount + 1;
153 state <= idle;
154 end
155<br>156
156 scan1: state <= scan2; //quick debug states
        scan2: state \leq scale}158 scan3: if (&(blockcount)) state <= done;<br>159 else begin
        else begin
160 blockcount <= blockcount + 1;
161 state <= scan1;
162 end
163
164 
165 
166 done: state <= done;
167
168 endcase
169 if (reset_sync) begin
170 state <= idle;
171 blockcount <= 0;
172 results_ram_we <= 0;
173 end
174
175 end
176 endmodule
177
```

```
1 module row_thickness(row0, row1, left, right, thickness);
2 input [9:0] row0, row1;
3 //find left most point minus right most point
4 output [3:0] thickness;
5
6 output [3:0] left, right;
     assign left = (row0[9] || row1[9]) ? 4'd9 :8 ((row0[8] || row1[8]) ? 4'd8 :
               9 ((row0[7] || row1[7]) ? 4'd7 :
10 ((row0[6] || row1[6]) ? 4'd6 :
11 ((row0[5] || row1[5]) ? 4'd5 :
12 ((row0[4] || row1[4]) ? 4'd4 :
13 ((row0[3] || row1[3]) ? 4'd3 :
14 ((row0[2] || row1[2]) ? 4'd2 :
15 ((row0[1] || row1[1]) ? 4'd1 :
16 ((row0[0] || row1[0]) ? 4'd0 :
   4'd15))
17 )
18 )
19 )
20 )
21 )
\begin{array}{ccc} 22 & & & \\ \end{array}23 );
24<br>25
     assign right = (row0[0] || row1[0]) ? 4'd0 :
26 ((row0[1] || row1[1]) ? 4'd1 :<br>27 ((row0[2] || row1[2]) ? 4
               ((row0[2] || row1[2]) ? 4'd2 :28 ((row0[3] || row1[3]) ? 4'd3 :
29 ((row0[4] || row1[4]) ? 4'd4 :<br>30 ((row0[5] || row1[5]) ? 4
30 ((row0[5] || row1[5]) ? 4'd5 :
31 ((row0[6] || row1[6]) ? 4'd6 :
32 ((row0[7] || row1[7]) ? 4'd7 :
33 ((row0[8] || row1[8]) ? 4'd8 :
                                  34 ((row0[9] || row1[9]) ? 4'd9 :
   4'd0))
35 )
36 )
37 )
38 )
39 )
40 )
41 );
42
43
44
45
46
47
48
49 
50
51 assign thickness = left-right;
52
53 endmodule
54
```

```
U:\work\total\rtb3_fsm.v
```

```
1 module rtb3_fsm(clk, reset_sync, start, finished,
2 row_ram_add, col_ram_add, type,
3 row_ram_out, col_ram_out);
4
5 input clk, start, reset_sync;
6 output finished;
7 reg finished;
8 output [5:0] row_ram_add, col_ram_add;
9 reg [5:0] row_ram_add, col_ram_add, row_counter, col_counter;
10 input [63:0] row_ram_out, col_ram_out;
11 output [4:0] type;
12 reg [4:0] type;
13
14 reg [59:0] gap_holder;
15 reg [9:0] ad0, ad1, ad2, ad3, ad4, ad5;
16 wire [5:0] sum;
17
18 adder_10x6 my_adder(.row0(ad0), .row1(ad1), .row2(ad2), .row3(ad3),
19 .row4(ad4), .row5(ad5), .sum(sum));
20
21 wire [9:0] gap_row;
22 assign gap_row = {col_ram_out[row_counter+4],
23 col_ram_out[row_counter+3],
24 col_ram_out[row_counter+2],
25 col_ram_out[row_counter+1],<br>26 col ram out[row_counter],
                   col_ram_out[row_counter],
27 col_ram_out[row_counter-1],
28 col_ram_out[row_counter-2],
29 col_ram_out[row_counter-3],
30 col_ram_out[row_counter-4],
31 col_ram_out[row_counter-5]};
32
33
34<br>35
    reg [4:0] state;
36 parameter idle = 0;
37 parameter delay0 = 2;
38 parameter sum0 = 3;
39 parameter sum1 = 4;
40 parameter sum2 = 5;
41 parameter find_top_start0 = 6;
42 parameter find_right_start0 = 7;
43 parameter find_right_start1 = 10;
44 parameter gap_find0 = 8;
45 parameter done = 9;
46 parameter delay1 = 11;
47
48
49
50 always @ (posedge clk) begin
51 case (state)
52 idle:
53 if (start) state <= delay0;
54 else begin
55 state <= idle;
56 row_ram_add <= 4;
57 col ram add <= 59;
58 col counter <= 59;
59 row counter <= 59;
60 gap_holder <= 0;
61 ad0 <= 0;
62 ad1 <= 0;
63 ad2 <= 0;
```

```
64 ad3 <= 0;
65 ad4 <= 0;
66 ad5 <= 0;
67 finished <= 0;
68 end
69
70 delay0: state <= find_top_start0;
71
72 find_top_start0:
73 if (row_ram_out[col_counter]) begin
74 col_counter <= ~col_counter;
75 state <= find_right_start0;
76 end
77 else begin
78 col counter <= col counter - 1;
79 state <= find top start0;
80 end
81
82 find_right_start0:
83 if (col_ram_out[row_counter]) state <= find_right_start1;
84 else begin
85 row_counter <= row_counter - 1;
86 state <= find right start0;
87 end
88
89 delay1: state <= find_right_start1;
90
91 find_right_start1: begin
92 gap_holder <= {gap_row, gap_holder[59:10]};
93 col_ram_add <= col_ram_add - 1;
94 if (col_ram_add == 54) state <= sum0;
         else state \leq delay1;
96 end
97<br>98
98 sum2: <mark>begin</mark><br>99 qap holder
    gap\_holder \leq \{gap\_row, gap\_holder[59:10]\};100 state <= sum0;
101 end
102
103 sum0: begin
104 ad0 <= gap_holder[59:50];
    ad1 <= gap_holder[49:40];
106 ad2 <= gap_holder[39:30];
107 ad3 <= gap_holder[29:20];
108 ad4 <= gap_holder[19:10];
109 ad5 <= gap_holder[9:0];
110 state <= sum1;
111 end
112
113 sum1: state <= gap_find0;
114
115 gap_find0:
116 if (col_ram_add == col_counter) begin
117 State <= done; //we have reached the leftmost point of the component withou
    t
118 type <= 5'd27; //finding our large line indicating transistor...wire
119 end
120 else if (sum > 16) begin
121 State <= done; //found large line at base of transistor...transistor
122 type <= 5'd11;
123 end
124 else begin
125 state <= sum2;
```
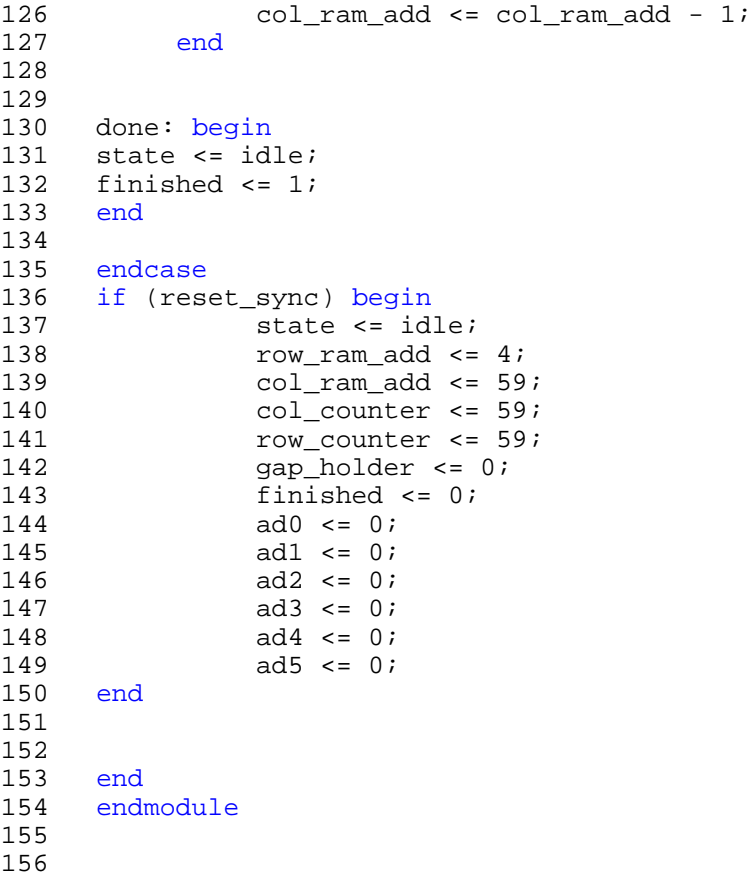

```
1 module t1term_fsm(clk, reset_sync, start, finished,
2 row_ram_add, type,
3 row_ram_out);
4
5 input clk, start, reset_sync;
6 output finished;
7 reg finished;
8 output [5:0] row_ram_add;
9 reg [5:0] row_ram_add;
10 input [63:0] row_ram_out;
11
12 output [4:0] type;
13 reg [4:0] type;
14
15 req [1:0] state;
16
17
18 parameter idle = 0;
19 parameter gnd_check0 = 1;
20 parameter gnd_check1 = 2;
21 parameter done = 3;
22<br>23
     always @ (posedge clk) begin
24 case (state)
25 idle: if (start) state <= gnd_check0;<br>26 else begin
     else begin
27 state <= idle;
28 row_ram_add <= 1;
29 finished <= 0;<br>30 end
     end
31
32
33 gnd_check0: begin
34 if (\sim |row\_ram\_out[60:35]) begin<br>35 //found a discontinuity
     //found a discontinuity
36 state <= gnd_check1;
37 end
38 else begin
39 //haven't finished scanning rows
40 row_ram_add <= row_ram_add + 1;
41 end
42 end
43
44 gnd_check1: begin
45 if (|row_ram_out[60:35]) begin
46 //found second part of gnd node
47 type <= 5'd3;//gnd node
48 state <= done;
49 end
50 else if (&(row_ram_add[5:1])) begin
51 //finished scanning rows
52 type <= 5'd2;//power supply
53 state <= done;
54 end
55 else begin
56 //haven't finished scanning rows
57 row ram add \le row ram add + 1;
58 state <= qnd check1;
59 end
60 end
61
62 done: begin
63 state <= idle;
```

```
64 finished \leq 1;<br>65 end
       end
66<br>67
       endcase
68
69 if (reset_sync) begin
70 row_ram_add <= 1;
       state \leq idle;
       finished <= 0;end
69<br>70<br>72<br>73<br>74
       end
       endmodule
75<br>75<br>76<br>77
```

```
1 module v2term_fsm(clk, reset_sync, start, finished,
2 row_ram_add, type,
3 row_ram_out);
4
5 input clk, start, reset_sync;
6 output finished;
7 reg finished;
8 output [5:0] row_ram_add;
9 reg [5:0] row_ram_add, col_ram_add;
10 input [63:0] row_ram_out;
11 output [4:0] type;
12 reg [4:0] type;
13
14 reg [59:0] gap_holder;
15 reg [9:0] ad0, ad1, ad2, ad3, ad4, ad5;
16 reg gapflag;
17 wire [5:0] sum;
18
19 wire [3:0] thickness;
20 reg [3:0] max_thickness;
21 wire [3:0] left, right;
22
23
24 adder_10x6 my_adder(.row0(ad0), .row1(ad1), .row2(ad2), .row3(ad3),
25 .row4(ad4), .row5(ad5), .sum(sum));
26
27 row_thickness my_row_thickness(.row0(ad4), .row1(ad5), .left(left), .right(right), .thickn
    ess(thickness));
28
29<br>30
    reg [4:0] state;
31 parameter idle = 0;<br>32 parameter cap check
32 parameter cap_check0 = 1;<br>33 parameter delay0 = 2;
    parameter delay0 = 2;
34 parameter sum0 = 3i<br>35 parameter sum1 = 4iparameter sum1 = 4;
36 parameter sum2 = 5;
37 parameter find_start0 = 6;
38 parameter find_start1 = 7;
39 parameter gap_find0 = 8;
40 parameter done = 9;
41
42
43
44
45 wire [9:0] gap_row;
46 assign gap_row = {row_ram_out[col_ram_add-4],
47 row_ram_out[col_ram_add-3],
48 row_ram_out[col_ram_add-2],
49 row_ram_out[col_ram_add-1],
50 row_ram_out[col_ram_add],
51 row_ram_out[col_ram_add+1],
52 row_ram_out[col_ram_add+2],
53 row_ram_out[col_ram_add+3],
54 row_ram_out[col_ram_add+4],
55 row_ram_out[col_ram_add+5] };
56 
57
58 always @ (posedge clk) begin
59 case (state)<br>60 idle:
     idle:
61 if (start) state <= cap_check0;
62 else begin
```

```
63 state <= idle;
64 row ram add \leq 3;65 col_ram_add <= 3;
66 gap_holder <= 0;
67 finished <= 0;
68 gapflag <= 0;
69 max_thickness <= 2;
         end
71
72 cap_check0:
73 if (~|row_ram_out[60:3]) begin
74 //found capacitor
75 type <= 5'd6;76 state <= done;
77 end
78 else if (&(row ram add[5:1])) begin
79 // not a cap, no discontinuity found
80 row_ram_add <= 4;
81 col_ram_add <= 4;
82 state <= delay0;
83 end
84 else begin
             row_ram_add <= row\_ram\_add + 1;
86 state <= cap_check0;
87 end
88
89 delay0: state <= find_start0;
90
91 find start0:
92 if (row_ram_out[col_ram_add]) begin
93 //found start
94 gap_holder <= gap_row;
95 row_ram_add <= row_ram_add + 1;
96 state <= find_start1;
97 end<br>98 else
         else begin
99 col_ram_add <= col_ram_add + 1;<br>100 state <= find_start0;
             state \le find_start0;
101 end
102
103 find_start1: begin
    gap\_holder \leq \{gap\_holder[49:0], gap\_row\};105 row_ram_add <= row_ram_add + 1;
106 if (\sim |row\_ram\_add[2:0]) state \leq sum0;
107 else state <= find_start1;
108 end
109
110 sum2: begin
111 gap_holder <= {gap_holder[49:0], gap_row};
112 state <= sum0;
113 end
114
115 sum0: begin
116 ad0 \leq gap\_holder[59:50];117 ad1 <= gap_holder[49:40];
118 ad2 <= gap_holder[39:30];
119 ad3 \leq qap holder[29:20];
120 ad4 \leq qap \text{ holder}[19:10];121 ad5 \leq qap holder[9:0];
122 state \leq sum1;
123 end
124
125 sum1: begin
```
```
126 state <= gap_find0;
127 if (thickness > max_thickness && !(&thickness)) max_thickness <= thickness;
128 end
129
130
131 gap_find0:
132 if (&(row_ram_add[5:3])) begin
133 state <= done;
134 if (max_thickness < 4) type <= 5'd22;
135 else if (gapflag) type <= 5'd8;
136 else type <= 5'd4;
137 end
138 else if ((sum < 12) && (thickness > 4)) begin
139 state <= sum2;
140 gapflag \leq 1;
141 row_ram_add <= row_ram_add + 1;
142 end
143 else if ((sum < 12) &&
144 ( ((left > 8) & & !(&left)) ||<br>145 ( (right < 1) & & (&right)))
145 ((right < 1) && (&right))) ) begin
146 state <= sum2;
147 gapflag <= 1;
              col\_ram\_add \le col\_ram\_add + 1;149 end
150
151 else begin
152 state <= sum2;
153 row_ram_add <= row_ram_add + 1;
154 end
155<br>156
156 done: begin<br>157 state <= id
157 state <= idle;<br>158 finished <= 1;
     finished \leq 1;
159 end
160
161 endcase
162 if (reset_sync) begin
163 state <= idle;
164 row_ram_add <= 1;
             col\_ram\_add \leq 1;166 gap_holder <= 0;
    ad0 \leq 0;168 ad1 <= 0;
169 ad2 <= 0;
170 \text{ ad3 } \leq 0;171 ad4 <= 0;
172 ad5 <= 0;
173 finished <= 0;
174 gapflag <= 0;
175 max_thickness <= 2;
176 end
177
178 end
179 endmodule
```

```
180
```
//////////////////////////////////////////////////////////////////////////////// // Copyright (c) 1995-2003 Xilinx, Inc. // All Right Reserved. //////////////////////////////////////////////////////////////////////////////// // \_\_\_\_ \_\_\_\_  $\overline{N_{\sqrt{2}}}$ // / / / Vendor: Xilinx<br>// \ / Vension : 6.3.03i<br>// \ } Application :<br>// / / Filename : pixel\_clock.v<br>// / / / Timestamp : 05/09/2005 16:59:57 // \ \ / \ // \\_\_\_\/\\_\_\_\ // //Command: //Design Name: pixel\_clock // // Module pixel\_clock // Generated by Xilinx Architecture Wizard // Written for synthesis tool: XST `timescale 1ns / 1ps module pixel\_clock(CLKIN\_IN, RST\_IN,<br>CLKFX\_OUT,<br>LOCKED\_OUT); input CLKIN\_IN; input RST\_IN; output CLKFX\_OUT; output LOCKED\_OUT; wire CLKFX\_BUF; wire GND;  $\begin{tabular}{ll} \texttt{assign (AND = 0)} \\ \texttt{BUPG CLYR\_BUPG\_INT ( .I(CLKY\_BUP), } \\ \texttt{J/Period Jitter (unit interval) for block DCM\_INST = 0.05 UT} \\ \texttt{J/ Period Jitter (PeakD - Peak) for block DCM\_INST = 1.06 ns} \\ \texttt{DCM DCM\_INST (.CLKPR(GND), } \\ \texttt{DCM DCM\_INST (.CLKPR(GND), } \\ \texttt{.DSSEN(GND), } \\ \texttt{.DSSEN(GND), } \\ \texttt{.DSSEN(GND), } \\ \texttt{.DSSIN(GND), } \\ \texttt{.DSSIN(GND), } \\ \texttt$  .PSINCDEC(GND), .RST(RST\_IN), .CLKDV(), .CLKFX(CLKFX\_BUF), .CLKFX180(), .CLK0(),<br>.CLK2X(),<br>.CLK2X180(), .CLK90(),<br>.CLK180(), . CLASSO(),<br>
. CLASSO(),<br>
. LOCKED(OCKED), The CLASSO(),<br>
. LOCKED(OCKED), The SEONER (),<br>
. PSDONE(),<br>
. PSDONE(),<br>
. PSDONE(),<br>
. PSDONE(),<br>
. The SEONER STATIFULE CLASS PRESSION INST is '7.000000<br>
1/ synthesis attribut

module video\_top(clk, reset, switches, ideal\_data, raw\_ckt\_dout, serial\_export, vga\_out\_hsync, vga\_out\_vsync, vga\_out\_blank\_b, vga\_out\_sync\_b, vga\_out\_r  $\heartsuit$ <br>input clk, reset, vga\_out\_blue, ideal\_addr, raw\_ckt\_addr, rs23 input serial export; output vga\_out\_hsyn*c*, vga\_out\_vsync, vga\_out\_blank\_b, vga\_out\_sync\_b;<br>output [7:0] vga\_out\_red, vga\_out\_green, vga\_out\_blue;<br>output [11:0] raw\_ckt\_addr;<br>output rs232\_rts, rs232\_txd; // synchronizer %<br>
wire reset\_sync;<br>
wire [1:0] control\_sync;<br>
synchronizer s(.clk(clk),<br>
.reset(reset),<br>
.control(switches),<br>
.control\_sync(reset\_sync),<br>
.control\_sync(control\_sync));<br>
\*/ // component rom wire [13:0] comp\_rom\_addr; wire [7:0] comp\_rom\_data; // instantiate component rom<br>
component\_rom comp\_rom(.clk(clk),<br>
.addr(comp\_rom\_addr),<br>
.dout(comp\_rom\_data)); // character rom wire [7:0] char\_rom\_addr; wire [7:0] char\_rom\_dout; // instantiate character rom<br>
character\_rom char\_rom(.clk(clk),<br>
.addr(char\_rom\_addr),<br>
.dout(char\_rom\_dout)); // node value ram wire [6:0] node\_addr, node\_data\_write, node\_data\_read; wire node\_data\_we; node\_value nv(.addr(node\_addr), .clk(clk), .din(node\_data\_write), .dout(node\_data\_read), .we(node\_data\_we)); // spice text ram wire [10:0] spice\_addr; wire [4:0] spice\_data\_write, spice\_data\_read; wire spice\_we; spice\_ram\_5x1344 spiceram(.addr(spice\_addr), .clk(clk), .din(spice\_data\_write), .dout(spice\_data\_read), .we(spice\_we)); // video ram wire [15:0] vram\_write\_addr, vram\_read\_addr; wire [7:0] vram\_write\_data, vram\_read\_data; wire vram\_write\_we; // instantiate video ram videoram vr(.addra(vram\_write\_addr), .addrb(vram\_read\_addr), .clka(clk), .clkb(clk), .dina(vram\_write\_data), .doutb(vram\_read\_data), .wea(vram\_write\_we)); // vram display vram\_display vd(.clk(clk), .reset(reset)<br>vam\_read\_data(vram\_read\_data),<br>vga\_out\_tspnc(vga\_out\_vsync),<br>vga\_out\_vsync(vga\_out\_vsync),<br>vga\_out\_blank\_blyga\_out\_sync\_b),<br>vga\_out\_sync\_b(vga\_out\_ered),<br>vga\_out\_green(vga\_out\_green),<br>vga\_out\_green(vga\_out\_gr // major fsm major\_fsm mf(.clk(clk), .reset(rest)<br>.control(switches),<br>.ideal\_data(ideal\_data),<br>.ideal\_data(ideal\_data),<br>.comp\_rom\_data(comp\_rom\_data),<br>.char\_rom\_dout(char\_rom\_dout),<br>.node\_data\_read(iode\_data\_read),<br>.spice\_data\_read(spice\_data\_read),<br>.sarial\_e .ideal\_addrideal\_addr),<br>..comp\_rom\_addr(comp\_rom\_addr),<br>..comp\_rom\_addr(char\_rom\_addr),<br>.node\_data\_write(node\_data\_write),<br>.node\_data\_write(node\_data\_write),<br>.node\_data\_write(node\_data\_wr),<br>.node\_addr(node\_data\_write),<br>.s endmodule // video top

// debug n debug<br>module sync generator(clk, reset, hsyncbar, vsyncbar, blankbar, cnt, vcnt, state); // end debug // module sync\_generator(clk, reset, hsyncbar, vsyncbar); input clk, reset; output hsyncbar, vsyncbar, blankbar; // debug output [9:0] cnt; output [9:0] vcnt; output [2:0] state; // end debug reg hsyncbar, vsyncbar, blankbar; // modify the size of this var as necessary to be able to count the constants below reg [9:0] cnt;<br>reg [9:0] reg [9:0] cnt; reg [9:0] vcnt; reg [2:0] state, next; parameter HEIGHT = 600;<br>parameter WIDTH = 800; parameter WIDTH = 800; parameter H\_FRONT\_PORCH = 56; parameter H\_PULSE\_LENGTH = 120; parameter H\_BACK\_PORCH = 64; parameter V\_FRONT\_PORCH\_LENGTH = 37;<br>parameter V\_PIILSE\_LENGTH = 6; parameter V\_PULSE\_LENGTH = 6; parameter V\_BACK\_PORCH\_LENGTH = 23; // "line modes". screen output (normal), vfp, vp, vbp parameter LM\_NORMAL = 0; parameter LM\_VFP = 1; parameter LM\_VP = 2; parameter LM\_VBP = 3; reg [1:0] line\_mode; reg line\_mode\_change; parameter IDLE = 0;<br>
parameter HROW = 1;<br>
parameter HPP = 2;<br>
parameter HBP = 4;<br>
parameter HBP = 4; // Sequential always block for state assignment<br>
always @ (posedge clk or posedge reset) begin<br>
if (reset) begin<br>
if (reset) begin<br>
cnt <= 1;<br>
cnt <= 1;<br>
line\_mode = LM\_NORMAL;<br>
end ena<br>else begin if (line\_mode\_change) begin line\_mode = line\_mode + 1; // blocking assign, we depend on this later... trust this to roll over correctly end hsyncbar <= !(next == HP) <br> if (next == HP) <br> if (next == HP) <br> if (next == HP) || (next == HBP) <br> if (next == HPP) || (next == HBP) <br> if (line\_mode == LM\_VPP) <br> else if ((line\_mode == LM\_VPP) || (line\_mode == LM\_VP) || ( else blankbar <= 1'b1;  $\begin{aligned} &\text{if (next == IDLE)}\\ &\text{ent << 1};\\ &\text{else if (state != next)}\\ &\text{ent << 1};\\ &\text{ent} &\text{ent} + 1; \end{aligned}$ if (next  $==$  IDLE) vcnt <= 1;<br>
else if ((state == HBP) && (next == HROW)) begin<br>
if (line\_mode\_change)<br>
vcnt <= 1;<br>
else vcnt <= vcnt + 1; end else vcnt <= vcnt; state <= next; end // else: !if(reset) end // always @ (posedge clk or posedge reset) // Combinational always block for next-state // computation always @ (state or cnt) begin case (state) IDLE: begin next <= HROW; // line\_mode <= LM\_NORMAL; line\_mode\_change <= 1'b0; end HROW: begin line\_mode\_change <= 1'b0; if (cnt == WIDTH) next <= HFP; else next <= HROW; end HFP: begin if (cnt == H\_FRONT\_PORCH) next <= HP; else next <= HFP; end HP: begin if (cnt == H\_PULSE\_LENGTH) next <= HBP; else  $next \leq F$ end  $\begin{tabular}{ll} \texttt{HBP}: \texttt{begin} \texttt{[c] is given} \\ \texttt{if (crit == H_BACK\_PORCH)} \texttt{begin} \\ \texttt{next & \texttt{[c] is given} \\ \texttt{next & \texttt{[c] is given} \\ \texttt{if (line_model == LIMORM1) begin} \\ \texttt{if (vent == HBCHT) begin} \\ & \texttt{if (vent == HBCHT) begin} \\ & \texttt{[line_model <= LM_VPP7]} \\ & \texttt{line_model <= L'MVP7} \\ & \texttt{end} \end{tabular} \end{tabular} \label{eq:1}$ 

```
else if (line_mode == LM_VFP) begin<br>
if (vcnt == V_FRONT_PORCH_LENGTH) begin<br>
// line_mode <= LM_VP;<br>
line_mode_change <= 1'b1;<br>
end
 end
 else if (line_mode == LM_VP) begin
if (vcnt == V_PULSE_LENGTH) begin
 // line_mode <= LM_VBP;
 line_mode_change <= 1'b1;
end
 end
 else if (line_mode == LM_VBP) begin
if (vcnt == V_BACK_PORCH_LENGTH) begin
 // line_mode <= LM_NORMAL;
 line_mode_change <= 1'b1;
end
 end 
 else begin // shouldn't ever happen
$display("illegal condition!");
// line_mode <= LM_NORMAL;
 end
 end // if (cnt == H_BACK_PORCH) 
 else
 next <= HBP;
end // case: HBP
default: begin
 next <= IDLE;
end
 endcase
 end // always @ (state) 
endmodule // sync_generator
```
module vram\_display(clk, reset, vram\_read\_data, vga\_out\_hsync, vga\_out\_vsync, vga\_out\_blank\_b, vga\_out\_sync\_b, vga\_out\_red, vga\_out\_green, vga\_out\_blue, vram\_read\_addr); input clk, reset; input [7:0] vram\_read\_data; output vga\_out\_hsync, vga\_out\_vsync, vga\_out\_blank\_b, vga\_out\_sync\_b; output [7:0] vga\_out\_red, vga\_out\_green, vga\_out\_blue; output [15:0] vram\_read\_addr; wire video\_pixel; wire vga\_out\_pixel\_clock; assign vg<u>a out pixel c</u>lock = clk;<br>assign vg<u>a out red = video pixel</u> ? 8'b11111111 : 8'b00000000;<br>assign vg<u>a out bl</u>ue = video pixel ? 8'b11111111 : 8'b00000000;<br>assign vga\_out\_green = video\_pixel ? 8'b11111111 : 8'b000 // sync generator wire hsyncbar, vsyncbar, blank\_b; wire [9:0] hnum, vnum, hnum\_norm, vnum\_norm; reg [9:0] hnum\_norm\_delay, vnum\_norm\_delay; // debug wire [2:0] state; // end debug // instantiate the sync generator sync\_generator sg(.clk(vga\_out\_pixel\_clock), .reset(reset), .hsyncbar(hsyncbar), .vsyncbar(vsyncbar), .blankbar(blank\_b), .cnt(hnum), .vcnt(vnum) // debug , .state(state) // end debug ); // subtract 1 assign hnum\_norm = hnum + 10'b1111111111; assign vnum\_norm = vnum + 19'b1111111111; assign vram\_read\_addr = hnum\_norm[9:3] + (vnum\_norm \* 100); wire [2:0] current\_bit; assign current\_bit = 3'd7 - hnum\_norm\_delay[2:0]; assign video\_pixel = vram\_read\_data[current\_bit]; // compensate for ram and dac delay...<br>// have to wait one clock period for ram data to show up<br>// hsync and vsync are passed straight to the display, bypassing the dac, so delay them 2 clock cycles<br>// hsync and vsynchar\_i if (reset) begin<br>  $\text{hyproben\_init1} \leftarrow 1 \cdot \text{b0}$ ;<br>
vsyncbar\_int1 <= 1'b0;<br>
hsyncbar\_int2 <= 1'b0;<br>
hsyncbar\_int2 <= 1'b0;<br>
hsyncbar\_int2 <= 1'b0;<br>
hsyncbar\_inal <= 1'b0;<br>
vsyncbar\_inal <= 1'b0;<br>
vsyncbar\_inal <= 1'b0;<br>
vsyncba ena<br>else begin hsynchar\_int1 <= hsynchar<br>
hsynchar\_int1 <= vsynchar<br>
hsynchar\_int1 <= vsynchar\_int1i<br>
vsynchar\_int2 <= vsynchar\_int1i<br>
hsynchar\_int2 <= hsynchar\_int1i<br>
hsynchar\_final <= hsynchar\_int1i<br>
hsynchar\_final <= vsynchar\_int2i<br> end end // always @ (posedge vga\_out\_pixel\_clock) assign vga out hsync = hsyncbar final; assign vga\_out\_vsync = vsyncbar\_final;<br>assign vga\_out\_sync\_b = hsyncbar\_int1 ^~ vsyncbar\_int1;<br>assign vga\_out\_blank\_b = vga\_out\_blank\_b\_final;<br>endmodule // vram\_display

 $\Box$  Page 1

module minor\_fsm\_raw\_ckt(clk, reset, active, raw\_ckt\_dout, raw\_ckt\_addr, vram\_write\_we, vram\_write\_addr, vram\_write\_data

// debug , state, vram\_section\_ctr // end debug ); input clk, reset, active; input [63:0] raw\_ckt\_dout; output [11:0] raw\_ckt\_addr;<br>output [15:0] vram\_write\_we;<br>output [15:0] vram\_write\_addr;<br>output [7:0] vram\_write\_data;<br>// debug output [3:0] state; output [2:0] vram\_section\_ctr; // end debug reg [11:0] raw\_ckt\_addr; reg vram\_write\_we; reg [15:0] vram\_write\_addr; reg [2:0] vram\_section\_ctr;<br>reg [3:0] state, next;<br>reg initializing; reg [3:0] state, next; reg initializing; parameter VERT\_OFFSET = 44; parameter HORIZ\_OFFSET = 144; parameter IDLE = 0;<br>parameter INITIALIZI parameter IDEE = 0;<br>parameter INITIALIZE = 1;<br>parameter VRAM\_CLEAR\_SET\_ parameter VRAM\_CLEAR\_INIT\_ADDR = 8;<br>parameter VRAM\_CLEAR\_SET\_ADDR = 9;<br>parameter VRAM\_CLEAR\_WRITE\_DATA = 10;<br>parameter VRAM\_CLEAR\_HOLD\_DATA = 11; parameter SET\_RAW\_ADDR = 2; parameter READ\_RAW\_DATA = 3; parameter SET\_VRAM\_ADDR = 4; parameter WRITE\_VRAM\_DATA = 5; parameter HOLD\_VRAM\_DATA = 6; parameter TERMINATE = 7; assign vram\_write\_data = initializing ? 8'hff : ~(raw\_ckt\_dout >> (8 \* (3'd7 - vram\_section\_ctr))); always @ (posedge clk or posedge reset) begin<br>
if (reset)<br>
state <= IDLE;<br>
else begin<br>
if (next == INITIALIZE)<br>
initializing <= 1'b1;<br>
initializing <= 1'b1;<br>
else if (next == SET\_RAW\_ADDR) initializing <= 1'b0;  $\begin{array}{ll} \texttt{if (next == INITIALIZE)} \\ \texttt{raw\_ckt\_eddr <= 12' \text{b1111111111111}; \\ \texttt{else if (next == SET\_RAW\_ADR)} \\ \texttt{raw\_ckt\_addr <= raw\_ckt\_addr + 1} \end{array}$ if (next == INITIALIZE) begin vram\_write\_addr = 16'd0; vram\_section\_ctr = 3'b111; end else if (next == VRAM\_CLEAR\_INIT\_ADDR) begin vram\_write\_addr = 16'd0; vram\_section\_ctr = 3'b111; end else if (next == VRAM\_CLEAR\_SET\_ADDR) begin vram\_write\_addr = vram\_write\_addr + 1; vram\_section\_ctr = 3'b111; end<br>
ende if (next == SET\_VRAM\_ADDR) begin<br>
vram\_section\_ctr = vram\_section\_ctr + 1;<br>
vram\_write\_addr = ((VERT\_OFFSET \* 100) +<br>
((KORIZ\_OFFSET \* ) 3) +<br>
((raw\_ckt\_addr[2:0] << 3) \* 100) +<br>
(raw\_ckt\_addr[2:0] << 3) + vram\_section\_ctr); end if ((next == WRITE\_VRAM\_DATA) || (next == VRAM\_CLEAR\_WRITE\_DATA)) vram\_write\_we <= 1'b1; else vram\_write\_we <= 1'b0; state <= next; end // else: !if(reset) end // always @ (posedge clk or posedge reset) always @ (state or active) begin<br>
if (lactive)<br>
next <= IDLE;<br>
else begin<br>
case (state)<br>
default: begin<br>
default: begin<br>
next <= IDLE;<br>
end<br>
end IDLE: begin next <= INITIALIZE; end INITIALIZE: begin next <= VRAM\_CLEAR\_INIT\_ADDR; end VRAM\_CLEAR\_INIT\_ADDR: next <= VRAM\_CLEAR\_WRITE\_DATA; VRAM\_CLEAR\_SET\_ADDR: next <= VRAM\_CLEAR\_WRITE\_DATA;<br>
VRAM\_CLEAR\_WRITE\_DATA: next << VRAM\_CLEAR\_HOLD\_DATA;<br>
VRAM\_CLEAR\_HOLD\_DATA: begin<br>
if (vram\_write\_addr == 16'd59999)<br>
next <= SET\_RAW\_ADDR; else next <= VRAM\_CLEAR\_SET\_ADDR; end SET\_RAW\_ADDR: begin next <= READ\_RAW\_DATA; end READ\_RAW\_DATA: begin next <= SET\_VRAM\_ADDR; end SET\_VRAM\_ADDR: begin next <= WRITE\_VRAM\_DATA; end

 WRITE\_VRAM\_DATA: begin next <= HOLD\_VRAM\_DATA; end  $\begin{array}{l} \textsc{HOLD\_VRAM-DR1: } \texttt{begin} \texttt{NEM\_DAT1: } \texttt{begin} \texttt{1} \texttt{1} \texttt{begin} } \texttt{1} \texttt{1} \texttt{begin} } \texttt{1} \texttt{begin} } \texttt{begin} } \texttt{1} \texttt{begin} } \texttt{begin} } \texttt{1} \texttt{begin} } \texttt{begin} } \texttt{begin} } \texttt{1} \texttt{begin} } \texttt{begin} } \texttt{begin} } \texttt{array} } \texttt{begin} } \texttt{array} } \texttt{begin} } \texttt{begin} } \texttt{begin} } \$ 

TERMINATE;<br>
end<br>
endcase // case(state)<br>
endcase // case(state)<br>
end // else: lif(!active)<br>
end // always @ (state or active)<br>
endmodule // minor\_fsm\_ideal\_ckt<br>
endmodule // minor\_fsm\_ideal\_ckt

module minor\_fsm\_ideal\_ckt(clk, reset, active, ideal\_data, comp\_rom\_data, char\_rom\_dout, node\_data\_out, nodefinder\_finished,<br>ideal\_data\_comp\_rom\_addr, comp\_rom\_addr, char\_rom\_addr, node\_addr, nodefinder\_active, vram\_write\_ // debug

,<br>state. state, comp\_section\_ctr // end debug input clk, reset, active;<br>
input [19:0] ideal\_data;<br>
input [7:0] comp\_rom\_dout;<br>
input [6:0] node\_data\_out;<br>
input indefinder\_finished;<br>
input indefinder\_finished; output [5:0] ideal\_addr;<br>
output [7:0] char\_rom\_addr;<br>
output [6:0] node\_addr;<br>
output indefinder\_active;<br>
output indefinder\_active;<br>
output [15:0] vram\_write\_addr;<br>
output [7:0] vram\_write\_data; // debug output [5:0] state; output [8:0] comp\_section\_ctr; // end debug wire [4:0] block\_type; assign block\_type = ideal\_data[19:15]; reg [5:0] state, next; reg [5:0] ideal\_addr;<br>reg [13:0] comp\_rom\_ad<br>reg [7:0] char\_rom\_ad<br>reg vram\_write\_ reg [13:0] comp\_rom\_addr;<br>
reg (7:0] char\_rom\_addr;<br>
reg [15:0] vram\_write\_addr;<br>
reg [15:0] vram\_write\_data;<br>
reg [7:0] vram\_write\_data; reg<br>reg [15:0]<br>reg [7:0]<br>reg [6:0]<br>reg reg nodefinder\_active; reg [8:0] comp\_section\_ctr;<br>reg [1:0] digit\_ctr;<br>reg [2:0] char\_section\_ctr; reg [1:0] digit\_ctr; reg [2:0] char\_section\_ctr; reg [1:0] node\_ctr; reg [2:0] row\_num, col\_num; parameter VERT\_OFFSET = 44; parameter HORIZ\_OFFSET = 144; parameter COMPONENT\_THRESHOLD = 5'd12;<br>parameter NONEXTSTENT NODE = 7'd112; parameter NONEXISTENT\_NODE = 7'd112; parameter UNASSIGNED\_NODE = 7'd113; parameter IDLE = 0;<br>parameter INITIALIZ parameter INITIALIZE = 1;<br>parameter VRAM\_CLEAR\_INIT<br>parameter VRAM\_CLEAR\_SET\_ parameter VRAM\_CLEAR\_INIT\_ADDR = 29;<br>parameter VRAM\_CLEAR\_SET\_ADDR = 30;<br>parameter VRAM\_CLEAR\_WRITE\_DATA = 31;<br>parameter VRAM\_CLEAR\_HOLD\_DATA = 32; parameter **INIT\_CKT\_ADDR = 28;**<br>
parameter ISET\_CKT\_ADDR = 28;<br>
parameter READ\_CKT\_DATA = 3;<br>
parameter INIT\_COMP\_ADDR = 4;<br>
parameter SET\_COMP\_DATA = 6;<br>
parameter READ\_COMP\_DATA = 6;<br>
parameter ISET\_COMP\_DATA = 6;  $\begin{tabular}{ll} parameter & SET\_COMP\_VRAM\_ADDR &= 7 \\ parameter & MRTTE\_COMP\_VRAM\_DATA = 9 \\ parameter & HOLD\_OMP\_RAM\_DATA = 9 \\ parameter & SET\_CHAR\_DPR = 11 \\ parameter & SET\_CHAR\_DRTA = 12 \\ parameter & SET\_CHAR\_VRAM\_DRTA = 13 \\ parameter & MRTTE\_CHAR\_VRAM\_DRTA = 14 \\ parameter & HOLD\_CHAR\_VRAM\_DRTA = 15 \\ parameter & HOLD\_CHAR\_VRAM\_DRTA = 15 \\ \end{tabular}$  $\begin{tabular}{p{0.8cm}p{0.8cm}} \texttt{parameter} & \texttt{SET\_NODE} & 1 = 17\, \texttt{3} \\ \texttt{parameter} & \texttt{SET\_NODE} & 1 = 19\, \texttt{7} \\ \texttt{parameter} & \texttt{SET\_NODE} & 19\, \texttt{7} \\ \texttt{parameter} & \texttt{ERD\_NODE} & 17\, \texttt{2} & 19\, \texttt{7} \\ \texttt{parameter} & \texttt{ERD\_NODE} & 2\, \texttt{17} & 2\, \texttt{7} \\ \texttt{parameter} & \texttt{ERD\_NODE} & 2\, \texttt{CHR\_PAR$  always @ (posedge clk or posedge reset) begin if (reset) state <= IDLE; else begin if (next == ANALYZE) nodefinder\_active <= 1'b1; else nodefinder\_active <= 1'b0; if (next == INIT\_CKT\_ADDR) ideal\_addr <= 6'd0; else if (next == SET\_CKT\_ADDR) ideal\_addr <= ideal\_addr + 1; if (next == INITIALIZE) comp\_section\_ctr <= 9'd0;<br>else if (next == HOLD\_COMP\_VRAM\_DATA)<br>comp\_section\_ctr <= comp\_section\_ctr + 1; if (next == INITIALIZE) comp\_rom\_addr <= 14'd0; else if ((next == INIT\_COMP\_ADDR) || (next == SET\_COMP\_ADDR)) comp\_rom\_addr <= (block\_type << 9) + comp\_section\_ctr; else<br>
comp rom addr <= comp rom addr ; comp\_rom\_addr <= comp\_rom\_addr;  $\begin{minipage}[c]{0.9\textwidth} {\bf if (next == NITIALIZE)}\\ \textbf{else if (next == SET_NODE\_ADDR\_1) begin}\\ \textbf{else if (next == SET_NODE\_ADDR\_1) begin }\\ \textbf{case (node\_ctr)}\\ \textbf{2'b00: begin } // {\tt opt0} \\ \textbf{10'd} \\ \textbf{10'd} \\ \textbf{10'd} \\ \textbf{10'd} \\ \textbf{10'd} \\ \textbf{10'd} \\ \textbf{10'd} \\ \textbf{10'd} \\ \textbf{10'd} \\ \textbf{10'd} \\ \textbf{10'd} \\ \textbf{10'd} \\ \textbf{10'd} \\ \$ end 2'b01: begin // left

// grid locs evenly divisible by 8 do not have a left edge if (col\_num == 3'b000) node\_addr <= NONEXISTENT\_NODE; else //  $(15*row_name) + (location within row - 1) node_data  $\leq$  (15 * row_name) +$  $colnum - 1;$ end<br>
2'bl0: begin // right<br>
2'bl0: begin // grid local short of being evenly divisible by 8 do not have a right edge<br>
if (col\_num == 3'bl11)<br>
inde\_addr <= NOREXISTENT\_NODE<br>
else // (15\*row\_num) + col\_num<br>
ande\_addr <= (15 end 11: begin // bottom<br>
// grid locs 56..63 do not have a bottom edge<br>
if (ideal\_addr > 6'd55)<br>
node\_addr <= NONEXISTENT\_NODE;<br>
else // 7 + (15\*row\_num) + col\_num<br>
node\_addr <= (7 +<br>
col\_num);<br>
col\_num); end endcase // case(node\_ctr) end // if (next == SET\_NODE\_ADDR\_1) if (next == VRAM\_CLEAR\_INIT\_ADDR) vram\_write\_data <= 8'hff; else if (next == SET\_COMP\_VRAM\_ADDR) vram\_write\_data <= comp\_rom\_data)<br>else if (next == SET\_CHAR\_VRAM\_ADDR)<br>vram\_write\_data <= char\_rom\_dout;<br>else if (next == SET\_NODE\_CHAR\_VRAM\_ADDR)<br>else if (next == sET\_NODE\_CHAR\_VRAM\_ADDR)<br>vram\_write\_data <= char\_rom\_dout; if (next == VRAM\_CLERR\_INTC\_ADDR)<br>
wram\_write\_addr <= 16'd0;<br>
else if (next == VRAM\_CLERR\_SET\_ADDR)<br>
else if (next == ST\_COMP\_VRAM\_ADDR)<br>
vram\_write\_addr <= (VRET\_OFFSET \*100) +<br>
(ideal\_addr[3:3] + 6400) + // initial vert vram\_write\_addr <= ((VERT\_OFFSET >>3) +<br>
(HORIZ\_OFFSET >>3) +<br>
(ideal\_addr[5:3] \* 6400) + // initial vertical offset for entire block<br>
(ideal\_addr[5:3] \* 6400) + // initial horizontal offset for entire block<br>
(4800 + (100 (ideal\_addr[5:3] \* 6400) + //initial vertical offset for entire block<br>
(ideal\_addr[5:3] \* 6400) + //initial vertical offset for entire block<br>
(ideal\_addr[5:3] \* 6400) + //initial brizontal offset for entire block<br>
(100 \* (ideal\_addr[2:0] \* 6400) + //initial hortical offset for entire block<br>(ideal\_addr[2:0] \* 8) + //initial horticontal offset for entire block<br>(2400 + (100 \* char\_section\_ctr)) + // vertical offset within component block<br>(54 (HORIZ\_OFFSET >>3) + 3<br>
(ideal\_addr[5:3] \* 6400) + //initial vertical offset for entire block<br>
(ideal\_addr[2:0] \* 8) + // initial horizontal offset for entire block<br>
(5600 + (100 \* char\_section\_ctr)) + // vertical offset endcase // case(node\_ctr)<br>end // if (next == SET\_NODE\_CHAR\_VRAM\_ADDR) end // if (next == SET\_NODE\_CHAR\_VRAM\_ADDR) if ((next == WRITE\_COMP\_VRAM\_DATA) || (next == WRITE\_CHAR\_VRAM\_DATA) || (next == WRITE\_NODE\_CHAR\_VRAM\_DATA) || (next == VRAM\_CLEAR\_WRITE\_DATA)) vram\_write\_we <= 1'b1; else vram\_write\_we <= 1'b0; if (next == INIT\_CHAR\_CTRS) begin char\_section\_ctr <= 3'd0;<br>
digit\_ctr <= 2'd0;<br>
node\_ctr <= 2'bxx;<br>
row\_num <= 3'bxxx;<br>
col\_num <= 3'bxxx; end else if (next == INIT\_NODE\_CTRS) begin char\_section\_ctr <= 3'd0;<br>
digit\_ctr <= 2'd0;<br>
node\_ctr <= 2'd0;<br>
row\_num <= ideal\_addr[5:3];<br>
col\_num <= ideal\_addr[2:0]; end<br>
ende if (next == HOLD\_CHAR\_VRAM\_DATA) begin<br>
char\_section\_ctr <= char\_section\_ctr<br>
if (char\_section\_ctr == 3'd7)<br>
digit\_ctr <= digit\_ctr + 1;<br>
node\_ctr <= 2'bxx;<br>
row\_num <= 3'bxxx;<br>
col\_num <= 3'bxxx;<br>
col\_num <= 3'b end else if (next == HOLD\_NODE\_CHAR\_VRAM\_DATA) begin

char\_section\_ctr <= char\_section\_ctr + 1;<br>
if (char\_section\_ctr == 3'd7) begin<br>
if (digit\_ctr == 2'd1) begin<br>
digit\_ctr <= 2'd0;<br>
digit\_ctr <= 2'd0;<br>
node\_ctr << node\_ctr + 1;

end

 else begin digit\_ctr <= digit\_ctr + 1; node\_ctr <= node\_ctr; end end<br>
end // if (next == HOLD\_NODE\_CHAR\_VRAM\_DATA)<br>
col\_num <= col\_num;<br>
end // if (next == SKIP\_NODE\_CHAR\_VRAM\_DATA)<br>
else if (next == SKIP\_NODE)<br>
node\_ctr <= node\_ctr + 1; if (next == SET\_CHAR\_ADDR) begin case (digit\_ctr) 2'b00: // digit 1 if (ideal\_data[14:11] == 4'b1111) // blank char\_rom\_addr <= 8'd248 + char\_section\_ctr; else char\_rom\_addr <= (ideal\_data[14:11] << 3) + char\_section\_ctr;<br>2'b01: //digit 2 2'b01: //digit 2 if (ideal\_data[10:7] == 4'b1111) // blank char\_rom\_addr <= 8'd248 + char\_section\_ctr; else char\_rom\_addr <= (ideal\_data[10:7] << 3) + char\_section\_ctr; 2'b10: // digit 3 if (ideal\_data[6:3] == 4'b1111) // blank char\_rom\_addr <= 8'd248 + char\_section\_ctr; else char\_rom\_addr <= (ideal\_data[6:3] << 3) + char\_section\_ctr;<br>2b11: begin // multiplier<br>if (ideal\_data[2:0] = 3'd7) // blank<br>for the section of the character of the character char rom\_addr <= 8'd248 + char\_section\_ctr;<br>else end<br>
en datalt: char\_rom\_addr <= 8'bx; // shouldn't happen<br>
end<br>
case // case(digit\_ctr)<br>
end // if (next == SET\_CHRR\_ADDR)<br>
else if (next == SET\_CHRR\_ADDR)<br>
else if (next == SET\_NODE\_CHRR\_ADDR)<br>
case (digit\_ctr) // octal char\_rom\_addr <= {node\_data\_out[5:3], char\_section\_ctr}; end // case: 2'b00<br>
2'b01: char\_rom\_addr <= {node\_data\_out[2:0], char\_section\_ctr}; // 2nd digit<br>
endcase // case(digit\_ctr)<br>
end // if (next == SFT\_NODE\_CHAR\_ADDR) state <= next; end // else: !if(reset) end // always @ (posedge clk or posedge reset) always @ (state or active or comp\_rom\_data or char\_rom\_dout or nodefinder\_finished) begin if (!active) next <= IDLE; else begin case (state) default: begin next <= IDLE; end IDLE: begin next <= INITIALIZE; end INITIALIZE: begin next <= VRAM\_CLEAR\_INIT\_ADDR; end VRAM\_CLEAR\_INIT\_ADDR: begin next <= VRAM\_CLEAR\_WRITE\_DATA; end VRAM\_CLEAR\_SET\_ADDR: begin next <= VRAM\_CLEAR\_WRITE\_DATA; end VRAM\_CLEAR\_WRITE\_DATA: begin next <= VRAM\_CLEAR\_HOLD\_DATA; end VRAM\_CLEAR\_HOLD\_DATA: begin if (vram\_write\_addr == 16'd59999) next <= ANALYZE; else next <= VRAM\_CLEAR\_SET\_ADDR; end ANALYZE: begin if (nodefinder\_finished) next <= INIT\_CKT\_ADDR; else next <= ANALYZE; end INIT\_CKT\_ADDR: next <= READ\_CKT\_DATA; SET\_CKT\_ADDR: begin next <= READ\_CKT\_DATA; end READ\_CKT\_DATA: begin next <= INIT\_COMP\_ADDR; end INIT\_COMP\_ADDR: begin next <= READ\_COMP\_DATA; end SET\_COMP\_ADDR: begin next <= READ\_COMP\_DATA; end READ\_COMP\_DATA: begin next <= SET\_COMP\_VRAM\_ADDR; end SET\_COMP\_VRAM\_ADDR: begin next <= WRITE\_COMP\_VRAM\_DATA; end WRITE\_COMP\_VRAM\_DATA: begin next <= HOLD\_COMP\_VRAM\_DATA; end HOLD\_COMP\_VRAM\_DATA: begin<br>if (comp section ctr == if (comp\_section\_ctr == 9'd0) // done with all sections of component, move on to characters next <= INIT\_CHAR\_CTRS;

```
 else // go to next section of component
next <= SET_COMP_ADDR;
 end
                     INIT_CHAR_CTRS: next <= SET_CHAR_ADDR;
                 SET_CHAR_ADDR: begin
 next <= READ_CHAR_DATA;
 end
                 READ_CHAR_DATA: begin
 next <= SET_CHAR_VRAM_ADDR;
                      end
                 SET_CHAR_VRAM_ADDR: begin
 next <= WRITE_CHAR_VRAM_DATA;
                      end
                 WRITE_CHAR_VRAM_DATA: begin
 next <= HOLD_CHAR_VRAM_DATA;
 end
HOLD_CHAR_VRAM_DATA: begin<br>if ((digit_ctr == 2'd0) && (char_section_ctr == 3'd0)) begin // last piece of last character written, move on to writing node info if we h\heartsuitif (block_type < COMPONENT_THRESHOLD)<br>
next <= INIT_NODE_CTRS;<br>
else begin // move on to next component, if there is one<br>
if (ideal_addr == 6'bll1111) // no more components, terminate<br>
next <= TERMINATE;
                 else
 next <= SET_CKT_ADDR;
end
 end 
                else : SET_CHAR_ADDR;<br>
end // case: HOLD_CHAR_VRAM_DATA<br>
INIT_NODE_CTRS: next <= SET_NODE_ADDR_1;<br>
INIT_NODE_CTRS: next \= SET_NODE_ADDR_1;<br>
if (node_addr == NONEXISTENT_NODE)<br>
next <= SKIP_NODE;
                 else
next <= SET_NODE_ADDR_2;
 end
                SKIP_NODE: begin<br>
if (node_ctr == 2'd0) begin // done with all nodes<br>
if (ideal_addr == 6'b111111) // done with all components<br>
next <= TERMINATE;<br>
else // move on to next component<br>
next <= SET_CKT_ADDR;<br>
end
                            else
                              next <= SET_NODE_ADDR_1; 
                      end 
                SET_NODE_ADDR_2: next <= READ_NODE_DATA;<br>READ_NODE_DATA: begin<br>if (node_data_out == UNASSIGNED_NODE)<br>next <= SKIP_NODE;
                           else
                               next <= SET_NODE_CHAR_ADDR;
                      end
                SET_NODE_CHAR_ADDR: next <= READ_NODE_CHAR_DATA;<br>READ_NODE_CHAR_DATA: begin<br>next <= SET_NODE_CHAR_VRAM_ADDR;<br>end
                 SET_NODE_CHAR_VRAM_ADDR: begin
 next <= WRITE_NODE_CHAR_VRAM_DATA;
 end
                 WRITE_NODE_CHAR_VRAM_DATA: begin
 next <= HOLD_NODE_CHAR_VRAM_DATA;
 end 
                HOLD NODE (HAR URAM LATA: begin \frac{1}{2} defined by \frac{1}{2} defined by \frac{1}{2} defined by \frac{1}{2} (digit_ctr == 2'd0) kg (char_section_ctr == 3'd0)) begin // done writing this node<br>if (node_ctr == 2'd0) begin // do
                                 next <= SET_CKT_ADDR;
end
else // move on to next node
 next <= SET_NODE_ADDR_1;
// next <= TERMINATE;
                end<br>
else // move on to next part of digit or next digit<br>
next <= SET_NODE_CHAR_ADDR;<br>
end // case: HOLD_NODE_CHAR_VRAM_DATA
                 TERMINATE: begin
 next <= TERMINATE;
endcase // case(state)<br>
end // else: lif(!active)<br>
end // always @ (state)<br>
endmodule // minor_fsm_ideal_ckt
```
module minor\_fsm\_spice(clk, reset, active, ideal\_data, node\_data\_out, nodefinder\_finished, spice\_data\_read, char\_rom\_dout, serial\_export,<br>ideal\_addr, inde\_addr, node\_addr, nodefinder\_active, vram\_write\_we, vram\_write\_addr,

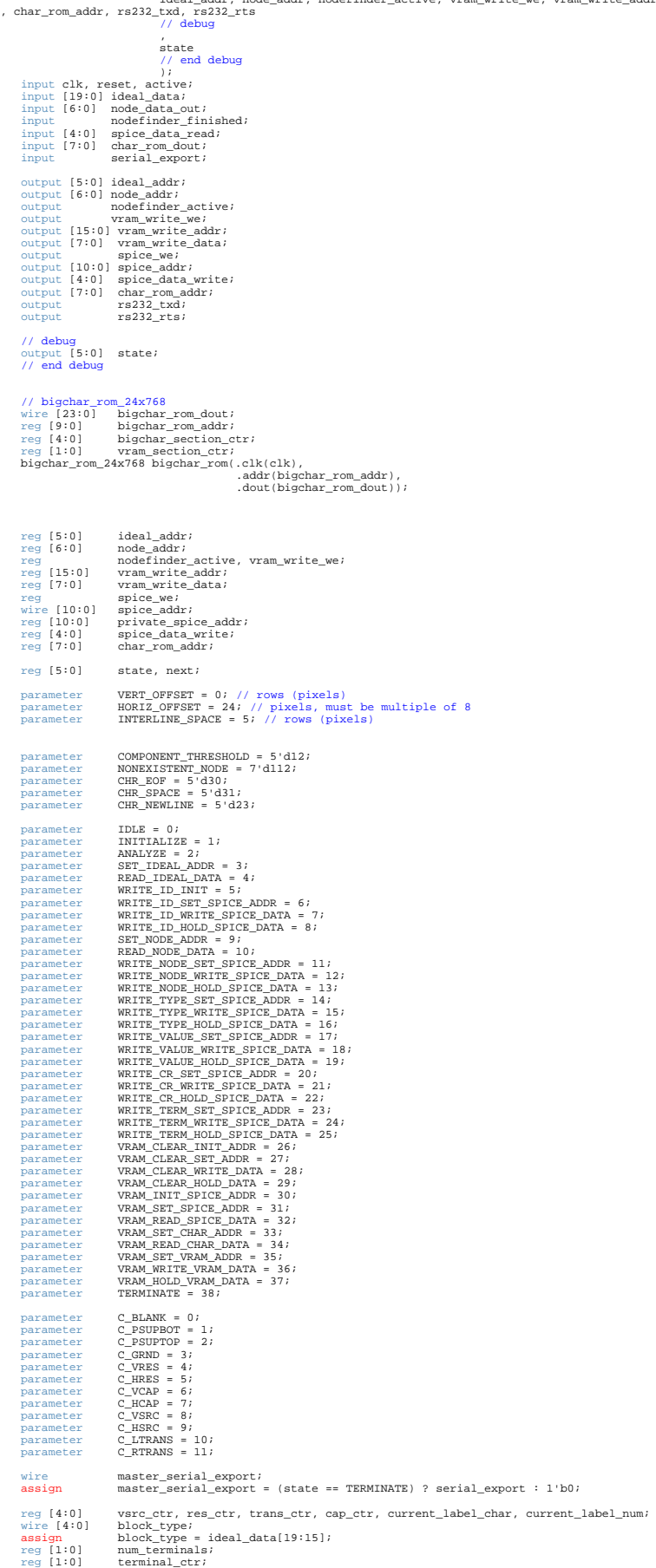

assign<br>reg [1:0]<br>reg [1:0]<br>reg

reg [1:0] col\_num, row\_num;<br>reg [1:0] write\_ndc\_ri//first=type,second=first id digit,third=second id digit, fourth=space<br>reg [1:0] write\_node\_ctr; //first=first digit, second=second digit,third=space<br>reg [1:0] write\_type\_c reg [5:0] line\_number; reg [4:0] char\_number; // ascii rom wire [7:0] ascii\_out; asciirom\_8x32 my\_asciirom(.addr(spice\_data\_read), .clk(clk), .dout(ascii\_out)); // serial exporter wire serial\_fsm\_finished; wire [10:0] serial\_spice\_addr; serial fsm my serial fsm(.clk(clk), .reset\_sync(reset),<br>
.start(master\_serial\_export),<br>
.finished(serial\_fsm\_finished),<br>
.ehar\_add(serial\_spice\_addr),<br>
.char\_add(spice\_data\_read),<br>
.TxD(rs232\_rts));<br>
.TxD\_busy(rs232\_rts)); assign spice\_addr = (state == TERMINATE) ? serial\_spice\_addr : private\_spice\_addr; always @ (posedge clk or posedge reset) begin if (reset) state <= IDLE; else begin<br>// nodefinder control // nodefinder control if (next == ANALYZE) nodefinder\_active <= 1'b1; else nodefinder\_active <= 1'b0; //spice\_ram\_write\_enable\_<br>if ((next == WRITE\_ID\_WRITE\_SPICE\_DATA) || (next == WRITE\_NODE\_WRITE\_SPICE\_DATA) || (next == WRITE\_TYPE\_WRITE\_SPICE\_DATA) || (next == WRITE\_VAL \Z<br>UE\_WRITE\_SPICE\_DATA) || (next == WRITE\_CR\_WRITE\_S // ideal address if (next == INITIALIZE) ideal\_addr <= 6'd0; else if (next == SET\_IDEAL\_ADDR) ideal\_addr <= ideal\_addr + 1; // row and col # if (next == READ\_IDEAL\_DATA) begin row\_num <= ideal\_addr[5:3]; col\_num <= ideal\_addr[2:0]; end if (next == INITIALIZE) begin<br>skip <= 1'b0;<br>vsrc\_ctr <= 5'd0;<br>res\_ctr <= 5'd0;<br>cap\_ctr <= 5'd0;<br>trans\_ctr = 5'd0;<br>current\_label\_char <= 5'd0;<br>current\_label\_char <= 5'd0;<br>ourrent\_label\_num <= 5'd0;<br>num\_terminals <= 2'd0; end<br>
else if (next == WRITE\_ID\_INIT) begin<br>
if (block\_type < COMPONENT\_THRESHOLD) begin<br>
case (block\_type)<br>
C\_BLANK, C\_GRND: skip <= 1'bl);<br>
C\_DESUPROT, C\_PSUPTOP, C\_VSRC, C\_HSRC: begin // voltage sources<br>
skip <= 1'b0;<br>
m \$write("V%d", vsrc\_ctr); vsrc\_ctr <= vsrc\_ctr + 1; end<br>
current ("RES; begin // resistors<br>
ship <= 1'b0;<br>
num\_terminals <= 2'd3; //2<br>
current\_label\_char <= 5'd12; // R<br>
current\_label\_num <= res\_ctr;<br>
\$write("R%d", res\_ctr);<br>
res\_ctr <= res\_ctr + 1;<br>
cs\_ctr <= res\_ctr + 1; end<br>
computer (CHCAP: begin // capacitors<br>
skip <= 1'b0;<br>
shum\_terminals <= 2'd3; //2<br>
current\_label\_char <= 5'd11; // C<br>
current\_label\_char <= cap\_ctr;<br>
\$write("C%d", cap\_ctr);<br>
cap\_ctr <= cap\_ctr + 1;<br>
cap\_ctr <= cap\_ctr end C\_LTRANS, C\_RTRANS: begin // transistors skip <= 1'b0;<br>num\_terminals <= 2'd3;<br>current\_label\_char <= 5'd13; // Q<br>current\_label\_num <= trans\_ctr; \$write("Q%d", trans\_ctr); trans\_ctr <= trans\_ctr + 1; endcase // case(block\_type)<br>
endcase// case(block\_type)<br>
end// if (block\_type < COMPONENT\_THRESHOLD)<br>
else begin<br>
skip <= 1'b1;<br>
skip <= 1'b1;<br>
else begin end end // if (next == WRITE\_ID\_INIT) if ((next == WRITE\_ID\_SET\_SPICE\_ADDR) || (next == WRITE\_NODE\_SET\_SPICE\_ADDR) || (next == WRITE\_TYPE\_SET\_SPICE\_ADDR) || (next == WRITE\_VALUE\_SET  $\blacktriangledown$ <br>privat\_spice\_addr <= private\_cr\_set\_spice\_addr + 1;<br>private\_spice\_addr private\_spice\_addr <= 11'd2047; else if (next == VRAM\_INIT\_SPICE\_ADDR) private\_spice\_addr <= 11'd0; if (next == WRITE\_ID-SET\_SPICE\_ADDR) begin<br>
case (write id\_ctr)<br>
2'b00: spice\_data\_write <= current\_label\_char;<br>
2'b00: spice\_data\_write <= current\_label\_num >> 3);<br>
2'b10: spice\_data\_write <= current\_label\_num >> 3);<br>
2'

- -
- 

 write\_id\_ctr <= write\_id\_ctr + 1; end else if (next == WRITE\_NODE\_SET\_SPICE\_ADDR) begin if (node\_addr == NONEXISTENT\_NODE) begin<br>
if ((terminal\_ctr == 2'b01) && ((block\_type == C\_PSUPTOP) || (block\_type == C\_PSUPBOT))) begin<br>
case (write\_node\_ctr)<br>
2'b00, 2'b01: spice\_data\_write <= CHR\_SPACE;<br>
2'b01: spice\_d else spice\_data\_write <= CHR\_SPACE; end // if (node\_addr == NONEXISTENT\_NODE) end // if<br>else begin case (write\_node\_ctr) // octal display<br>2'b00: begin // don't print leading zeros<br>if (node\_data\_out[5:3] != 3'b000)<br>spice\_data\_write <= (node\_data\_out >> 3); else spice\_data\_write <= CHR\_SPACE; end<br>
2'b01: spice\_data\_write <= node\_data\_out[2:0];<br>
2'b10: spice\_data\_write <= CHR\_SPACE;<br>
2'b11: spice\_data\_write <= 5'bxxxxx;<br>
endcase // case(write\_node\_ctr) end if (write\_node\_ctr == 2'b10) begin write\_node\_ctr <= 2'b00; terminal\_ctr <= terminal\_ctr + 1; end else<br>
write\_node\_ctr <= write\_node\_ctr + 1;<br>
end // if (next == WRITE\_NODE\_SET\_SPICE\_ADDR)<br>
else if (next == WRITE\_TYPE\_SET\_SPICE\_ADDR) begin<br>
case (write\_type\_ctr) 2'b00: begin<br>
if ((block\_type == C\_LTRANS) || (block\_type == C\_RTRANS))<br>
spice\_data\_write <= 14; // N<br>
spice\_data\_write <= 24; // D<br>
else data\_write <= 24; // D<br>
else  $\begin{minipage}[c] {\it space\_data\_write} \leftarrow {\tt CHR\_SPACE} \vspace{0.01cm} \begin{minipage}[c]{0.0cm} \begin{minipage}[c]{0.0cm} \begin{minipage}[c]{0.0cm} \begin{minipage}[c]{0.0cm} \begin{minipage}[c]{0.0cm} \begin{minipage}[c]{0.0cm} \begin{minipage}[c]{0.0cm} \begin{minipage}[c]{0.0cm} \begin{minipage}[c]{0.0cm} \begin{minipage}[c]{0.0cm} \begin{minipage}[c]{0.0cm} \begin{minipage}[c]{0.0cm} \begin{minipage}[c]{0.0cm} \$ end<br>
2'b10: begin<br>
if ((block\_type == C\_LTRANS) || (block\_type == C\_RTRANS))<br>
spice\_data\_write <= CHR\_SPACE;<br>
spice\_data\_write <= CHR\_SPACE; end 2'b11: spice\_data\_write <= CHR\_SPACE; endcase // case(write\_type\_ctr)<br>
write\_type\_ctr <= write\_type\_ctr + 1;<br>
end // if (next == WRITE\_TYPE\_SET\_SPICE\_ADDR)<br>
else if (next == WRITE\_VALUE\_SET\_SPICE\_ADDR)<br>
case (write\_value\_ctr) 2'b00: begin if (ideal\_data[14:11] == 4'b1111) spice\_data\_write <= CHR\_SPACE; else spice data write <= ideal\_data[14:11]; end<br>
2'b01: begin<br>
if (ideal\_data[10:7] == 4'b1111)<br>
spice\_data\_write <= CHR\_SPACE;<br>
else sse<br>spice data\_write <= ideal\_data[10:7]; end<br>
2'b10: begin<br>
if (ideal\_data[6:3] == 4'b1111)<br>
spice\_data\_write <= CHR\_SPACE;<br>
else spice\_data\_write <= ideal\_data[6:3]; end 2'b11: begin // multiplier if (ideal\_data[2:0] == 3'b111) spice\_data\_write <= CHR\_SPACE; else spice\_data\_write <= 16 + ideal\_data[2:0];<br>end end<br>
endase // case(write\_value\_ctr)<br>
endase // case(write\_value\_ctr)<br>
endase // case(write\_value\_cr)<br>
endase if (next == WRITE\_VALUE\_SET\_SPICE\_ADDR)<br>
else if (next == WRITE\_CR\_SET\_SPICE\_ADDR)<br>
spice\_data\_write <= CHR\_NOW % node addr<br>
if (next == SET\_NODE\_ADDR) begin<br>
case (terminal\_ctr)<br>
2'b00: begin // first terminal<br>
case (block\_type)<br>
C\_PSUPBOT : begin // first node is bottom<br>
node\_addr <= (7 +<br>
(15 \* row\_num) +<br>
end<br>
col\_num); C\_PSUPTOP, C\_VCAB, C\_VCAP, C\_LTRANS, C\_RTRANS: begin // first node is top<br>
node\_addr <= (7 +<br>
(15 \* (row\_num - 1)) +<br>
col\_num); end C\_HRES, C\_HCAP, C\_HSRC: begin // first node is right node\_addr <= (15 \* row\_num) + col\_num; end<br>
efault: \$display("ERROR! found a component with unspecified first node");<br>
endcase //case(block\_type)<br>
end //case: 2'b00<br>
2'b01: begin //second terminal<br>
case (block\_type)<br>
2'b01: begin //second node is hardcoded 0<br>
C

```
 C_VRES, C_VCAP, C_VSRC: begin // second node is bottom
 node_addr <= (7 +
 (15 * row_num) +
                                                                      col_num);
                               end<br>C_HRES, C_HCAP, C_HSRC, C_LTRANS: begin // second node is left<br>node_addr <= (15 * row_num) +<br>col_num - 1;
                                end
 C_RTRANS: begin // second node is right
 node_addr <= (15 * row_num) +
                                                                    col_num;
               end<br>
efault : $display("ERROR! UNANTICIPATED 2nd TERMINAL");<br>
endcase // case(block_type)<br>
end // case: 2'b01<br>
2'b10; begin // third terminal<br>
case (block_type)<br>
2'b10; begin // third terminal<br>
case (block_type)<br>
C_LTRANS,
                               end<br>
default: node_addr <= NONEXISTENT_NODE; // only 2 3-terminal devices<br>
endcase // case(block_type)<br>
endcase // case(block_type)
                end
 endcase // case(terminal_ctr)
end // if (next == SET_NODE_ADDR)
               // videoram stuff
if ((next == VRAM_CLEAR_WRITE_DATA) || (next == VRAM_WRITE_VRAM_DATA))
 vram_write_we <= 1'b1;
                else
                     vram_write_we <= 1'b0;
               if (next == VRAM_CLERR_INTT_ADDR)<br>
(rext == VRAM_GERR_INTT_ADDR)<br>
else if (next == VRAM_SET_VRAM_ADDR)<br>
case (vram_section_ctr)<br>
2 d0: vram_write_data <= bigchar_rom_dout[23:16];<br>
2 d1: vram_write_data <= bigchar_rom_dout
               if (next == VRAM_SET_CHAR_ADDR)
 bigchar_rom_addr <= (spice_data_read * 24) + bigchar_section_ctr;
                if (next == VRAM_INIT_SPICE_ADDR) begin
                line_number <= 6'd0;
 char_number <= 5'd0;
 vram_write_addr <= 16'd0;
               elle if (next == VRAM_CLEAR_INIT_ADDR)<br>
elle eif (next == VRAM_CLEAR_INIT_ADDR)<br>
vram_write_addr <= I5'd0;<br>
vram_write_addr <= vram_write_addr + 1;<br>
vram_write_addr <= (vram_write_addr + 1)<br>
(line if (next == VRAM_SET_VRA
                       ena<br>else begin<br>if (big
                if (bigchar_section_ctr == 5'd23)
 char_number <= char_number + 1;
                end 
end // if (next == VRAM_SET_VRAM_ADDR)
                if ((next == VRAM_INIT_SPICE_ADDR) || (next == VRAM_SET_SPICE_ADDR)) begin
                bigchar_section_ctr <= 5'd0;
 vram_section_ctr <= 2'd0;
                 end
else if (next == VRAM_HOLD_VRAM_DATA) begin
                if (vram_section_ctr == 2'd2) begin
 vram_section_ctr <= 2'd0;
 if (bigchar_section_ctr == 5'd23)
 bigchar_section_ctr <= 5'd0;
 else
                                 bigchar_section_ctr <= bigchar_section_ctr + 1;
                        end 
                       else
                vram_section_ctr <= vram_section_ctr + 1; 
end // if (next == VRAM_HOLD_VRAM_DATA)
                 state <= next;
 end
 end
always @ (state or active or nodefinder_finished) begin<br>
if (!active)<br>
next <= IDLE;<br>
next <= IDLE;<br>
else begin
               case (state)
 IDLE: next <= INITIALIZE;
 INITIALIZE: next <= ANALYZE;
                ANALYZE: begin
 if (nodefinder_finished)
next <= READ_IDEAL_DATA;
                else
next <= ANALYZE;
 end
                SET_IDEAL_ADDR: next <= READ_IDEAL_DATA;
 READ_IDEAL_DATA: next <= WRITE_ID_INIT;
                WRITE_ID_INIT: begin
 if (skip == 1'b0)
next <= WRITE_ID_SET_SPICE_ADDR;
                          else b
                               if (ideal_addr == 6'd63)
 next <= WRITE_CR_SET_SPICE_ADDR; // TODO: change? gives us 2crs at eof
               else
 next <= SET_IDEAL_ADDR;
 end 
               end<br>
wRITE_ID_SET_SPICE_DATA;<br>
WRITE_ID_WRITE_SPICE_DATA; next <= WRITE_ID_HOLD_SPICE_DATA;<br>
WRITE_ID_HOLD_SPICE_DATA; hegin<br>
write_id_ctr == 2'b00)<br>
next <= SET_NODE_ADDR;
                           else
                             next <= WRITE_ID_SET_SPICE_ADDR;
               end<br>SET_NODE_ADDR: next <= READ_NODE_DATA;<br>READ_NODE_DATA: next <= WRITE_NODE_SET_SPICE_DATA;<br>WRITE_NODE_SET_SPICE_ADDR: next <= WRITE_NODE_WRITE_SPICE_DATA;
```

```
WRITE_NODE_WRITE_SPICE_DATA: next <= WRITE_NODE_HOLD_SPICE_DATA;
                 WRITE_NODE_HOLD_SPICE_DATA: begin<br>if (write_node_ctr != 2'b00) // do the next digit<br>next <= WRITE_NODE_SET_SPICE_ADDR;
                 else begin<br>
if (terminal_ctr == num_terminals) // move on<br>
next <= WRITE_TYPE_SFT_SPICE_ADDR;<br>
else // do the next node<br>
next <= SET_NODE_ADDR;<br>
end<br>
end
                 end<br>
HTTE_TYPE_SET_SPICE_ADDR: next <= WRITE_TYPE_WRITE_SPICE_DATA;<br>
WRITE_TYPE_WRITE_SPICE_DATA: next <= WRITE_TYPE_HOLD_SPICE_DATA;<br>
WRITE_TYPE_HOLD_SPICE_DATA: hegin<br>
if (write_type_ctr == 2'b00)<br>
next <= WRITE_VALUE_SE
                             else
                                next <= WRITE_TYPE_SET_SPICE_ADDR;
                       end
                 WRITE_VALUE_SET_SPICE_ADDR: next <= WRITE_VALUE_MRITE_SPICE_DATA;<br>WRITE_VALUE_WRITE_SPICE_DATA: next <= WRITE_VALUE_HOLD_SPICE_DATA;<br>WRITE_VALUE_HOLD_SPICE_DATA: begin<br>if (write_value_ctr == 2'b00)<br>next <= WRITE_CR_SET_SPI
                            u<br>محلام
                                next <= WRITE_VALUE_SET_SPICE_ADDR;
                 end<br>
MRITE_CR_SET_SPICE_ADDR: next <= WRITE_CR_WRITE_SPICE_DATA;<br>
WRITE_CR_WRITE_SPICE_DATA; next <= WRITE_CR_HOLD_SPICE_DATA;<br>
WRITE_CR_HOLD_SPICE_DATA; hegin<br>
WRITE_CR_HOLD_SPICE_ADDR;<br>
int (ideal_addr == 6'd63)<br>
next <=
                                next <= SET_IDEAL_ADDR;
                       end
                 WRITE_TERM_SET_SPICE_ADDR: next <= WRITE_TERM_WRITE_SPICE_DATA;<br>WRITE_TERM_WRITE_SPICE_DATA: next <= WRITE_TERM_HOLD_SPICE_DATA;<br>WRITE_TERM_HOLD_SPICE_DATA: next <= VRAM_CLEAR_INIT_ADDR;
                       VRAM_CLEAR_INIT_ADDR: next <= VRAM_CLEAR_WRITE_DATA;
                 VRAM_CLEAR_SET_ADDR: next <= VRAM_CLEAR_WRITE_DATA;<br>
VRAM_CLEAR_WRITE_DATA: next <= VRAM_CLEAR_HOLD_DATA;<br>
VRAM_CLEAR_HOLD_DATA: begin<br>
if (vram_write_addr == 16'd599999)<br>
next <= VRAM_INIT_SPICE_ADDR;
                             else
                                next <= VRAM_CLEAR_SET_ADDR;
                       end
                       VRAM_INIT_SPICE_ADDR: next <= VRAM_READ_SPICE_DATA;
                 VRAM_SET_SPICE_ADDR: next <= VRAM_READ_SPICE_DATA;<br>VRAM_READ_SPICE_DATA: next <= VRAM_SET_CHAR_ADDR;<br>VRAM_SET_CHAR_ADDR; begin
                  if (spice_data_read == CHR_EOF)
next <= TERMINATE;
 else if (spice_data_read == CHR_NEWLINE) // carriage return, write nothing but update line#
next <= VRAM_SET_VRAM_ADDR;
                             else
                                next <= VRAM_READ_CHAR_DATA;
                  end
 VRAM_READ_CHAR_DATA: next <= VRAM_SET_VRAM_ADDR;
                  VRAM_SET_VRAM_ADDR: begin
 if (spice_data_read == CHR_NEWLINE)
next <= VRAM_SET_SPICE_ADDR;
                             else
                                next <= VRAM_WRITE_VRAM_DATA;
                  end
 VRAM_WRITE_VRAM_DATA: next <= VRAM_HOLD_VRAM_DATA;
                  VRAM_HOLD_VRAM_DATA: begin
 if (vram_section_ctr != 2'd0)
next <= VRAM_SET_VRAM_ADDR;
 else if (bigchar_section_ctr != 5'd0)
next <= VRAM_SET_CHAR_ADDR;
                  else
next <= VRAM_SET_SPICE_ADDR;
 end
                       TERMINATE: next <= TERMINATE;
default: next <= IDLE;<br>
endcase // case(state)<br>
end // else: !if(!active)<br>
end // always @ (state)<br>
endmodule // minor_fsm_spice
```

```
module stack(clk, reset, stack ctl, stack data);
  input clk, reset;
 input [1:0] stack_ctl;
       inout [6:0] stack data;
  // should we be driving the bus?
 reg drive_bus;
  // value to hold result of pops
 reg [6:0] bus_value;
 // tristate the bus if we are not currently driving it<br>assign stack_data = drive_bus ? bus_value : 7'bz;
         // stack_ctl parameters
  parameter DEACTIVATE = 0;
 parameter REST = 1; 
 parameter PUSH = 2;
 parameter POP = 3;
  // special "start-of-stack" symbol
 parameter SOS = 64;
 // RAM to use as backing<br>
reg [6:0] stack_ram_output;<br>
wire [6:0] stack_ram_output;<br>
reg [5:0] stack_ram_we;<br>
// instantiate RAM<br>
stack_ram str(.clk(clk),
                                              .addr(stack_ram_addr),<br>.din(stack_ram_input),<br>.dout(stack_ram_output),<br>.we(stack_ram_we));
        reg [3:0] state, next;
 // state machine parameters<br>
parameter IDLE = 0;<br>
parameter INITIALIZE_2 = 2;<br>
parameter INITIALIZE_3 = 3;<br>
parameter INITIALIZE_3 = 3;
 parameter WAIT_FOR_COMMAND = 4;<br>parameter PUSH_1 = 5;<br>parameter PUSH_3 = 6;<br>parameter POP_1 = 8;<br>parameter POP_1 = 8;<br>parameter POP_1 = 8;
  always @ (posedge clk or posedge reset) begin
 if (reset)
state <= IDLE;
 else begin
if (next == INITIALIZE_1)
                       stack_ram_addr <= 7'd0;<br>
else if (next == PUSH_1)<br>
stack_ram_addr <= stack_ram_addr + 1;<br>
else if (next == POP_2) begin<br>
if (bus_value == SOS) // stack is empty, don't decrement<br>
stack_ram_addr <= stack_ram_addr;<br>
else
                                       stack_ram_addr <= stack_ram_addr + 6'd63; // subtract 1
                        end
                       if ((next == POP_1) || (next == POP_2))<br>drive_bus <= 1'b1;
                       else
 drive_bus <= 1'b0;
                       if (next == POP_1)
 bus_value <= stack_ram_output;
                        \begin{array}{l} \texttt{if } (\texttt{next} == \texttt{INITIALIZE\_2}) \mid\mid (\texttt{next} == \texttt{PUSH\_2})) \\ \texttt{stack ram we <= 1`bl}; \end{array} stack_ram_we <= 1'b1;
else
 stack_ram_we <= 1'b0;
                        if ((next == INITIALIZE 1) || (next == INITIALIZE 2) || (next == INITIALIZE 3))
                       stack_ram_input <= SOS;<br>else if (next == PUSH_1)<br>stack_ram_input <= stack_data;<br>else if ((next == PUSH_2) || (next == PUSH_3))<br>stack_ram_input <= stack_ram_input;
                        else
                               stack_ram_input <= 7'bz;
  state <= next;
 end // else: !if(reset) 
 end // always @ (posedge clk or posedge reset) 
 \begin{minipage}[t]{0.85\textwidth} \begin{tabular}{p{0.8cm}p{0.8cm}} \hline \textbf{always} & (state\_c1 = \texttt{DBATIVATE})\\ \textbf{if (stack\_c1 = \texttt{DBATIVATE})}\\ \textbf{next <= \texttt{IDEB}}\\ \textbf{else (state)}\\ \textbf{else (state)}\\ \textbf{1DE: next <= \texttt{INITALIZE}\texttt{1};\\ \texttt{INITITALIZE}\texttt{1}: \texttt{next <= \texttt{INITIALIZE}\texttt{2};\\ \texttt{INITITALIZE}\texttt{3}: \texttt{next <= \texttt{MIT-INATE}\texttt{3};\\else <br>next <= WAIT_FOR_COMMAND;
 \begin{tabular}{ll} end & \mbox{end}\\ \hline \text{PUSH\_1: next} <= \text{PUSH\_2}; \\ \text{PUSH\_2: next} <= \text{PUSH\_3'} \\ \text{PUSH\_3: next} <= \text{WATT\_FOR\_COMMAND}; \\ \text{POD\_1: next} <= \text{WATT\_FOR\_COMMAND}; \\ \text{end} < 2: \text{next} <= \text{WATT\_FOR\_COMMAND}; \\ end < / / \text{else} : \text{if (stack\_c11 == DEACTIVATE)} \\ end < / / \text{ stack} < \text{state or stack\_c11}) \\ \text{end
```
// TODO: rename update\_enq\_list to check\_enq\_list module nodefinder(clk, reset, active, node\_data\_out, ideal\_data, node\_data\_in, node\_addr, node\_we, ideal\_addr, finished // debug , state // end debug ); input clk, reset, active; input [6:0] node\_data\_out; input [19:0] ideal\_data; output [6:0] node\_data\_in;<br>
output [6:0] node\_addr;<br>
output node\_we;<br>
output [5:0] ideal\_addr;<br>
output [5:0] state;<br>
output [5:0] state; reg [6:0] node\_data\_in; reg [6:0] node\_addr; reg node\_we; reg [5:0] ideal\_addr; reg finished; wire [2:0] row\_num;<br>wire [2:0] col\_num;<br>wire [7:0] top\_ptr;<br>wire [7:0] left\_ptr;<br>wire [7:0] right\_ptr;<br>wire [7:0] bot\_ptr; assign row\_num = ideal\_addr[5:3]; assign col\_num = ideal\_addr[2:0]; assign bot\_ptr = (7 + (15 \* row\_num) + col\_num);<br>
assign top\_ptr = bot\_ptr - 15;<br>
assign left\_ptr = right\_ptr - 1;<br>
assign left\_ptr = right\_ptr - 1; // stack reg [1:0] stack\_ctl; wire [6:0] stack\_data; reg [5:0] stack\_data\_input; reg stack\_data\_drive; assign stack\_data = stack\_data\_drive ? {1'b0, stack\_data\_input} : 7'bz; // instantiate stack stack stk(.clk(clk), .reset(reset), .stack\_ctl(stack\_ctl), .stack\_data(stack\_data)); // enqueued list (just a 64-bit register) reg [63:0] enqueued\_list; // array of registers to hold the node values for each edge<br>// 0=top,1=left,2=right,3=bottom<br>reg [6:0] edge\_node\_value [0:3]; // use these counters to track when to move on while waiting // for pushes or pops to complete reg [1:0] push\_ctr; reg pop\_ctr; // counter tracks top, left, right, bottom node value population<br>
reg [1:0] node\_ctr; // counter to generate unique node assignments reg [6:0] node\_value\_ctr; // counter to track scan of node table during conflict resolution<br>// and RAM initialization<br>reg [6:0] node\_scan\_ctr; // pointer to component type field for convenience wire [4:0] block\_type; assign block\_type = ideal\_data[19:15]; reg [5:0] adjacent\_block\_addr; // array to track conflicting node assignments that we need to correct<br>
// (if or example, if we find a case where two nodes should be equal,<br>
// but have different values, choose one value to be the winner, and<br>
// losen // random parameters<br>parameter BLANK GRID LOC = 5'd0; parameter BLANK\_GRID\_LOC = 5'd0;<br>parameter COMPONENT\_THRESHOLD = 5'd11;<br>parameter CONNECTOR\_THRESHOLD = 5'd21;<br>parameter NONEXISTENT\_NODE = 7'd112; parameter UNASSIGNED\_NODE = 7'd113;<br>parameter GROUND\_NODE = 5'd3;<br>// special "start-of-stack" symbol<br>parameter SOS = 64; // stack\_ctl parameters parameter STACK\_DEACTIVATE = 0; parameter STACK\_REST = 1; parameter STACK\_PUSH = 2; parameter STACK POP = 3; reg [5:0] state, next; parameter  $IDLE = 0;$ <br>parameter  $INITIALIZE = 1;$ parameter INITIALIZE = 1/<br>parameter INITIALIZE RAM\_SETUP\_ADDR = 34;<br>parameter INITIALIZE RAM\_NETTE\_DATA = 35;<br>parameter INITIALIZE RAM\_HOLD\_DATA = 36;<br>parameter INITIALIZE RAM\_HOLD\_DATA = 36;<br>parameter INITIALIZE RAM\_HOLD\_ parameter ANALYZE\_CONNECTOR\_READ\_NODE\_DATA = 7;<br>parameter ANALYZE\_CONNECTOR\_CORRECT\_NODE\_DATA = 8;<br>parameter ANALYZE\_CONNECTOR\_SET\_WRITE\_NODE\_ADDR = 9; parameter ANALYZE\_CONNECTOR\_WRITE\_NODE\_DATA = 10;<br>parameter ANALYZE\_CONNECTOR\_HOLD\_NODE\_DATA = 11;<br>parameter ANALYZE\_CONNECTOR\_SET\_SCAN\_READ\_NODE\_ADDR = 12;<br>parameter ANALYZE\_CONNECTOR\_SETUP\_SCAN\_READ\_NODE\_DATA = 13;<br>param

parameter ANALYZE\_CONNECTOR\_SCAN\_WRITE\_NODE\_DATA = 15;<br>parameter ANALYZE\_CONNECTOR\_SCAN\_HOLD\_NODE\_DATA = 16; parameter ANALYZE\_CONNECTOR\_SCAN\_HOLD\_NODE\_DATA = 16; parameter ANALYZE\_COMPONENT\_SET\_READ\_NODE\_ADDR = 17;  $\begin{minipage}[t]{0.8\textwidth} {\small \textbf{parameter} & \textbf{RNALYZE} \textcolor{red}{\textbf{COMPONRNT} \textbf{,} \textbf{ERAD} \textbf{,} \textbf{NDE} \textbf{DATa = 18}; \\ \textbf{parameter} & \textbf{RNALYZE} \textcolor{red}{\textbf{COMPONRNT} \textbf{,} \textbf{RBD} \textbf{,} \textbf{DDTa = 19}; \\ \textbf{parameter} & \textbf{RNALYZE} \textcolor{red}{\textbf{COMPONRNT} \textbf{,} \textbf{NFITE} \textbf{,} \textbf{NDE} \textbf{$ parameter POP\_DO = 26;<br>
parameter POP\_READ = 27;<br>
parameter SET\_IDEAL\_ADDR = 29;<br>
parameter READ\_IDEAL\_DATA = 30;<br>
parameter READ\_IDEAL\_DATA = 30;<br>
parameter DONE = 31; always  $\circ$  (posedge clk or posedge reset) begin<br>if (reset) if (reset) state <= IDLE; else begin<br>if (next if (next == DONE) finished <= 1'b1; else finished <= 1'b0; % at the address for the ideal results ram<br>
if (next == SFT\_INTITAL\_IDEAL\_ADDR)<br>
ideal\_addr <= 6'd0;<br>
else if (next == INCREMENT\_INITIAL\_IDEAL\_ADDR)<br>
else if (next == INCREMENT\_INITIAL\_IDEAL\_ADDR)<br>
else if (next == POP\_REA ideal\_addr <= stack\_data[5:0]; end else ideal\_addr <= ideal\_addr; // set the node address, set node data input, increment node scan counter if (next == INITIALIZE\_RAM\_SETUP\_ADDR) begin node\_addr <= node\_scan\_ctr; node\_scan\_ctr <= node\_scan\_ctr + 1; node\_data\_in <= UNASSIGNED\_NODE; end else if ((next == INITIALIZE\_RAM\_WRITE\_DATA) || (next == INITIALIZE\_RAM\_HOLD\_DATA)) begin node\_addr <= node\_addr; node\_data\_in <= UNASSIGNED\_NODE; node\_scan\_ctr <= node\_scan\_ctr; end<br>else if ((next == ANALYZE\_CONNECTOR\_SET\_READ\_NODE\_ADDR) || (next == ANALYZE\_CONNECTOR\_SET\_WRITE\_NODE\_ADDR) || (next == ANALYZE\_COMPONENT\_SET\_RE \\ / set node data input<br>///set node data input<br>if (next == ANALYZE\_CONNEC node\_data\_in <= edge\_node\_value[node\_ctr]; else node data in <= node data in; %/ set node address for top, bottom, left, and right edges<br>
// node\_ctr is 0 for top, 1 for left, 2 for right, and 3 for bottom<br>
case (node\_ctr)<br>
case (node\_ctr) ase (noae\_ctr)<br>2'b00: <u>begin</u> // top // grid locs 0..7 do not have a top edge<br>
if (ideal\_addr <= NONEXISTENT\_NODE;<br>
else // 7 + 15\*(integer divide grid loc by 8) - 1) + location within row<br>  $\frac{1}{2}$  = 102 = 102 = 102 = 102 = 102 = 102 = 102 = 102 = 102 = 102 end<br>
2'b01: begin // left<br>
// grid locs evenly divisible by 8 do not have a left edge<br>
if (col\_num == 3'b000)<br>
node\_addr <= NONEXISTENT\_NODE;<br>
else // 15\*(integer divide grid loc by 8) + (location within row - 1)<br>
node\_add end<br>
2'bl0: begin // right<br>
2'bl0: begin // grid locs 1 short of being evenly divisible by 8 do not have a right edge<br>
if (col\_num == 3'bl11)<br>
node\_addr <= NONEXISTENT\_NODE;<br>
else // 15\*(integer divide grid loc by 8) + lo end<br>
2'b11: begin // bottom<br>
// grid locs 56..63 do not have a bottom edge<br>
if (ideal\_addr > 6'd55)<br>
node\_addr <= NONEXISTENT\_NODE;<br>
else // 7 + 15\*(integer divide grid loc by 8) + location within row<br>
node\_addr <= bot\_ptr node\_addr <= bot\_p<br>end<br>endcase // case(node ctr) endcase // case(node\_ctr)<br>node\_scan\_ctr <= node\_scan\_ctr;<br>end // if ((next == ANALYZE\_CONNECTOR\_SET\_READ\_NODE\_ADDR) || (next == ANALYZE\_CONNECTOR\_SET\_WRITE\_NODE\_ADDR) || (next == ANALYZE\_COMPONENT\_SET\_ $\bigtriangledown$ <br>READ\_NODE\_ADD node\_addr <= node\_scan\_ctr;<br>
// conflict\_node\_values[0] is the winner<br>
if (next == ANALYZE\_COMPONENT\_SET\_SCAN\_READ\_NODE\_ADDR)<br>
node\_data\_in <= 7'd0; else node\_data\_in <= conflict\_node\_values[0]; node\_scan\_ctr <= node\_scan\_ctr + 1; end<br>
else if ((next == ANALYZE\_CONNECTOR\_SETUP\_READ\_NODE\_DATA) || (next == ANALYZE\_CONNECTOR\_READ\_NODE\_DATA) || (next == ANALYZE\_CONNECTOR\_WRITE\_NOD $\bigtriangledown$ <br>
E\_DATA) || (next == ANALYZE\_CONNECTOR\_SCAN\_NETE\_NODE\_DATA) || (ne end else if (next == ANALYZE\_COMPONENT\_SETUP\_NODE\_DATA) begin // generate a new node assignment if (block\_type == GROUND\_NODE) node\_data\_in <= 7'd0; else

node data in <= node value ctr;<br>node data in <= node value ctr;

node\_addr <= node\_addr; node\_scan\_ctr <= node\_scan\_ctr;

end<br>
else if ((next == SET\_INTTIAL\_IDEAL\_ADDR) || (next == SET\_IDEAL\_ADDR) || (next == INTTIALIZE)) begin<br>
node\_addr <= 7'bx;<br>
node\_add\_in <= 7'bx;<br>
//nde\_scan\_ctr gets reset before initializing ram and any possible reassi end else begin node\_addr <= 7'bx; node\_data\_in <= 7'bx; node\_scan\_ctr <= node\_scan\_ctr; end //set write enable for node value ram<br>if ((next == ANALYZE\_CONNECTOR\_WRITE\_NODE\_DATA) || (next == ANALYZE\_CONNECTOR\_SCAN\_WRITE\_NODE\_DATA) || (next == ANALYZE\_COMPONENT\_WRITE\_NODE\_DA \Z<br>TA) || (next == INITIALIZE\_RAM\_WRITE\_ else  $node$  we  $\leq 1'b0$ ; // read the node value<br>// values updated in this block: top,left,right,bot edge node values,<br>// node value counter, conflict node values<br>if ((next == ANALYZE\_CONNECTOR\_READ\_NODE\_DATA) || (next == ANALYZE\_COMPONENT\_READ\_NOD case (node\_ctr) 2'b00: begin // top  $\begin{array}{l} \hbox{ \it // certain types of do not have top edges} \\ \hbox{ \it if (block_type == 5' d0) || (block_type == 5' d1) || (block_type == 5' d1) || (block_type == 5' d2) || (block_type == 5' d3) || (block_type == 5' d5) || (block_type == 5' d5) || (block_type == 5' d6) || (block_type == 5' d7) || (block_type == 5' d7) || (block_type == 5' d8) || (block_type == 5' d8) || (label_type == 5' d7) || (block_type == 5' d8) || (label.py == 5' d8) || (block_type == 5' d9) || (block_type == 5' d9) || (label$ else begin<br>
if ((block\_type == GROUND\_NODE) && (node\_data\_out != 7'd0)) begin<br>
conflict\_ground\_node <= node\_data\_out;<br>
edge\_node\_value[0] <= 7'd0;<br>
end<br>
end else begin edge\_node\_value[0] <= node\_data\_out; conflict\_ground\_node <= 7'd0; end end edge\_node\_value[1] <= edge\_node\_value[1]; edge\_node\_value[2] <= edge\_node\_value[2]; edge\_node\_value[3] <= edge\_node\_value[3]; end<br>2'b01: begin // left 2'bOl: begin // left edges<br>
16 (((block\_type == 5'd3) || (block\_type == 5'd3) || (block\_type == 5'd3) || (block\_type == 5'd3) || (block\_type == 5'd2) || (block\_type == 5'd2) || (block\_type == 5'd2) || (block\_type == 5'd2) else<br>else<br>edge node value[1] <= node data out edge\_node\_value[1] <= node\_data\_out;<br>
edge\_node\_value[0] <= edge\_node\_value[0];<br>
edge\_node\_value[2] <= edge\_node\_value[2];<br>
edge\_node\_value[3] <= edge\_node\_value[3];<br>
edge\_node\_value[3] <= edge\_node\_value[3]; end 2'b10: begin // right // certain types do not have right edges<br>if (! ((block\_type == 5'd3) || (block\_type == 5'd3) || (block\_type == 5'd7) || (block\_type == 5'd1) || (block\_type == 5'd21) || (block\_type == 5'd21) || (block\_type == 5'd21) || (bl else edge\_node\_value[2] <= node\_data\_out; edge\_node\_value[0] <= edge\_node\_value[0];<br>edge\_node\_value[1] <= edge\_node\_value[1];<br>edge\_node\_value[3] <= edge\_node\_value[3]; end 2'b11: begin // bottom  $\begin{array}{l} \hbox{ \it // certain types of do not have hot to me of $4$ and $1$ (block-type $=5$ 'd3) $ \\ \hbox{ \it if (block-type $=5$ 'd3) $ } \hbox{ \it if (block-type $=5$ 'd4) $ } \hbox{ \it if (block-type $=5$ 'd5) $ } \hbox{ \it if (blockType $=5$ 'd5) $ } \hbox{ \it if (blockType $=5$ 'd5) $ } \hbox{ \it if (blockType $=5$ 'd5) $ } \hbox{ \it if (blockType $=5$ 'd5) $ } \hbox{ \it if (blockType $=5$ 'd5) $ } \hbox{ \it if (blockType $=5$ 'd$  $e$ ls ise<br>\_edge\_node\_value[3] <= node\_data\_out; edge\_node\_value[0] <= edge\_node\_value[0];<br>edge\_node\_value[1] <= edge\_node\_value[1];<br>edge\_node\_value[2] <= edge\_node\_value[2]; end endcase // case(node\_ctr) node\_value\_ctr <= node\_value\_ctr;<br>end // if (next == ANALYZE\_CONNECTOR\_READ\_NODE\_DATA)<br>else if (next == ANALYZE\_COMPONENT\_SETUP\_NODE\_DATA) begin if (block\_type == GROUND\_NODE) begin edge\_node\_value[node\_ctr] <= 7'd0; node\_value\_ctr <= node\_value\_ctr; end else begin edge\_node\_value[node\_ctr] <= node\_value\_ctr; node\_value\_ctr <= node\_value\_ctr + 1; end end else if (next == NNMAYZE\_CONNECTOR\_CORRECT\_NODE\_DATA) begin<br>  $//$  if there are no valid edges with assigned values, generate a new value<br>  $//$  and assign it to all valid edges<br>  $//$  and assign it to all valid edges<br>  $//$  NOTE  $\begin{array}{ll} \mbox{e\emph{dg\_node\_value[1] <= node\_value\_ctr;\quad}} \\ \mbox{if (edge\_node\_value[2] <= node\_value\_ctr;\quad}) \\ \mbox{edge\_node\_value[3] <= node\_value\_ctr;\quad}) \\ \mbox{if (edge\_node\_value[3] <= node\_value\_ctr;\quad}) \\ \mbox{edge\_node\_value[3] <= node\_value\_ctr;\quad}) \\ \mbox{if (mean\_theta\_value <= node\_value\_ctr;\quad}) \\ \mbox{if (mean\_theta\_value <= node\_value\_ctr;\quad}) \\ \mbox{if (mean\_theta\_value <= node\_value\_ctr;\quad}) \\ \mbox{if (mean$ node\_value\_ctr <= node\_value\_ctr + 1;<br>// no conflicts // no conflicts<br>
end<br>
(/ if there is just one edge with an assigned value, take that value<br>
end<br>
(/ and assign it to all edges<br>
else if ((edge\_node\_value(1) < NONEXISTENT\_NODE) &<br>
(edge\_node\_value(1) > NONEXISTENT\_NODE) &

```
(\texttt{edge\_node\_value[2] > = \texttt{NONEXISTENT\_NODE})\ \&\ (\texttt{edge\_node\_value[3] < \texttt{NONEXISTENT\_NODE})})\ \&\ \texttt{begin\_code\_value[0] < \texttt{NONEXISTENT\_NODE})} \ \&\ \texttt{edge\_code\_value[1] > = \texttt{UNBSISATEN} \\\&\ \texttt{edge\_code\_value[1] > = \texttt{SMSISATENED\_NODE})} \ \&\ \texttt{edge\_node\_value[1] <= \texttt{edge\_node\_value[0]}} \end{min} if (edge_node_value[2] == UNASSIGNED_NODE)
 edge_node_value[2] <= edge_node_value[0];
 if (edge_node_value[3] == UNASSIGNED_NODE)
 edge_node_value[3] <= edge_node_value[0];
end<br>
else if (edge_node_value[1] < NONEXISTENT_NODE) begin<br>
if (edge_node_value[0] == UNASSIGNED_NODE)<br>
edge_node_value[0] <= edge_node_value[1];<br>
if (edge_node_value[2] == UNASSIGNED_NODE)<br>
edge_node_value[2] == UNASSIGN
end<br>
else if (edge_node_value[2] < NONEXISTENT_NODE) begin<br>
if (edge_node_value[0] == UNASSIGNED_NODE)<br>
edge_node_value[0] <= edge_node_value[2];<br>
if (edge_node_value[1] == UNASSIGNED_NODE)<br>
edge_node_value[1] == UNASSIGNE
end<br>
else if (edge_node_value[3] < NONEXISTENT_NODE) begin<br>
if (edge_node_value[0] == UNASSIGNED_NODE)<br>
edge_node_value[1] == edge_node_value[3];<br>
if (edge_node_value[1] == UNASSIGNED_NODE)
                       edge_node_value[1] <= edge_node_value[3];
 if (edge_node_value[2] == UNASSIGNED_NODE)
 edge_node_value[2] <= edge_node_value[3];
                   end<br>else
 else // something went seriously wrong
$display("ERROR! Could not find the single unassigned block in ANALYZE_CONNECTOR_CORRECT_NODE_DATA ");
 node_value_ctr <= node_value_ctr;
 // no conflicts
          end // if (((edge_node_value[0] < NONEXISTENT_NODE) &&...<br>else begin
else begin<br>
else beginnens at tert is possible that they<br>
// we have multiple assigned values. it's possible that they<br>
// possible cases, so we'll just update all assignments.<br>
// take the lowest value (to ultimately let
                           end<br>if (edge_node_value[2] != NONEXISTENT_NODE) begin
                       conflict_node_values[2] <= edge_node_value[2]; 
 edge_node_value[2] <= edge_node_value[0];
                       end 
 if (edge_node_value[3] != NONEXISTENT_NODE) begin
 conflict_node_values[3] <= edge_node_value[3]; 
 edge_node_value[3] <= edge_node_value[0];
\begin{array}{ll} \text{end } \end{array} \begin{array}{ll} \text{end } \end{array} \begin{array}{ll} \text{end } \begin{array}{ll} \text{end } \end{array} \begin{array}{ll} \text{end } \begin{array}{ll} \text{end } \text{end} \begin{array} \text{end } \begin{array} \text{end } \begin{array} \text{end } \text{end} \begin{array} \text{end } \begin{array} \text{end } \text{end} \begin{array} \text{end } \begin{array} \text{end } \text{end} \begin{array} \text{end } \begin{array} \text{end } \text{end} \begin{array} \text{end } \begin{array} \text{ end 
 if (edge_node_value[2] != NONEXISTENT_NODE) begin
 conflict_node_values[2] <= edge_node_value[2]; 
 edge_node_value[2] <= edge_node_value[1];
                      end<br>
if (edge_node_value[3] != NONEXISTENT_NODE) begin<br>
conflict_node_value[3] <= edge_node_value[1];<br>
edge_node_value[3] <= edge_node_value[1];
end //if ((edge_node_value[1] <= edge_node_value[0]) &&...<br>
else if ((edge_node_value[2]) <= edge_node_value[0]) &&<br>
else if ((edge_node_value[2] <= edge_node_value[1]) &&<br>
(edge_node_value[2] <= edge_node_value[2]]) begin
                       if (edge_node_value[1] != NONEXISTENT_NODE) begin
 conflict_node_values[2] <= edge_node_value[1]; 
 edge_node_value[1] <= edge_node_value[2];
                       end 
 if (edge_node_value[3] != NONEXISTENT_NODE) begin
 conflict_node_values[3] <= edge_node_value[3]; 
 edge_node_value[3] <= edge_node_value[2];
\begin{array}{ll} \text{end}\hspace{0.5mm}/ \text{if} \hspace{0.5mm} ((\text{edge\_node\_value}[2) \leq \text{edge\_value}[0]) \text{ s\'e...} ) \\ \text{else if} \hspace{0.5mm} ((\text{edge\_value}[3]) \leq \text{edge\_node\_value}[1]) \text{ s\'e...} \\ \text{else } (\text{edge\_value}[3]) \leq \text{edge\_node\_value}[1]) \text{ s\'e...} \\ \text{else\_node\_value[3] \leq \text{edge\_value}[2]) \text{ begin} \\ \text{conflict\_node\_value[3] \leq \text{edge\_value}[2])} \text{if} \hspace{0.5mm conflict_node_values[1] <= edge_node_value[0]; 
 edge_node_value[0] <= edge_node_value[3];
                       end 
 if (edge_node_value[1] != NONEXISTENT_NODE) begin
 conflict_node_values[2] <= edge_node_value[1]; 
 edge_node_value[1] <= edge_node_value[3];
                       end 
 if (edge_node_value[2] != NONEXISTENT_NODE) begin
 conflict_node_values[3] <= edge_node_value[2]; 
 edge_node_value[2] <= edge_node_value[3];
end // if ((edge_node_value[1] <= edge_node_value[0]) &&...<br>else // something went seriously wrong<br>else // something went seriously wrong conflicts in ANALYZE_CONNECTOR_CORRECT_NODE_DATA ");<br>$display("ERROR! Could not find
\begin{array}{c} \mbox{node_value\_ctr \iff node\_value\_ctr: \\ end \text{ // else : iff ((edge\_node\_value[0] < NONEXISTENT\_NODE) && \dots$} \\ end \text{ // if (next == NANLYZE CONNECTOR\_CORRECT\_NODE\_DATA) } \\ else \text{ if ((next == NATIXIZE\_CONNECTOR\_ORRECT\_NODE\_DATA) } || (next == SET\_IDEAL\_ADDR) || (next == SET\_IDEAL\_ADDR)) begin \\ if (next == INTIALIZB) || (next == SET\_INTIAL\_IDE\_ADDR) || (next == SET\_IDEAL\_ADDR) ) begin \\ if (next == INTIALIZB) \\ // start at 1, node 0 is never used for ground nodes \\ node\_ else
                node_value_ctr <= node_value_ctr;
```

```
edge_node_value[0] <= UNASSIGNED_NODE;
```
edge\_node\_value[1] <= UNASSIGNED\_NODE;<br>edge\_node\_value[2] <= UNASSIGNED\_NODE;<br>edge\_node\_value[3] <= UNASSIGNED\_NODE;<br>conflict\_node\_values[0] <= UNASSIGNED\_NODE;<br>conflict\_node\_values[1] <= UNASSIGNED\_NODE;<br>conflict\_node\_va end<br>else begin  $\begin{minipage}[t]{0.9\textwidth} \begin{itemize\textit{begin}of\textit{label}of\textit{label}of\textit$  $\begin{array}{c} \begin{array}{l} \text{if (next == AMALYZE\_COMNECTOR\_READ\_NODE\_DATA)}\\ \text{if (next == ANALYZE\_CONNECTOR\_READ\_NODE\_DATA)}\\ \text{if (next == ANALYZE\_CONNECTOR\_READ\_NODE\_DATA)}\\ \end{array} & \begin{array}{l} \text{if (next == AMALYZE\_CONNECTOR\_HOLD\_NODE\_DATA)}\\ \text{if (next == AMALYZE\_CONINENT\_HOLD\_NODE\_DATA)}\\ \end{array} & \begin{array}{l} \text{if (next == AMALYZE\_CONINENT\_HOLD\_NODE\_DATA)}\\ \text{if (next == AMALYZE\_CONINENT\_HOLD\_$ else **ise**<br>\_node\_ctr <= node\_ctr;  $\begin{minipage}[c]{0.9\linewidth} \textbf{if (next == UDRTE-NN_LIST)}\\ \textbf{case (node\_ctr)}\\ 2`b00: adjacent\_block\_addr <= ideal\_addr - 6`d8\\ 2`b01: adjacent\_block\_addr <= ideal\_addr - 6`d1\\ 2`b10: adjacent\_block\_addr <= ideal\_addr + 6`d1\\ 2`b11: adjacent\_block\_addr <= ideal\_addr + 6`d8\\ 2`b11: adjacent\_block\_dr <= ideal\_addr + 6`d8\\ 2`b11: adjacent\_block\_dr <= ideal\_addr + 6`d8\\ \end{minipage}$ else adjacent\_block\_addr <= adjacent\_block\_addr; // increment the push counter if (next == PUSH\_WAIT) push\_ctr <= push\_ctr + 1; else if (next == INITIALIZE) push\_ctr <= 2'd0; else push ctr <= push ctr; // increment the pop counter<br>
if (next == POP\_MAIT)<br>
pop\_ctr <= pop\_ctr + 1;<br>
else if (next == INITIALIZE)<br>
pop\_ctr <= 1'b0;<br>
else pop\_ctr <= pop\_ctr; // during a push, update the enqueued list and activate the // appropriate stack control signals if (next == PUSH\_DO) begin stack\_ctl <= STACK\_PUSH;<br>stack\_data\_input <= adjacent\_block\_addr;<br>enqueued\_list[adjacent\_block\_addr] <= 1'b1;<br>enqueued\_list[adjacent\_block\_addr] <= 1'b1;<br>stack\_data\_drive <= 1'b1; end<br>
// during a pop, activate the appropriate stack control signals<br>
else if (next == POP\_DO) begin<br>
stack\_ctl <= STACK\_POP;<br>
stack\_data\_drive <= 1'b0;<br>
stack\_data\_input <= 6'bx;<br>
end<br>
end // initialize stack and enqueued list when appropriate<br>
else if (next == INITIALIZE) begin<br>
stack\_ctl <= STACK\_DEACTIVATE;<br>
stack\_data\_drive <= 1'b0;<br>
stack\_data\_drive <= 1'b0;<br>
stack\_data\_drive <= 6'bx;<br>
enqueued\_list <= end<br>
// otherwise, stack is at rest<br>
else if (next == UPDATE\_INITIAL\_ENQ\_LIST) begin<br>
stack\_data\_drive <= 1'b0;<br>
stack\_data\_drive <= 1'b0;<br>
stack\_data\_drive <= 1'b1;<br>
enqueued\_list[ideal\_addr] <= 1'b1;<br>
enqueued\_list[ideal end else begin stack\_ctl <= STACK\_REST; stack\_data\_drive <= 1'b0; stack\_data\_input <= 6'bx; end state <= next; end end always @ (state or push\_ctr or pop\_ctr or active) begin if (~active) next <= IDLE; else begin case (state)<br>
IDLE: next <= INITIALIZE;<br>
INITIALIZE: next <= INITIALIZE;<br>
INITIALIZE: next <= INITIALIZE\_RAM\_SETUP\_ADDR;<br>
INITIALIZE\_RAM\_NETTE\_DATA;<br>
INITIALIZE\_RAM\_NETTE\_DATA;<br>
INITIALIZE\_RAM\_NETE\_DATA;<br>
INITIALIZE\_RAM\_NE else next <= INITIALIZE\_RAM\_SETUP\_ADDR; end SET\_INITIAL\_IDEAL\_ADDR: next <= READ\_INITIAL\_IDEAL\_DATA\_1; INCENENT\_INITIAL\_IDEAL\_ADDR: next <= READ\_INITIAL\_IDEAL\_DATA\_1;<br>READ\_INITIAL\_IDEAL\_DATA\_1: next <= READ\_INITIAL\_IDEAL\_DATA\_2;<br>READ\_INITIAL\_IDEAL\_DATA\_2: begin<br> $/$  if the current component block is occupied, flag the<br> $/$  in next <= UPDATE\_INITIAL\_ENO\_LIST; end<br>
"DEATE\_INITIAL\_ENQ\_LIST: begin<br>
"/if the grid loc holds a component, go to analyze component set read node address<br>
"/otherwise, it holds a connector: go to analyze connector set read node address<br>
if (block\_type >= C end ANALYZE\_CONNECTOR\_SET\_READ\_NODE\_ADDR: next <= ANALYZE\_CONNECTOR\_SETUP\_READ\_NODE\_DATA; ANALYZE\_CONNECTOR\_STIUP\_READ\_NODE\_DATA: next <= ANALYZE\_CONNECTOR\_READ\_NODE\_DATA;<br>ANALYZE\_CONNECTOR\_READ\_NODE\_DATA: begin<br> $N/1$  f our counter has rolled over; then we've fully populated the node value registers,<br> $\frac{N}{\sqrt{1$ 

```
 // otherwise, go back to analyze connector set read node address
 if (node_ctr == 2'b00)
next <= ANALYZE_CONNECTOR_CORRECT_NODE_DATA; 
                           else
                              next <= ANALYZE_CONNECTOR_SET_READ_NODE_ADDR;
                end
 ANALYZE_CONNECTOR_CORRECT_NODE_DATA: next <= ANALYZE_CONNECTOR_SET_WRITE_NODE_ADDR;
               ANALYZE_CONNECTOR_SET_WRITE_NODE_ADDR: begin<br>// we shouldn't write if there is no top,left, right, or bottom node<br>// for this grid location
                if (edge_node_value[node_ctr] >= NONEXISTENT_NODE)
next <= ANALYZE_CONNECTOR_HOLD_NODE_DATA;
 else begin
                                    \frac{c}{c} (node_ctr)<br>2'b00: // top
                                2'b00: // top
 if (ideal_addr < 6'd8)
 next <= ANALYZE_CONNECTOR_HOLD_NODE_DATA;
                                         else
                                    next <= ANALYZE_CONNECTOR_WRITE_NODE_DATA;<br>2'b01: // left
                                2'b01: // left
 if (ideal_addr[2:0] == 3'b000)
 next <= ANALYZE_CONNECTOR_HOLD_NODE_DATA;
                                         else
                                    else<br>next <= ANALYZE_CONNECTOR_WRITE_NODE_DATA;<br>2'b10: // right
                                2'b10: // right
 if (ideal_addr[2:0] == 3'b111)
 next <= ANALYZE_CONNECTOR_HOLD_NODE_DATA;
                                         else
                                    eise<br>next <= ANALYZE_CONNECTOR_WRITE_NODE_DATA;<br>2'bll: // bottom
                                2'b11: // bottom
 if (ideal_addr > 6'd55)
 next <= ANALYZE_CONNECTOR_HOLD_NODE_DATA;
                                         else
                                            next <= ANALYZE CONNECTOR WRITE NODE DATA;
               endcase // case(node_ctr)
 end // else: !if(edge_node_value[node_ctr] >= NONEXISTENT_NODE) 
                     end 
               ANAIYZE_CONNECTOR_WRITE_NODE_DATA: next <= ANALYZE_CONNECTOR_HOLD_NODE_DATA;<br>ANAIYZE_CONNECTOR_HOLD_NODE_DATA: hegin<br>
// if the counter has not yet rolled over, then we need<br>
// otherwise, move on.<br>
// otherwise, move on.<br>
                               if ((conflict_node_values[1] == UNASSIGNED_NODE) &&<br>(conflict_node_values[1] == UNASSIGNED_NODE) &&<br>(conflict_node_values[2] == UNASSIGNED_NODE) &&<br>(conflict_node_values[3] == UNASSIGNED_NODE)) // no conflicts<br>next <= UPD
                                else
                                   next <= ANALYZE CONNECTOR SET SCAN READ NODE ADDR;
                          end // else: lif(node_ctr != 2'b00)<br>
1// case: ANALYZE_CONNECTOR_HOLD_NODE_DATA<br>
1// case: ANALYZE_CONNECTOR_HOLD_NODE_DATA
               end // case: NNALYZE_CONNECTOR_HOLD_NODE_DATA<br>
aNALYZE_CONNECTOR_SETUP_SCAN_READ_NODE_DADR: next <= ANALYZE_CONNECTOR_SETUP_SCAN_READ_NODE_DATA;<br>
ANALYZE_CONNECTOR_SETUP_SCAN_READ_NODE_DATA;<br>
ANALYZE_CONNECTOR_SCAN_READ_NO
% if the scan address counter has rolled over,<br>
// move on to update the enqueued list<br>
// otherwise, loop back to set scan read node addr<br>
if (node_scan_ctr == 7'd0)<br>
if (node_scan_ctr == 7'd112)
                                    next <= UPDATE ENQ LIST;
                                else
                                    next <= ANALYZE_CONNECTOR_SET_SCAN_READ_NODE_ADDR;<br>// else: !if((node data out != UNASSIGNED NODE) &&.
                end // else: !if((node_data_out != UNASSIGNED_NODE) &&... 
 end // case: ANALYZE_CONNECTOR_SCAN_READ_NODE_DATA
                    ANALYZE_CONNECTOR_SCAN_WRITE_NODE_DATA: next <= ANALYZE_CONNECTOR_SCAN_HOLD_NODE_DATA;
ANALYZE_CONNECTOR_SCAN_HOLD_NODE_DATA: begin<br>
// if the scan address counter has rolled over,<br>
// move on to update the enqueued list<br>
// otherwise, loop back to set scan read node addr<br>
if (node_scan_ctr == 7'd1)<br>
ifnext <= ANALYZE CONNECTOR SET SCAN READ_NODE_ADDR;
                     end
               ANAIYZE_COMPONENT_SET_READ_NODE_ADPR : next <= ANAIYZE_COMPONENT_SETUP_READ_NODE_DATA;<br>ANAIYZE_COMPONENT_SETUP_READ_NODE_DATA: next <= ANAIYZE_COMPONENT_READ_NODE_DATA;<br>ANAIYZE_COMPONENT_READ_NODE_DATA: begin<br>\frac{17}{4} (
                             next <= ANALYZE COMPONENT HOLD NODE DATA;
               end<br>
MALIYZE_COMPONENT_SETUP_NODE_DATA: next <= ANALIYZE_COMPONENT_WRITE_NODE_DATA:<br>
ANALIYZE_COMPONENT_WRITE_NODE_DATA: next <= ANALIYZE_COMPONENT_HOLD_NODE_DATA;<br>
ANALIYZE_COMPONENT_HOLD_NODE_DATA: hegin<br>
ANALIYZE_COMPON
               next <= ANALYZE_COMPONENT_SET_READ_NODE_ADDR;
 end // case: ANALYZE_COMPONENT_HOLD_NODE_DATA
 ANALYZE_COMPONENT_SET_SCAN_READ_NODE_ADDR: next <= ANALYZE_COMPONENT_SETUP_SCAN_READ_NODE_DATA;
 ANALYZE_COMPONENT_SETUP_SCAN_READ_NODE_DATA: next <= ANALYZE_COMPONENT_SCAN_READ_NODE_DATA;
 ANALYZE_COMPONENT_SCAN_READ_NODE_DATA: begin
 if (node_data_out == conflict_ground_node)
next <= ANALYZE_COMPONENT_SCAN_WRITE_NODE_DATA;
                           else
                              next <= ANALYZE_COMPONENT_SCAN_HOLD_NODE_DATA;
```
end<br>ANALYZE\_COMPONENT\_SCAN\_WRITE\_NODE\_DATA: next <= ANALYZE\_COMPONENT\_SCAN\_HOLD\_NODE\_DATA;<br>ANALYZE\_COMPONENT\_SCAN\_HOLD\_NODE\_DATA: begin

 if (node\_scan\_ctr == 7'd112) next <= ANALYZE\_COMPONENT\_HOLD\_NODE\_DATA; else 1se<br>\_next <= ANALYZE\_COMPONENT\_SET\_SCAN\_READ\_NODE\_ADDR; end UPDATE\_ENQ\_LIST: begin<br>
if ((node\_addr != NONEXISTENT\_NODE) && (edge\_node\_value[node\_ctr] < NONEXISTENT\_NODE) && (enqueued\_list[adjacent\_block\_addr] == 1'b0))<br>
// push it on the stack<br>
// push it on the stack<br>
else<br>
// ski PUSH\_DO: next <= PUSH\_WAIT; PUSH\_WAIT: begin if (push\_ctr == 2'b00) begin if (node\_ctr == 2'b00) next <= POP\_DO; else next <= UPDATE\_ENQ\_LIST; end else next <= PUSH\_WAIT; end<br>
POP\_DO: next <= POP\_READ;<br>
POP\_READ: next <= POP\_WAIT; // reading is actually done during first POP\_WAIT<br>
POP\_READ: next <= SPT\_IDEAL\_ADDR;<br>
if (po\_ctr == 1'b0)<br>
next <= SET\_IDEAL\_ADDR;<br>
else begin<br>
if (stack\_data == next <= DONE; else next <= POP\_WAIT;  $\begin{tabular}{ll} end \\ end \\ \hline \texttt{exp} & \texttt{RID} & \texttt{SRT\_IDER} & \texttt{DER} \\ \texttt{RED} & \texttt{IDER} & \texttt{DER} & \texttt{DER} \\ \texttt{RID} & \texttt{IDC} & \texttt{IDC} & \texttt{PER} \\ \texttt{if} & \texttt{(block\_top >= \texttt{COMNECTOR\_T} \texttt{T} \texttt{R} \texttt{R} \texttt{S} \texttt{HODD} \texttt{R} \texttt{D}) \\ end \\ end \\ end \\ end \\ end \\ end \\ end \\ end \\ end \\ end \\ end \\ end \\ end \\ end \\ end \\ end \\ end$ 

module serial\_fsm(clk,reset\_sync, start, finished,

 ascii\_out, char\_add, char\_out, TxD, TxD\_busy, //debug transmitter\_start, state, fsm\_start

//end debug );

input clk, reset\_sync, start; output finished; reg finished;

input [7:0] ascii\_out; input [4:0] char\_out;

output [9:0] char\_add; reg [9:0] char\_add;

output TxD;<br>
output TxD\_busy;<br>
output transmitter\_start;<br>
reg transmitter\_finished;<br>
wire transmitter\_finished;<br>
reg start\_flag, fsm\_start;

output [5:0] state;<br>parameter idle = 0;<br>parameter idle = 0;<br>parameter read\_char0 = 1;<br>parameter read\_char0 = 1;<br>parameter read\_ascii0 = 7;<br>parameter read\_ascii0 = 7;<br>parameter transmit\_char0 = 3;<br>parameter transmit\_char0 =

async\_transmitter my\_async\_transmitter(.clk(clk), .start(transmitter\_start),<br>TxD\_data(ascii\_out), .TxD\_busy(TxD\_busy), .finished(transmitter\_finished));<br>TxD\_busy(TxD\_busy), .finished(transmitter\_finished));

^M always @ (posedge clk) begin^M if (start && !start\_flag) begin start\_flag <= 1; fsm\_start <= 1; ende if (start && start\_flag) begin<br>fsm\_start <= 0;<br>tem\_start <= 0;<br>else end<br>begin<br>start\_flag <= 0;<br>fsm\_start <= 0; end ^M <mark>case</mark> (state)^M<br>idle: if (fsm\_start) state <= read\_char0;<br>
else begin<br>
state <= idle;<br>
start start transmitter\_start <= 0;<br>
char\_add <= 0;<br>
char\_add <= 0; read\_char0: state <= read\_char1; read\_char1: if (char\_out == 5'd30) state <= done; else state <= read\_ascii0; read\_ascii0: state <= read\_ascii1;<br>read\_ascii1: begin<br>state <= transmit\_char0;<br>transmitter\_start <= 1;<br>end transmit\_char0: begin transmitter\_start <= 0; state <= transmit\_char1; end transmit\_char1: if (transmitter\_finished) if (&(char\_add)) state <= done;<br>
else begin<br>
char\_add <= char\_add + 1;<br>
state <= read\_char0;<br>
i end else state <= transmit\_char1; done: begin state <= idle; end endcase<br>
if (reset\_sync) begin<br>
state <= idle;<br>
transmitter\_start <= 0;<br>
char\_add <= 0;<br>
char\_start <= 0;<br>
end<br>
end<br>
end

endmodule

// taken from http://www.fpga4fun.com module async\_transmitter(clk, start, TxD\_data, TxD, TxD\_busy, finished);

input clk, start; input [7:0] TxD\_data; output TxD, TxD\_busy; output finished; reg finished;

parameter ClkFrequency = 50142857; // 50.1MHz parameter Baud = 115200;

// Baud generator<br>parameter BaudGeneratorAccWidth = 16;<br>parameter BaudGeneratorInc = ((Baud<<(BaudGeneratorAccWidth-4))+(ClkFrequency>>5))/(ClkFrequency>>4);<br>reg [BaudGeneratorAccWidth:0] BaudGeneratorAcc;<br>wire TxD\_busy;<br>w

// Transmitter state machine reg [3:0] state; assign TxD\_busy = (state!=0);

always @(posedge clk) case(state) 4'b0000: begin finished <= 0; if(start) state <= 4'b0100;  $if (start) state \leftarrow 4'b0100;$ <br>and  $end$ 4'b0100: if (BaudTick) state  $\epsilon = 4'$ b1000; // start<br>4'b1000: if (BaudTick) state  $\epsilon = 4'$ b1001; // bit 0<br>4'b1001: if (BaudTick) state  $\epsilon = 4'$ b1010; // bit 1<br>4'b1011: if (BaudTick) state  $\epsilon = 4'$ b1011; // bit 2<br>4'b1101: / Output mux<br>
(2) Output mux<br>
always @(state[2:0] or TxD\_data)<br>
case(state[2:0])<br>
0: muxbit <= TxD\_data[0];<br>
1: muxbit <= TxD\_data[1];<br>
2: muxbit <= TxD\_data[2];<br>
2: muxbit <= TxD\_data[2];<br>
4: muxbit <= TxD\_data[4];<br>
5: m

// Put together the start, data and stop bits

reg TxD; always @(posedge clk) TxD <= (state<4) | (state[3] & muxbit); // register the output to make it glitch free

endmodule

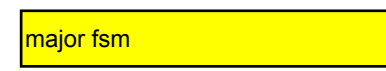

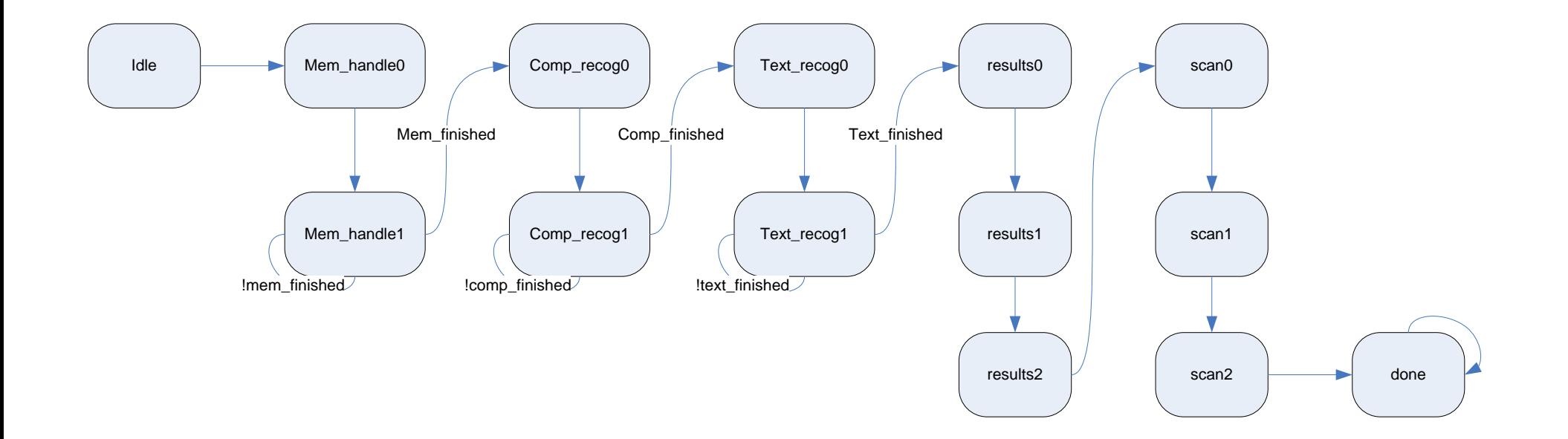

# mem\_fsm

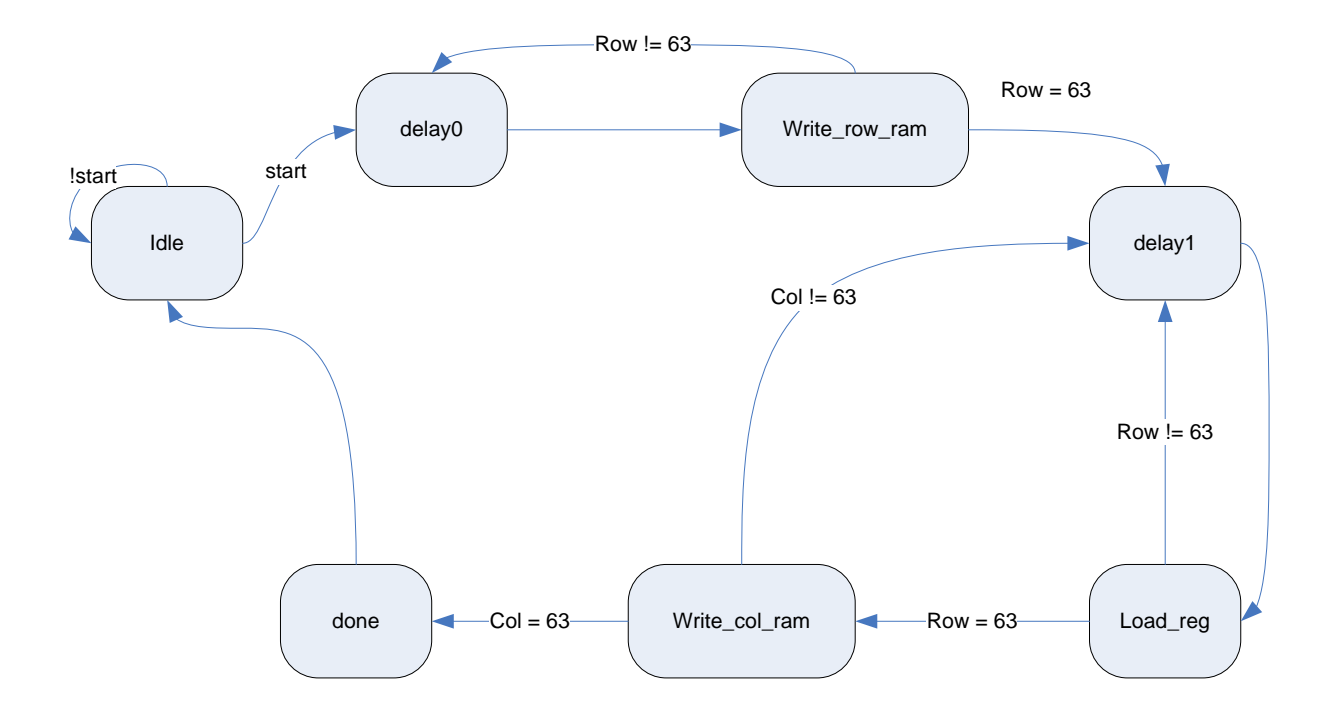

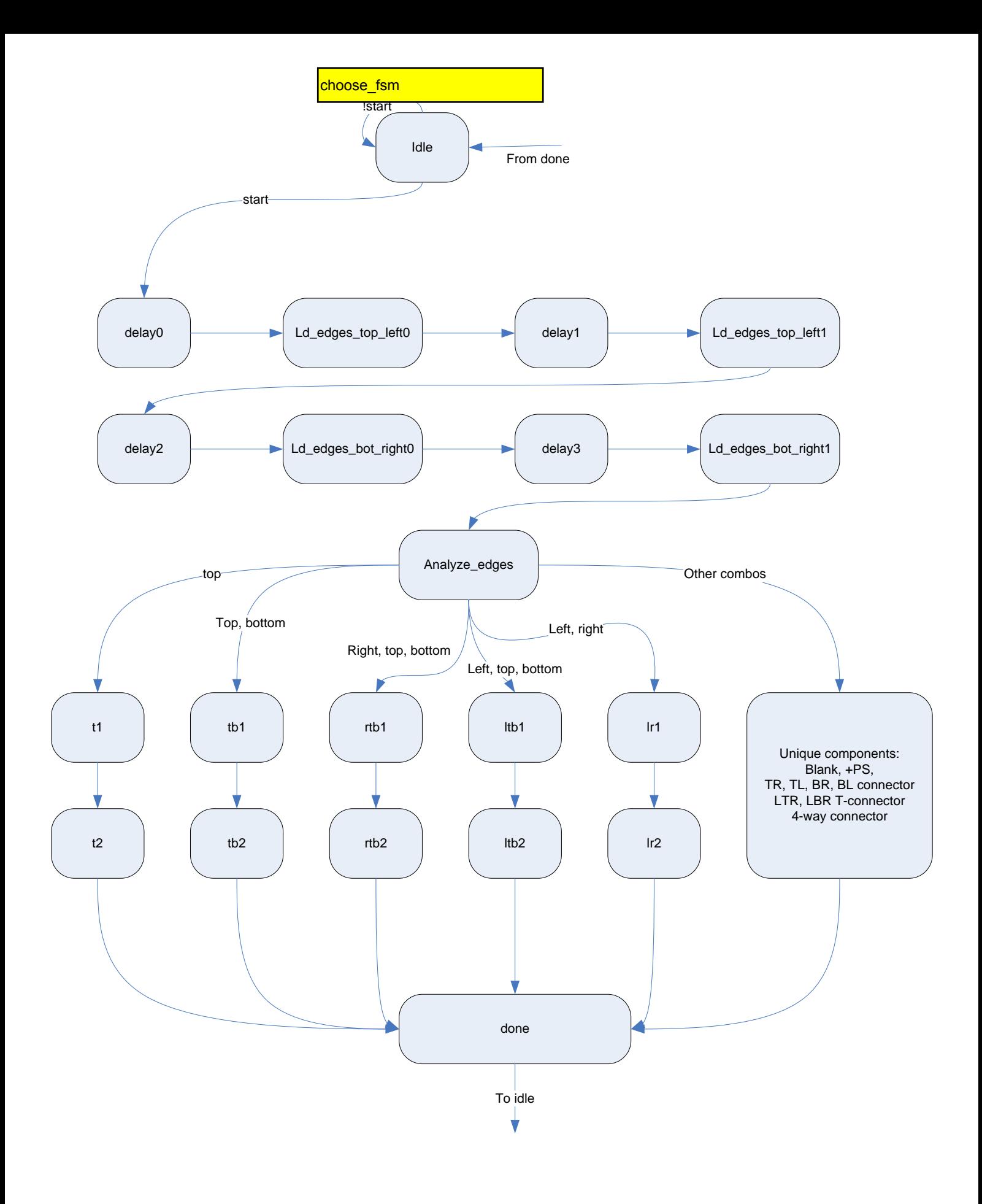

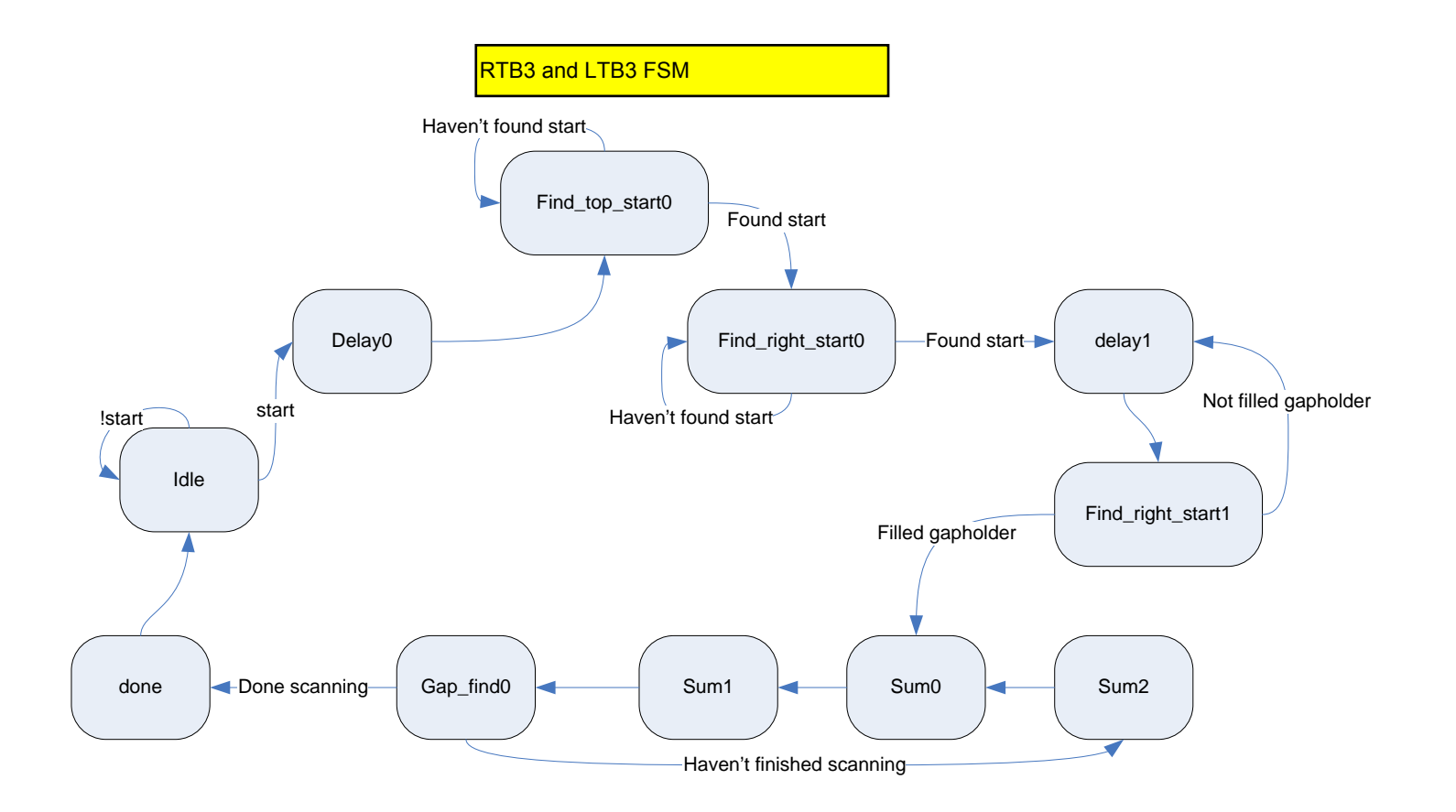

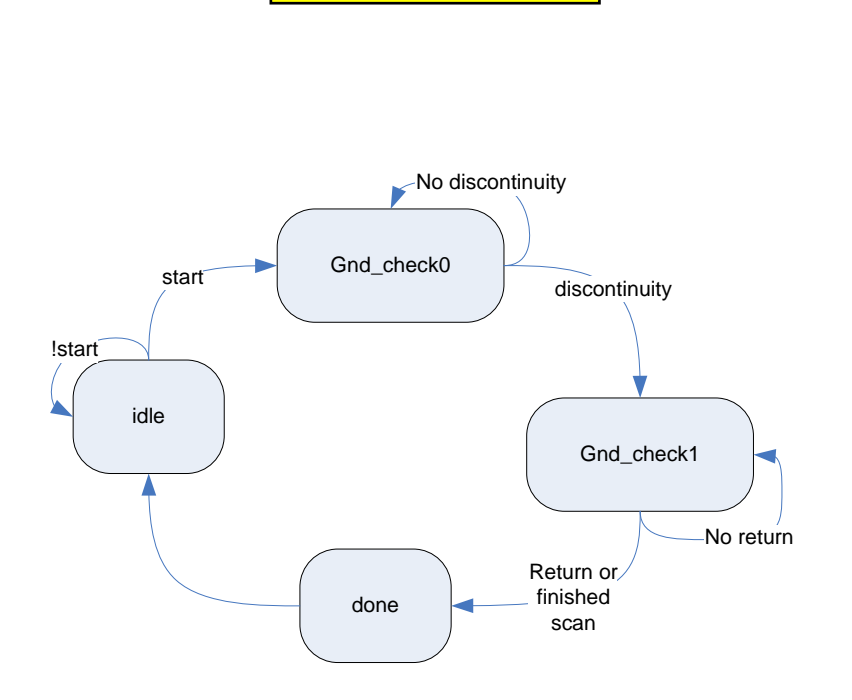

t1term fsm

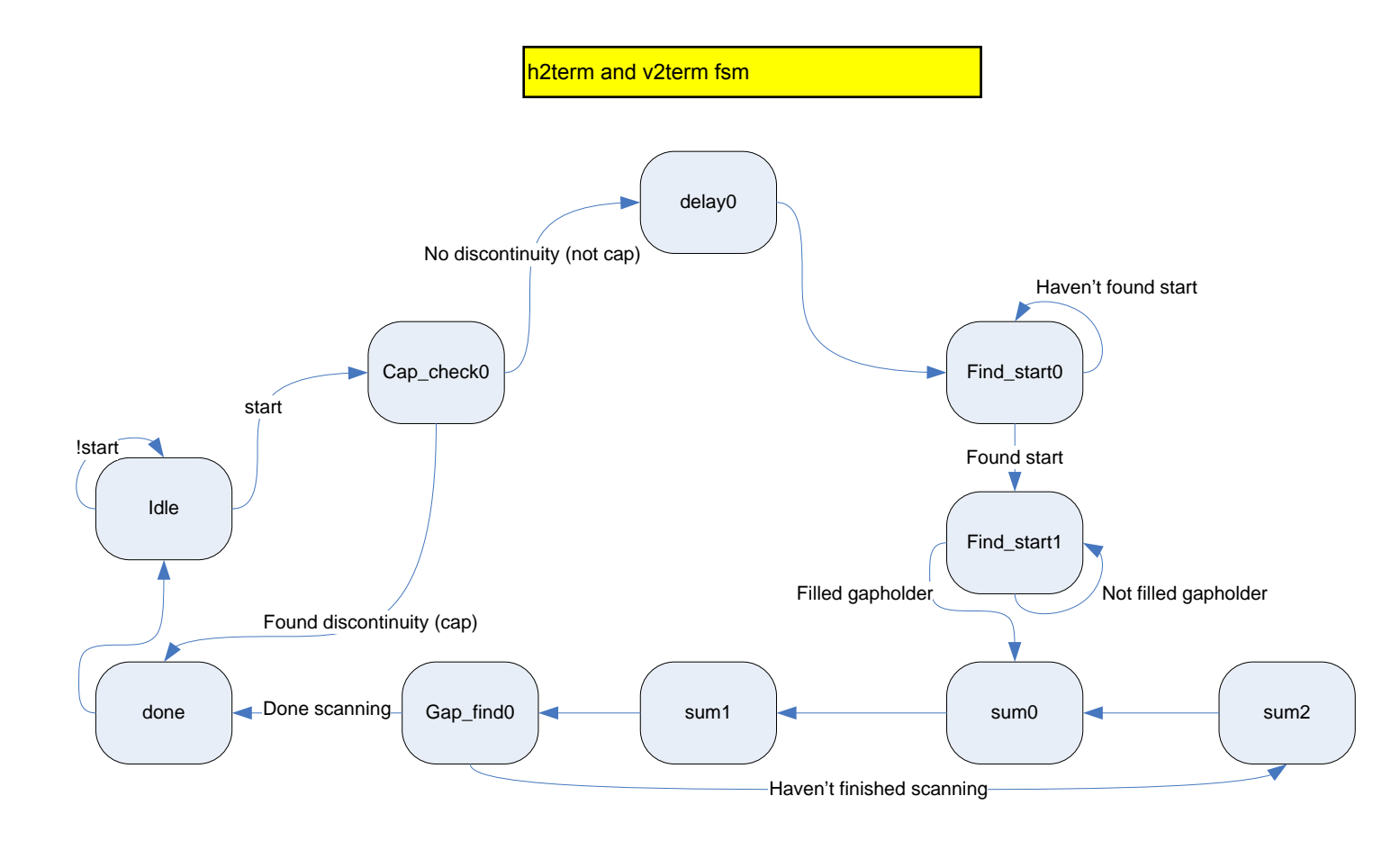

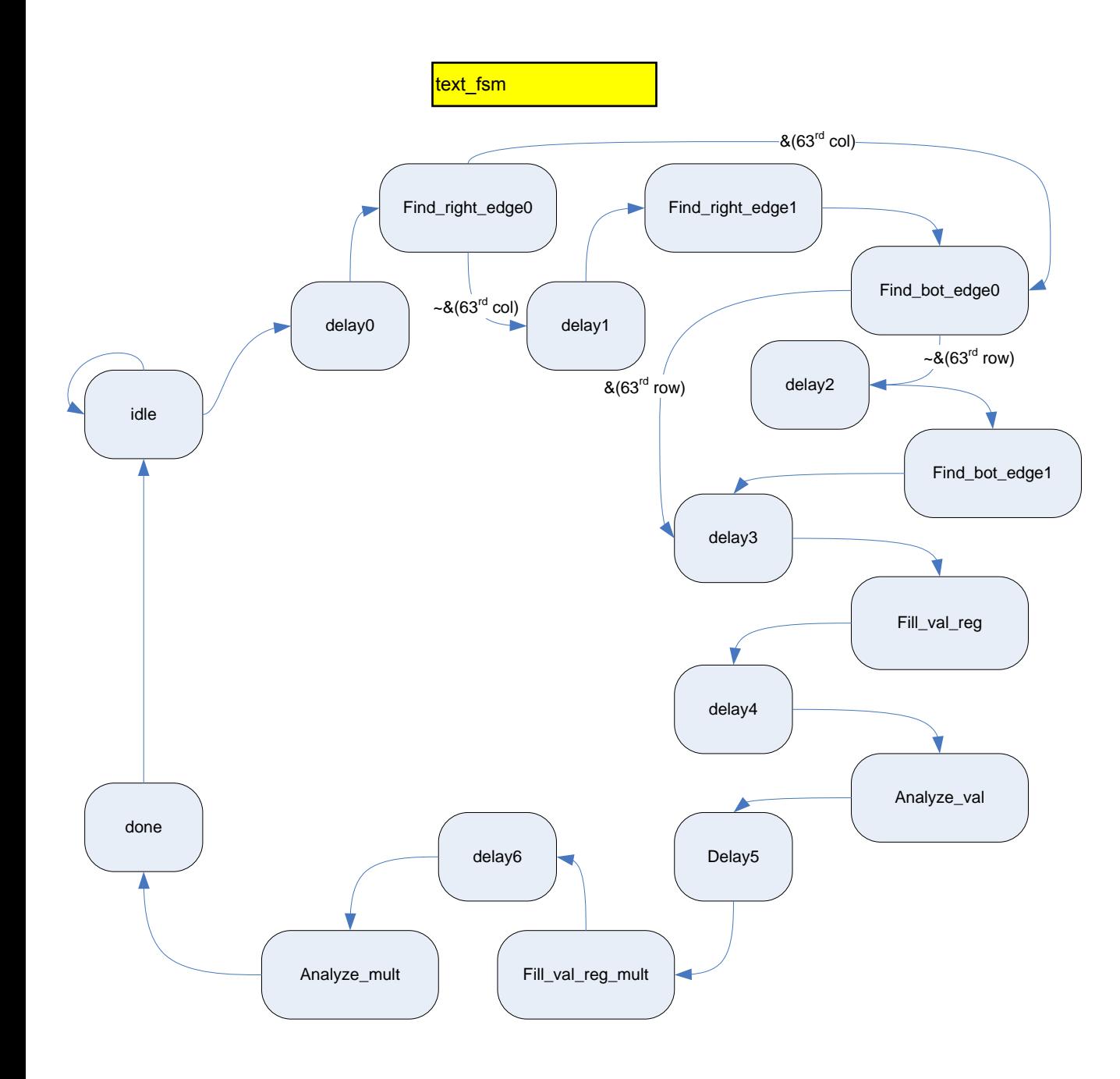

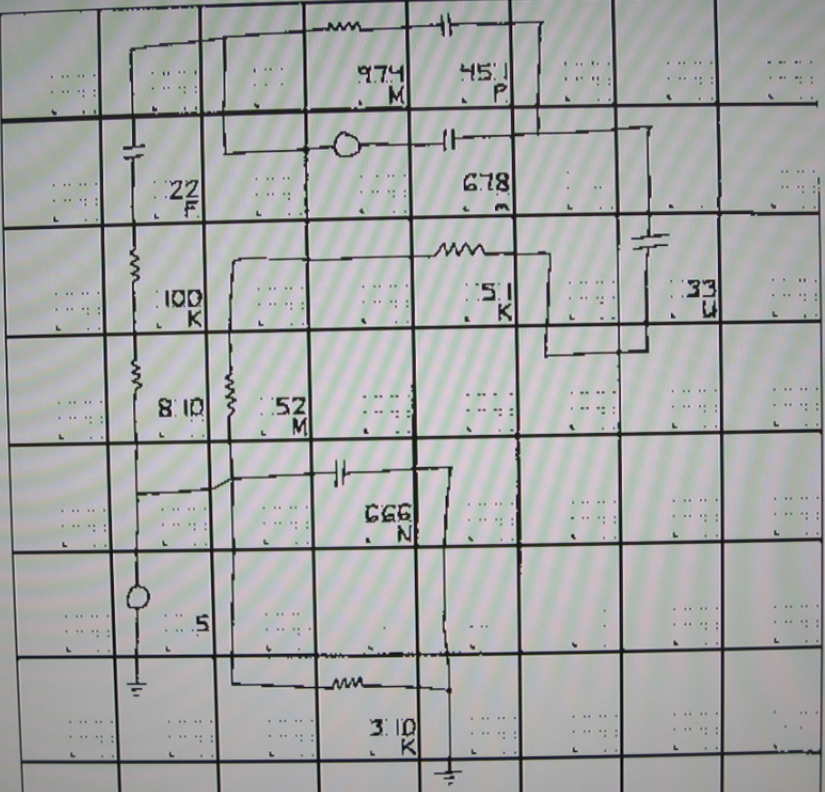

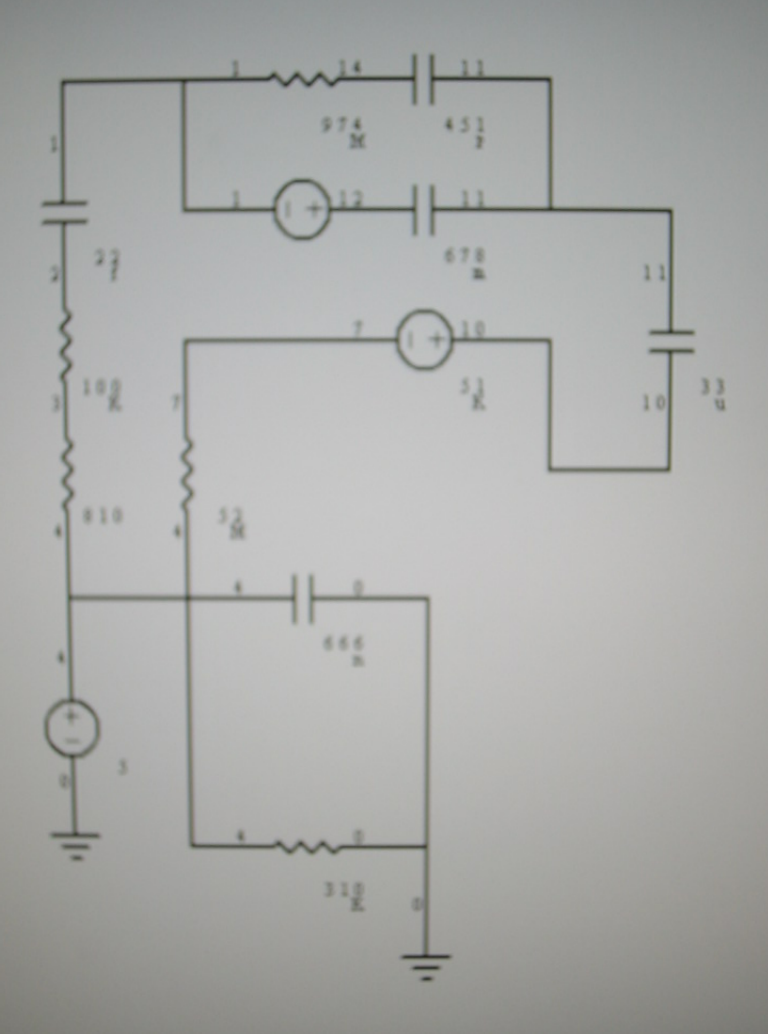
## $R<sub>0</sub>$  0  $000$  $001$ VO<sub>0</sub>  $C<sub>0</sub>$  2 RO<sub>1</sub> WO 1  $003$  $R<sub>0</sub>$  2 **R03**  $C<sub>0</sub>$ 4  $V02$  $R04$

П 14  $11$ 14 I D 1  $12$ 11  $12$ 3  $\mathbf{r}$ ŋ 10 11 10 B 4 ŋ 4 4 O q Ũ O 4

D 0 ID D D C

974M 451P  $221$ 678m  $100K$ 5 I K 33u 810 5 2 M 666n ß 310K

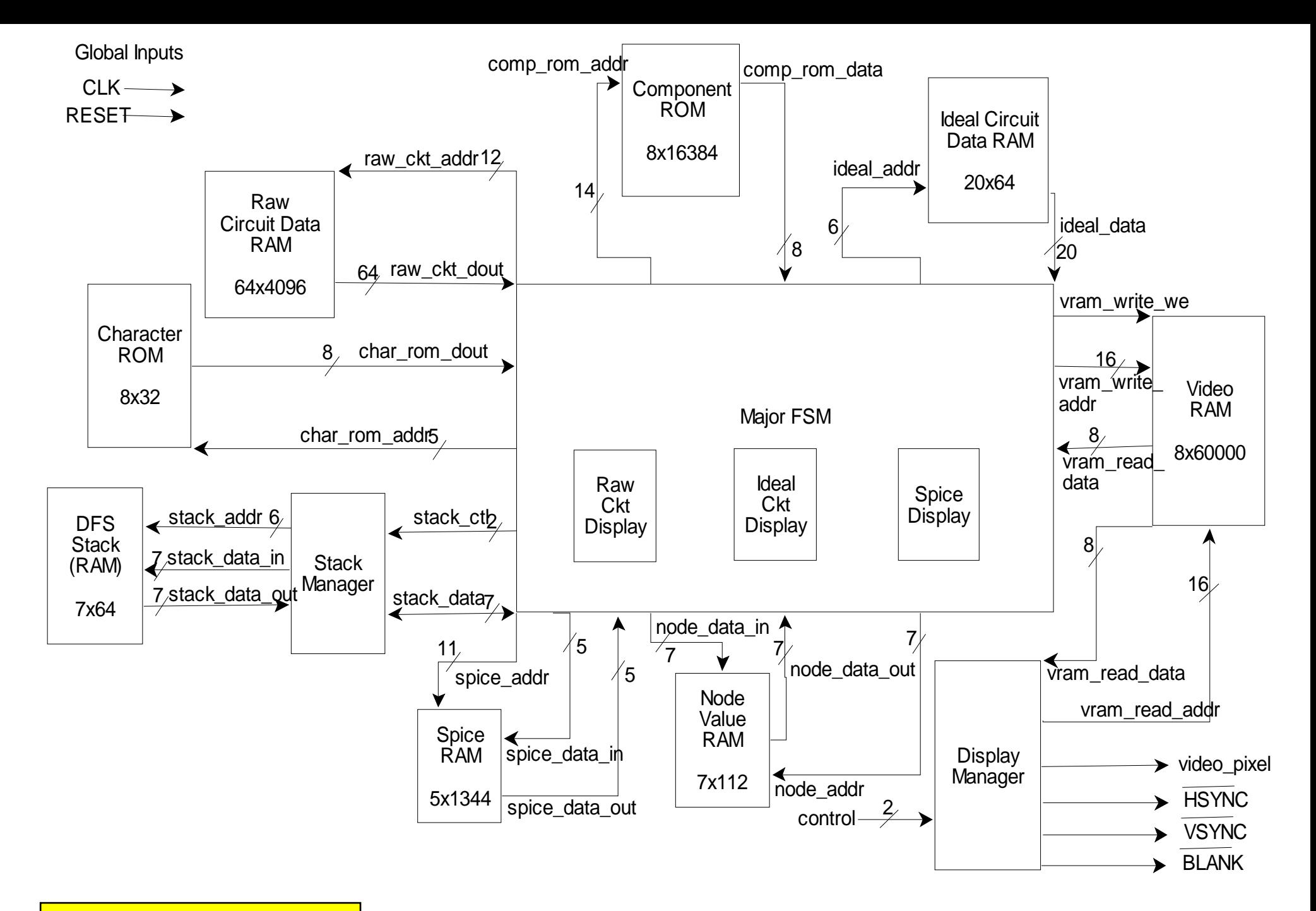

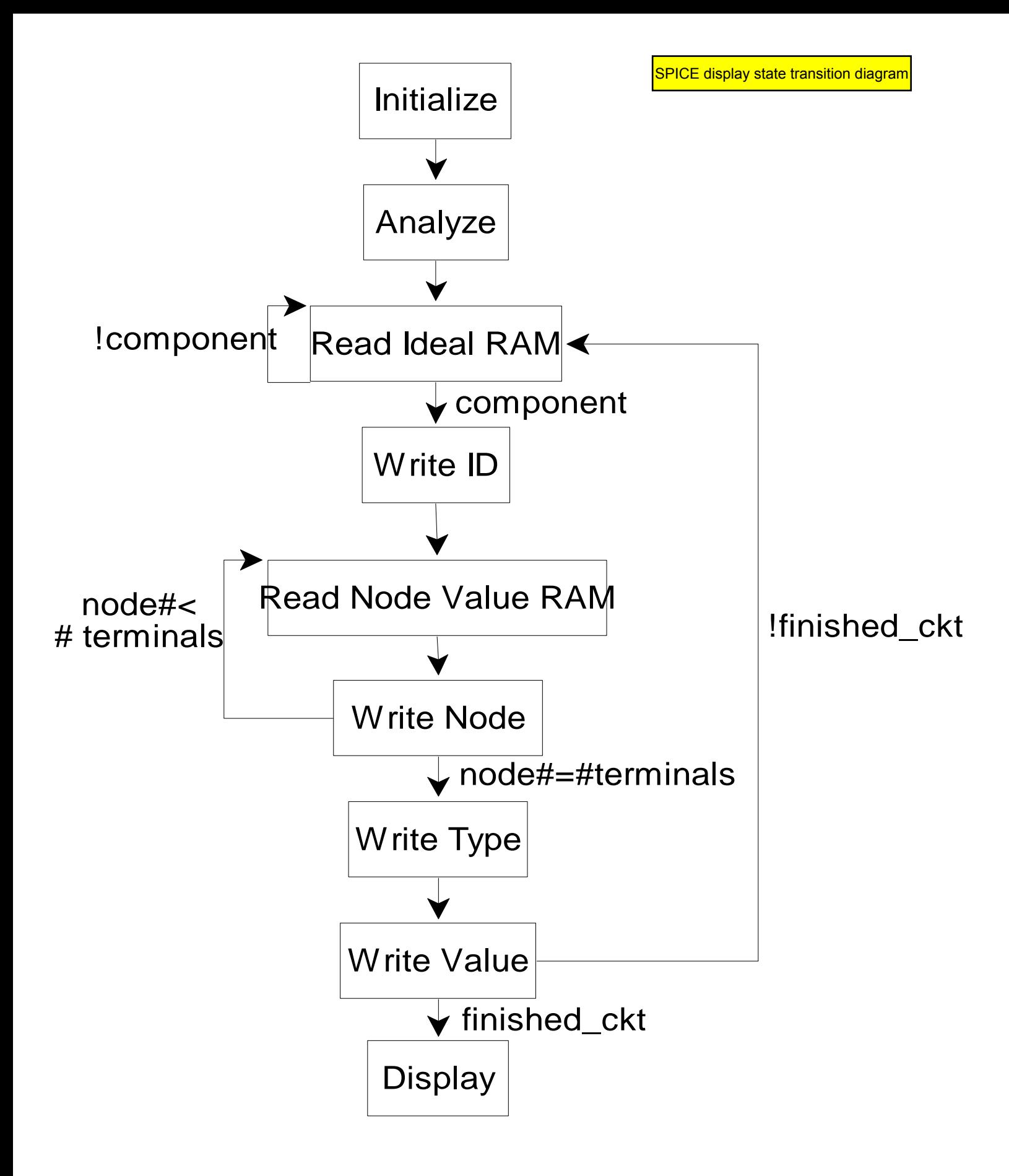

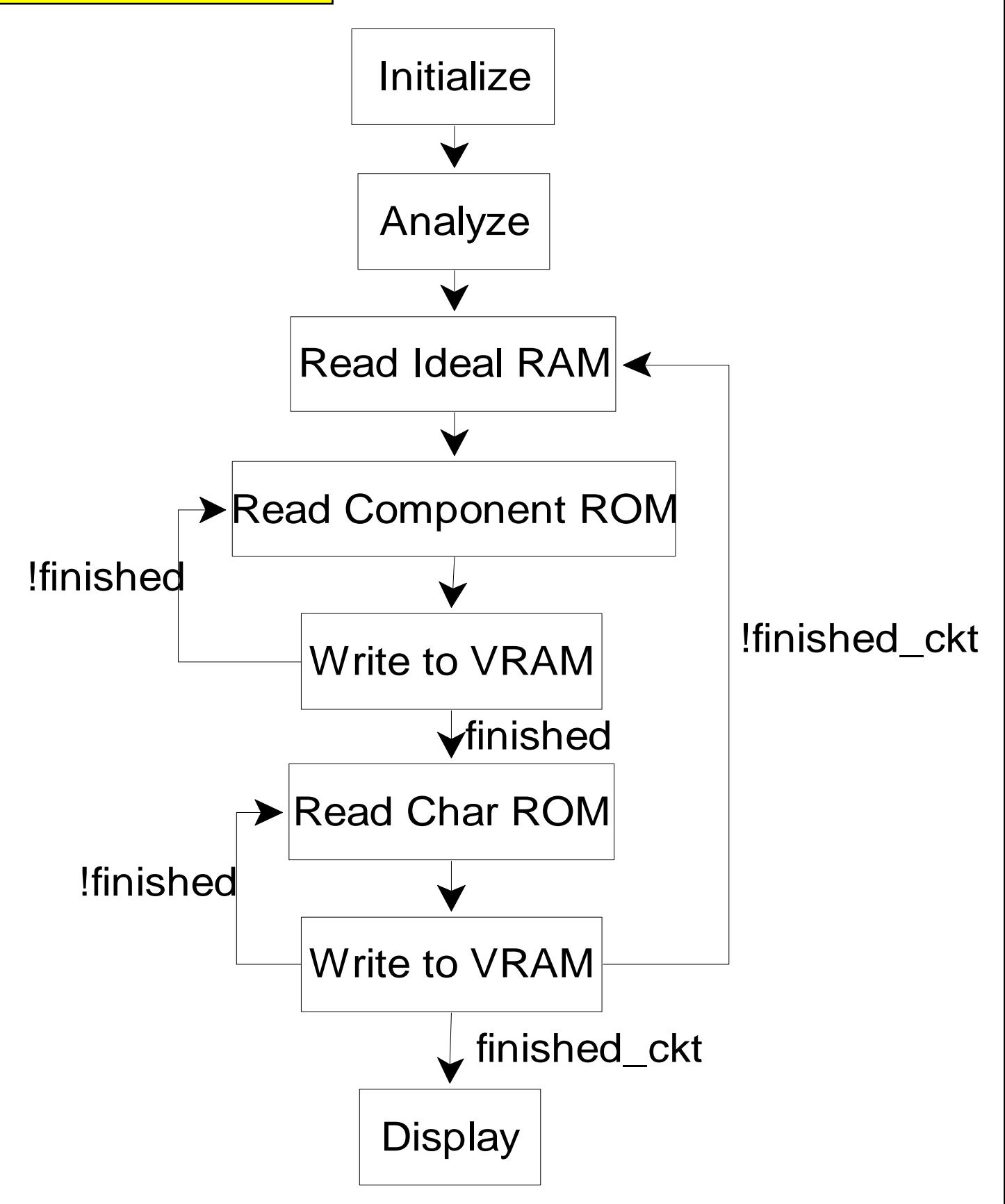

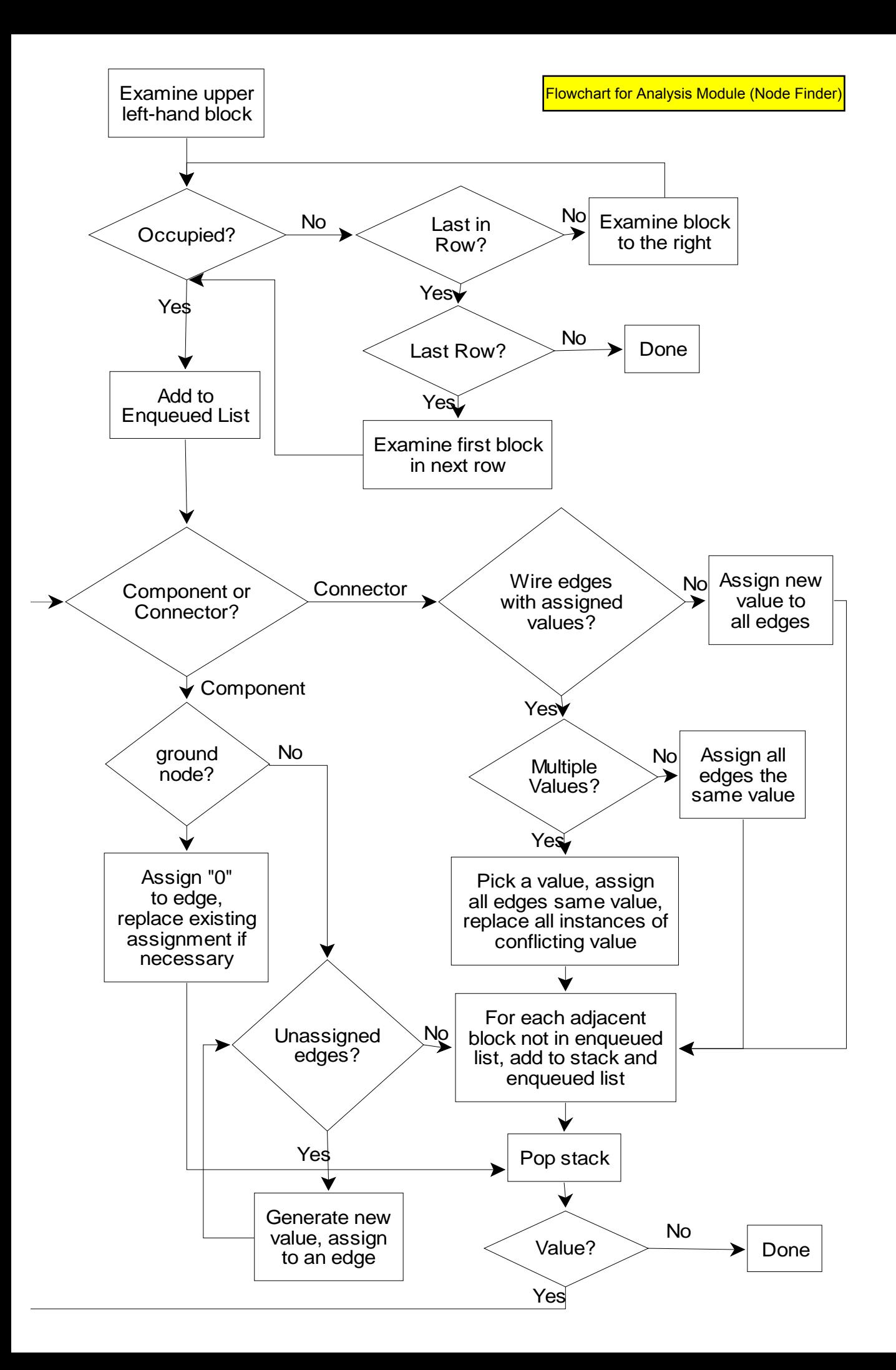